# **MODELO DE ASIGNACIÓN DE FRECUENCIAS PARA UNA RED WLAN CON ALTA DENSIDAD DE AP**

MARTHA FABIOLA CONTRERAS HIGUERA

UNIVERSIDAD PONTIFICIA BOLIVARIANA ESCUELA DE INGENIERÍA MAESTRIA EN INGENIERÍA - ÁREA TELECOMUNICACIONES BUCARAMANGA 2018

# **MODELO DE ASIGNACIÓN DE FRECUENCIAS PARA UNA RED WLAN CON ALTA DENSIDAD DE AP**

MARTHA FABIOLA CONTRERAS HIGUERA

Tesis de Maestría para optar al título de: Magíster en Ingeniería - área Telecomunicaciones

> Director PhD. Jhon Jairo Padilla

UNIVERSIDAD PONTIFICIA BOLIVARIANA ESCUELA DE INGENIERÍA MAESTRIA EN INGENIERÍA - ÁREA TELECOMUNICACIONES BUCARAMANGA 2018

## **AGRADECIMIENTOS**

El autor expresa su agradecimiento a:

A su director de trabajo de investigación, PhD. Jhon Jairo Padilla por su excelente dirección, paciencia y colaboración constante en todos los aspectos que se relacionaron con la elaboración de este proyecto.

A la Universidad Nacional Abierta y a Distancia por el tiempo asignado para realizar todo el proceso de formación en maestría.

A todas las personas y/o instituciones que de alguna forma aportaron en el desarrollo de la investigación.

## **DEDICATORIA**

Dedico este trabajo primero que todo a Dios, a mis padres, a mis hermanos y muy especialmente a mi esposo, y a mis hijos, quienes son mi motor y mi mayor fuente de inspiración…

Martha Fabiola

## **TABLA DE CONTENIDO**

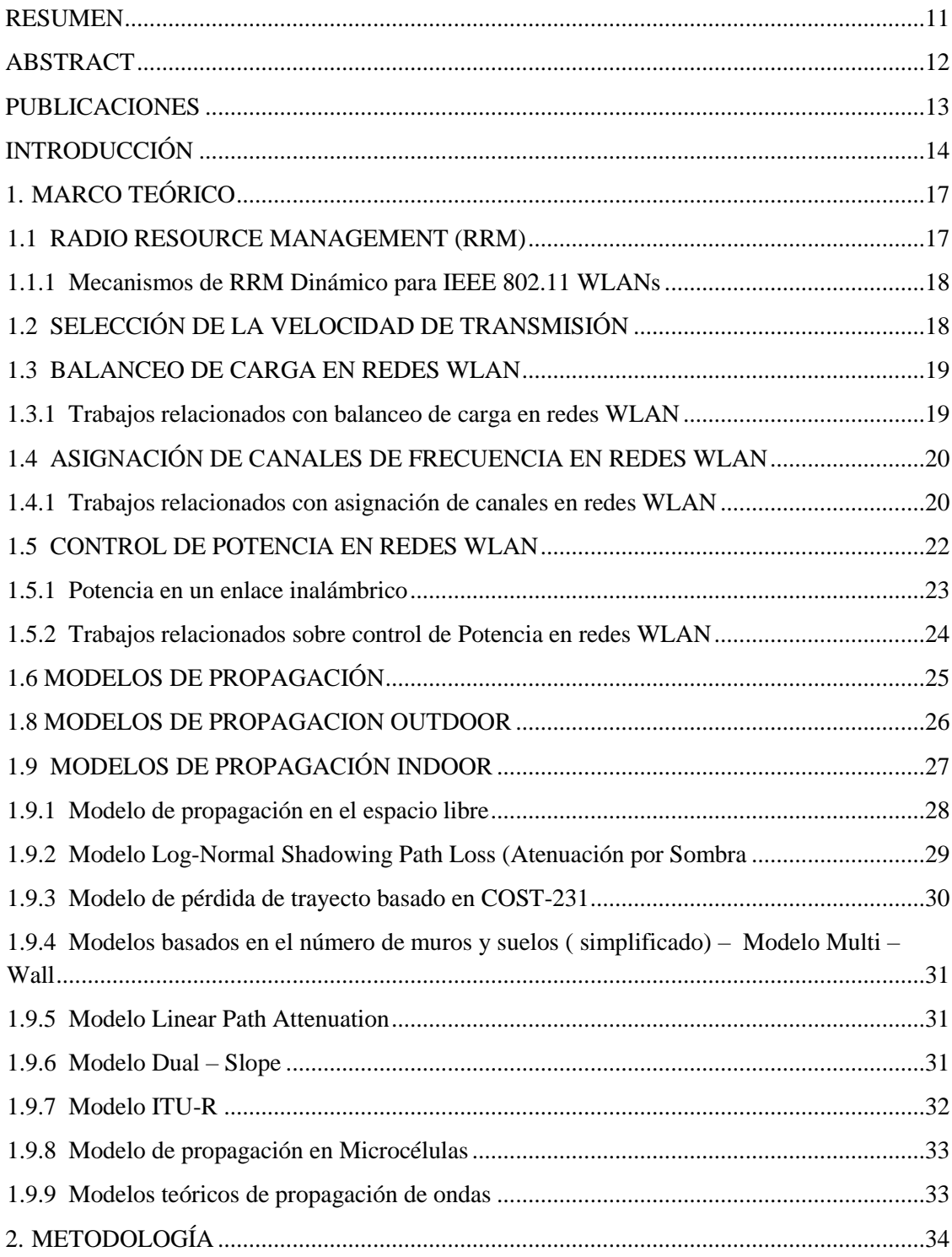

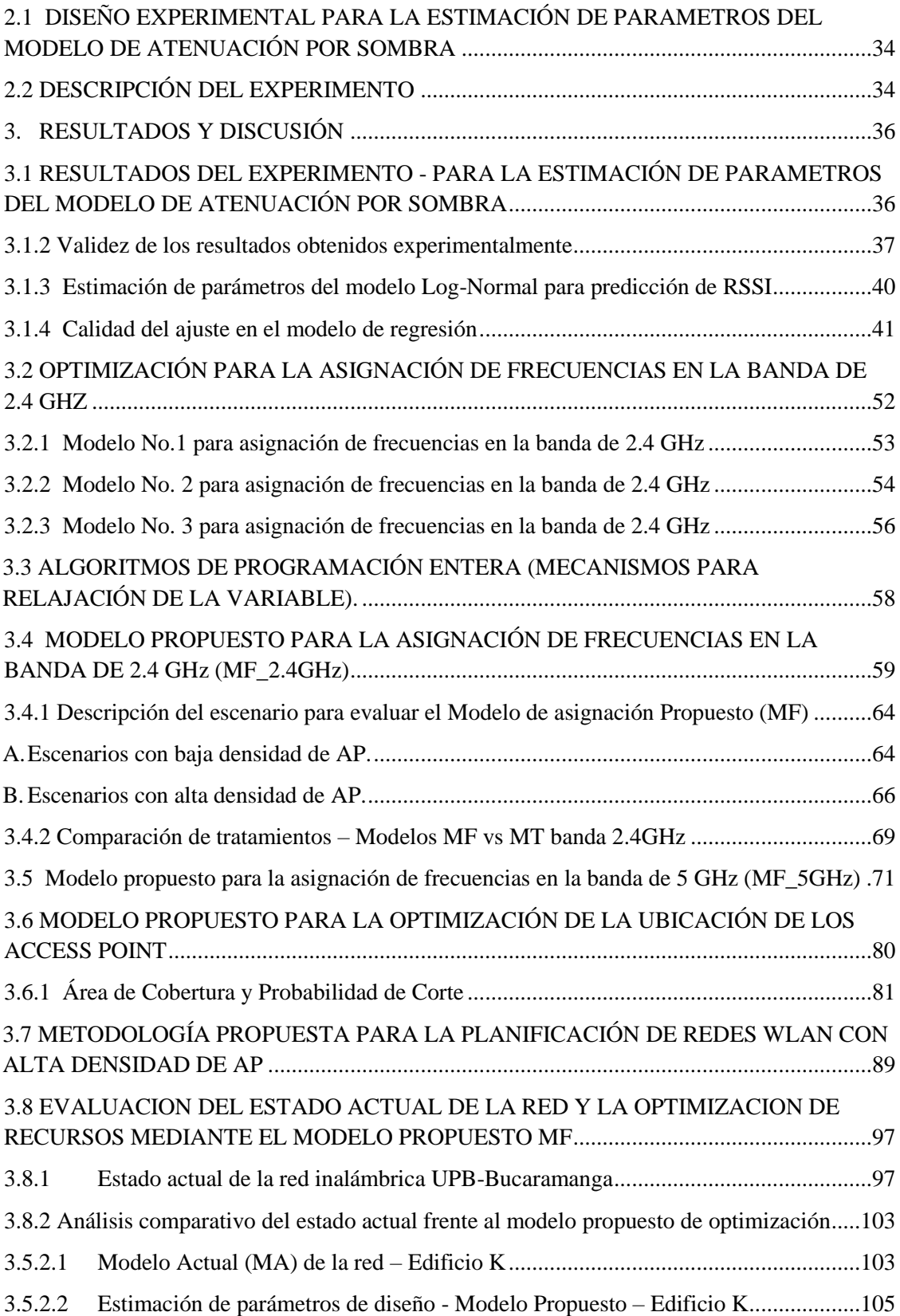

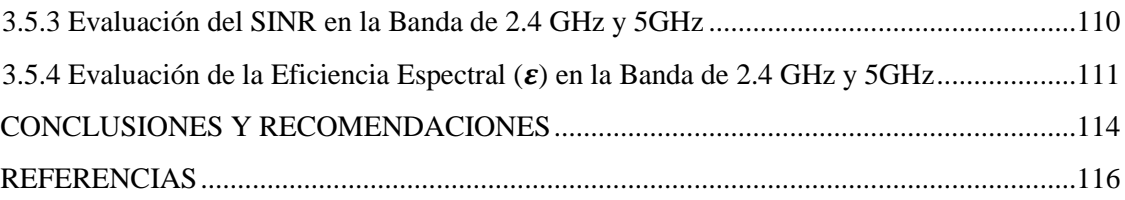

# **LISTA DE TABLAS**

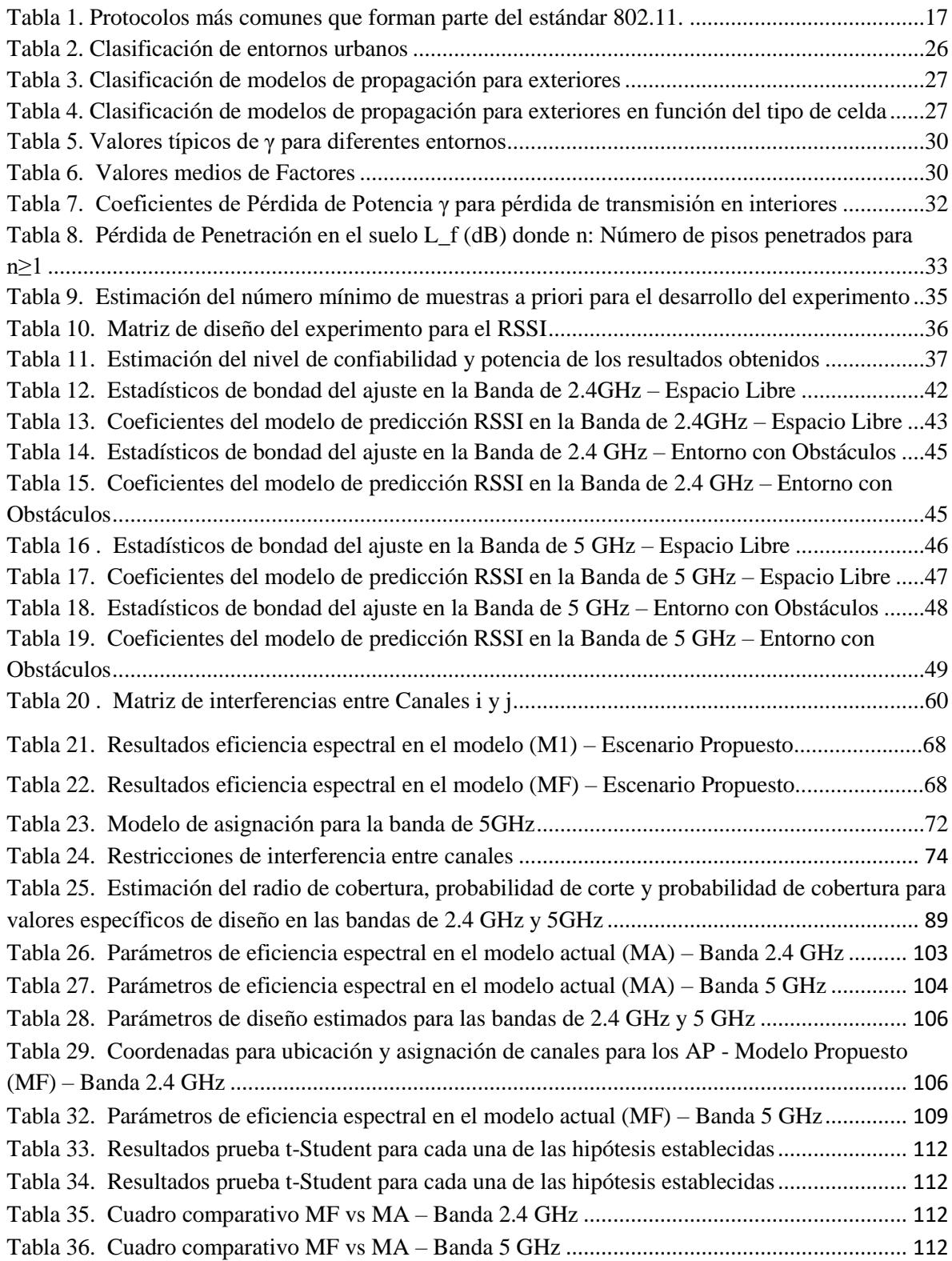

# **LISTA DE FIGURAS**

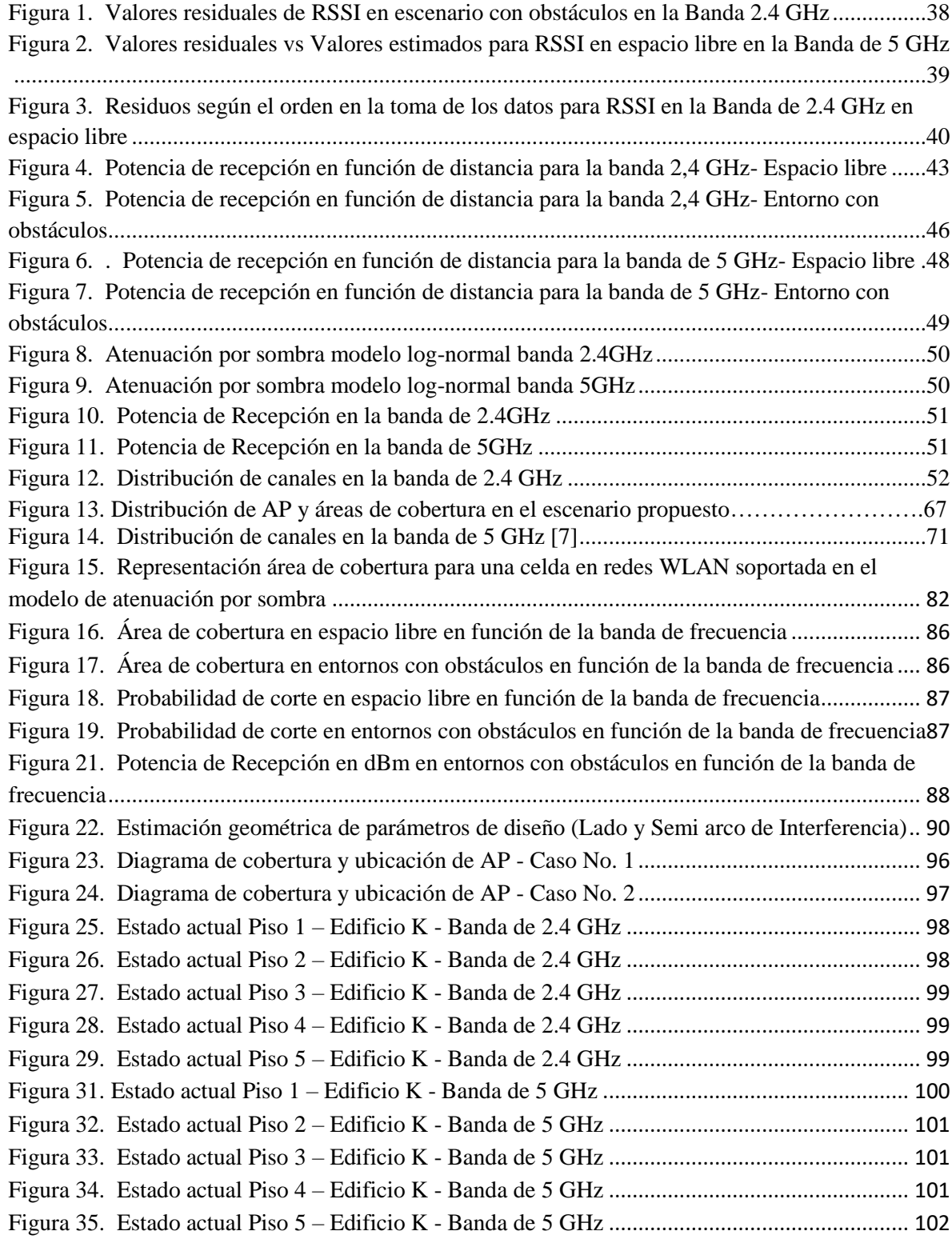

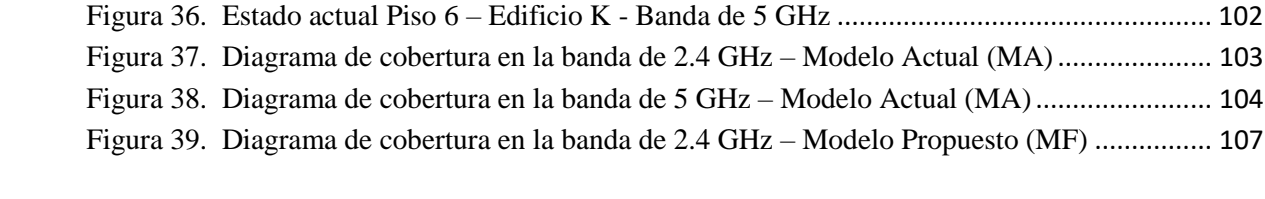

## **PUBLICACIONES**

Del presente trabajo de investigación se han derivado hasta el momento las siguientes publicaciones en Revistas Internacionales:

- Contreras, M., Padilla, J., Vesga, J. "Algorithms for estimation of the coverage area and low blocking probability model Log-Normal Shadowing for 2.4 GHz and 5 GHz in indoor environments". Revista: Indian Journal of Science and Technology. Volumen 11 No 33 – 2018 pg 1-10. ISSN: 0974-6846 (Impreso) 0974-5645(Online). DOI: 10.17485/ijst/2018/v11i33/129796. SCOPUS – ISI - Categoría A2 Colciencias.
- Contreras, M., Padilla, J., Vesga, J. "Model for optimizing the location of the Access Point in 802.11ac networks supported in the model Log-Normal Shadowing". Revista: Indian Journal of Science and Technology. Volumen 11 No 33 – 2018 pg 1- 10. ISSN: 0974-6846 (Impreso) 0974-5645(On-line). DOI: 10.17485/ijst/2018/v11i33/129918. SCOPUS – ISI - Categoría A2 Colciencias.

#### **RESUMEN GENERAL DE TRABAJO DE GRADO**

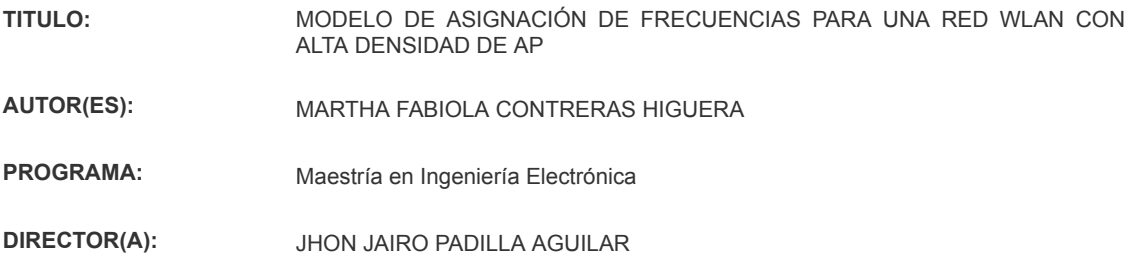

#### **RESUMEN**

Antecedentes / Objetivos: Debido a la creciente demanda de conectividad inalámbrica en la Universidad Pontificia Bolivariana – Bucaramanga (UPB-BGA), la cual está soportada en el estándar 802.11n; se han identificado altos niveles de interferencia entre puntos de acceso (APs) adyacentes, debido al uso compartido de las bandas ISM. En vista de lo anterior, el objetivo de este trabajo de investigación consiste en diseñar una metodología para la planificación de redes inalámbricas WLAN con alta densidad de AP, en la cual se propone un modelo de optimización para la asignación de frecuencias en las bandas de 2.4GHz, un modelo de optimización para la asignación de frecuencias en la banda de 5GHz, un modelo de optimización para establecer la ubicación de los Access Point (AP) y un modelo de propagación empírico LogNormal-Shadowing Path Loss, ajustado a las condiciones físicas para ambientes Indoor en la UPB, el cual permitirá estimar los radios de cobertura de cada AP. Para determinar si el modelo propuesto (MF) realizó una mejor asignación de canales que el modelo actual (MA), se realizó un contraste de hipótesis, bajo diferencia de medias para dos muestras independientes, mediante la prueba t-Student. El experimento buscó evaluar cómo cada uno de los factores influyen sobre el comportamiento del indicador de fuerza de la señal recibida (RSSI por las siglas del inglés Received Signal Strength Indicator). Resultados: con base en los resultados obtenidos se pudo evidenciar que el modelo de optimización propuesto (MF) realizó una mejor asignación de los recursos espectrales en comparación con el modelo actual (MA), alcanzando un incremento en el SINR promedio, con un 95% de confianza.

#### **PALABRAS CLAVE:**

Optimización, Asignación de Frecuencias, SINR, Potencia de Recepción, Interferencia, 802.11

**V° B° DIRECTOR DE TRABAJO DE GRADO**

#### **GENERAL SUMMARY OF WORK OF GRADE**

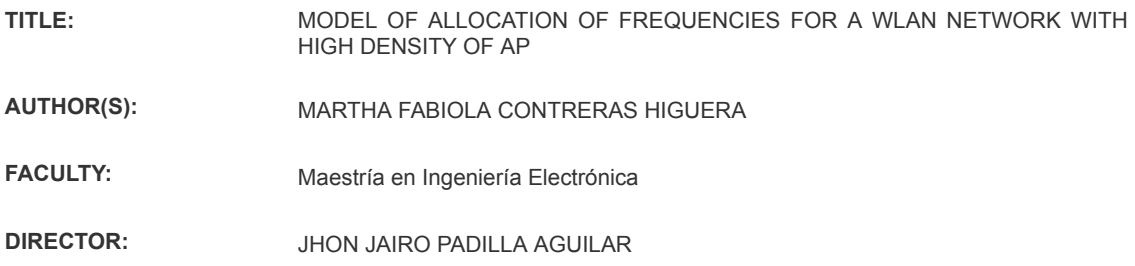

#### **ABSTRACT**

Background / Objectives: Due to the growing demand for wireless connectivity at the Universidad Pontificia Bolivariana - Bucaramanga (UPB-BGA), which is supported by the 802.11n standard; High levels of interference between adjacent access points (APs) have been identified due to the shared use of ISM bands. In view of the above, the objective of this research work is to design a methodology for the planning of WLAN wireless networks with high AP density, in which an optimization model is proposed for the assignment of frequencies in the 2.4 bands. GHz, an optimization model for the allocation of frequencies in the 5GHz band, an optimization model to establish the location of the Access Point (AP) and an empirical propagation model LogNormal-Shadowing Path Loss, adjusted to the physical conditions for Indoor environments in the UPB, which will allow to estimate the coverage radios of each AP. To determine if the proposed model (MF) performed a better allocation of channels than the current model (MA), a hypothesis test was performed, under the difference of means for two independent samples, using the t-Student test. The experiment sought to evaluate how each of the factors influences the behavior of the signal strength indicator received (RSSI by the acronym of English Received Signal Strength Indicator). Results: Based on the results obtained, it was possible to demonstrate that the proposed optimization model (MF) made a better allocation of the spectral resources in comparison with the current model (MA), reaching an increase in the average SINR, with 95% of trust.

#### **KEYWORDS:**

Optimization, Frequency Assignment, SINR, Reception Power, Interference, 802.11

**V° B° DIRECTOR OF GRADUATE WORK**

# **INTRODUCCIÓN**

Las redes inalámbricas soportadas en el estándar 802.11 juegan un papel importante en el ámbito de la conectividad, debido a los beneficios relacionados con la movilidad, disponibilidad, velocidad y bajo costo de implementación. Este tipo de redes están conformadas principalmente por dispositivos concentradores denominados Access Point (AP), los cuales permiten que los usuarios se puedan conectar de manera inalámbrica dentro de un área limitada, aspecto que ha generado una proliferación de AP debido a la necesidad de contar con mayor cobertura.

En la actualidad, dos bandas del espectro de frecuencias sin licencia están disponibles para su uso en el estándar IEEE 802.11 WLAN: 2,4 GHz adscrita a las bandas ISM (Industrial Scientific Medical) y 5GHz correspondiente a las bandas U-NII (Unlicensed National Information Infrastructure). Mientras que el estándar IEEE 802.11b / g opera en la banda de 2,4 GHz, el estándar IEEE 802.11a hace uso de la banda de 5 GHz. El número de canales disponibles puede variar de un país a otro debido a las regulaciones de cada uno en relación con la asignación del espectro radioeléctrico. Adicionalmente, el IEEE 802.11 especifica una máscara espectral que define la distribución permitida de energía a través de cada canal [1].

Diversas estrategias que se han propuesto para la asignación de canales tienen la intención de asignar canales ortogonales diferentes a los AP vecinos. Sin embargo, en escenarios con mayor densidad de AP, el problema presenta una mayor complejidad debido a que los canales son asignados de manera tradicional por los administradores de red (canales 1, 6 y 11) [2], generando el uso de políticas no adecuadas para la optimización del espectro electromagnético. Ante esta situación se pueden presentar dos condiciones de interferencia: la primera se denomina "interferencia co-canal" la cual se presenta cuando dos o más AP realizan procesos de transmisión en el mismo canal. La segunda se denomina "Interferencia de canal adyacente", la cual ocurre cuando los canales están parcialmente solapados entre sí. Dependiendo del nivel de intensidad y del nivel de solapamiento, estos tipos de interferencia podrían ser considerados como niveles de ruido, afectando de manera importante el rendimiento de la red. Ante ésta situación, surge el presente trabajo de investigación como estrategia para brindar una solución a ésta problemática.

#### **Planteamiento del Problema:**

A lo largo de los últimos años la demanda de redes inalámbricas WLAN (Wireless Local Area Network) por parte de los usuarios ha venido en aumento, debido a los beneficios de movilidad, las cuales se han estado utilizando en lugares cotidianos tales como: hogares, oficinas, instituciones educativas, entre otros. Este tipo de redes están conformadas principalmente por dispositivos concentradores denominados Access Point (AP), los cuales permiten que los usuarios se puedan conectar de manera inalámbrica a la red, cumpliendo la misma función que un Switch en una red cableada. Sin embargo, pese a que los AP permiten establecer conexiones de manera inalámbrica, la distancia a la que debe estar el usuario del

AP es reducida, debido a la potencia de la señal de transmisión y los obstáculos que la señal pueda encontrar en el trayecto hacia el usuario[3]. Es por esto que, debido a la necesidad de garantizar el servicio a los usuarios, la proliferación de AP es cada vez mayor.

El aumento en la densidad de AP en redes WLAN ha comenzado a revelar los efectos negativos y las deficiencias existentes en el estándar IEEE 802.11. Uno de sus principales factores de éxito, el uso de bandas libres, es al mismo tiempo uno de sus principales inconvenientes, debido a que estas frecuencias son de libre acceso y de uso compartido entre diversos usuarios, dispositivos y tecnologías inalámbricas tales como Bluetooth, ZigBee, Zwave e incluso WiFi (Wireless Fidelity), afectando considerablemente el rendimiento de la red debido a factores de interferencia y al manejo ineficiente del espectro electromagnético [4].

Ante esta problemática surge la pregunta ¿A la hora de planificar una WLAN qué valores se deben configurar en los AP para optimizar la eficiencia espectral de la red inalámbrica en la UPB-Bucaramanga, con el fin de ofrecer adecuados niveles de QoS para los usuarios?. El presente trabajo de investigación busca diseñar una metodología para la planificación de redes inalámbricas WLAN con alta densidad de AP, en la cual se proponen modelos de optimización para la asignación de frecuencias en las bandas de 2.4 GHz y 5 GHz, así como un modelo de optimización para establecer la ubicación de los AP, la cual pueda ser considerada como una herramienta de gran valor en futuros trabajos de carácter académico, investigativo y de implementación de redes WLAN.

## **Justificación:**

Debido al crecimiento de la red inalámbrica de la Universidad Pontificia Bolivariana seccional Bucaramanga, la institución ha hecho grandes esfuerzos para suplir con la demanda del servicio con 200 Access Point, los cuales se encuentran distribuidos en los edificios que forman parte del campus. No obstante, pese a la inversión realizada desde el punto de vista tecnológico, se han identificado altos niveles de solapamiento entre canales, principalmente en el edificio K, tanto en la banda de 2.4 GHz como en la de 5 GHz, los cuales pueden afectar de manera significativa el rendimiento de la red, como consecuencia de los altos niveles de interferencia entre AP. Estos niveles de solapamiento, así como la identificación de zonas en las cuales la cobertura de la red es limitada, fueron identificados mediante el uso de la herramienta software para análisis de redes Acrylic Wifi profesional. En vista de lo anterior, se consideró realizar un análisis sobre las condiciones actuales la red WLAN en la UPB, a fin de proponer una metodología para la planificación de redes WLAN con alta densidad de AP, soportada en modelos de optimización para la asignación de frecuencias, y ubicación de los AP, la cual permita disminuir los niveles de interferencia entre AP y con ello mejorar el rendimiento y la cobertura de la red inalámbrica.

## **Objetivo general**

Desarrollar un modelo que permita la asignación eficiente de frecuencias a fin de optimizar el rendimiento de redes WLAN con alta concentración de AP basado en IEEE 802.11n.

### **Objetivos específicos**

- Evaluar el estado actual de la red WLAN de la UPB-BGA, mediante el análisis de los parámetros de configuración de los Access Points en función de asignación de frecuencias, anchos de banda, intensidad de potencia y cantidad de tráfico, con el fin de identificar con mayor claridad las falencias existentes en la red.
- Proponer un modelo para la asignación adecuada de frecuencias en Access Points teniendo en cuenta la potencia de transmisión y las condiciones del espectro y la cantidad de tráfico.
- Proponer un modelo que permita estimar la separación entre AP en redes WLAN, teniendo en cuenta la potencia de transmisión, la frecuencia del canal y las condiciones de propagación.
- Desarrollar un aplicativo software en MATLAB, el cual permita estimar la ubicación y las frecuencias que deben ser asignadas a los AP en redes WLAN a fin de optimizar su rendimiento.

El estándar 802.11 fue definido por el IEEE en el año de 1997 como un estándar que reemplazaría el uso de conexiones de red de tipo alámbrico, el cual hace uso de CSMA/CA como mecanismo de acceso al medio [1]. En la Tabla 1 se presenta un comparativo entre los protocolos más comunes que forman parte del estándar 802.11.

| <b>Protocolo</b> | <b>Publicado</b> | <b>Frecuencia</b><br>[GHz] | <b>Ancho</b><br>de<br><b>banda</b><br>[MHz] | Velocidad de                                   | Modulación           | Alcance aproximado<br> m |                   |
|------------------|------------------|----------------------------|---------------------------------------------|------------------------------------------------|----------------------|--------------------------|-------------------|
|                  |                  |                            |                                             | <b>Transmisión por Stream</b><br>[Mbps]        |                      | <b>Interiores</b>        | <b>Exteriores</b> |
| original         | $i$ un-97        | 2.4                        | 20                                          | 1,2                                            | DSSS,<br><b>FHSS</b> | 20                       | 100               |
| a                | $sep-99$         | 5                          | 20                                          | 6,9,12,18,24,36,48,54                          | <b>OFDM</b>          | 35                       | 120               |
| b                | sep-99           | 2.4                        | 20                                          | 5.5.11                                         | <b>DSSS</b>          | 38                       | 140               |
| g                | $jun-03$         | 2.4                        | 20                                          | 6,9,12,18,24,36,48,54                          | OFDM.<br><b>DSSS</b> | 38                       | 140               |
| n                | $oct-09$         | 2.4/5                      | 20                                          | 7.2, 14.4, 21.7, 28.9,<br>43.3, 57.8, 65, 72.2 | <b>OFDM</b>          | 70                       | 250               |
|                  |                  |                            | 40                                          | 15, 30, 45, 60, 90, 120, 135,<br>150           |                      |                          |                   |

Tabla 1. Protocolos más comunes que forman parte del estándar 802.11.

Debido al aumento en la densidad de AP en redes WLAN, se han encontrado problemas relacionados con el rendimiento de las mismas, los cuales pueden ser producto de falta de políticas para gestión de usuarios, sobrecarga de tráfico en AP, selección inadecuada de frecuencias entre canales, interferencias electromagnéticas, entre otros aspectos; generando que los AP no estén en capacidad atender los volúmenes de tráfico requeridos a fin de ofrecer adecuados niveles de QoS a los usuarios [5].

## **1.1 RADIO RESOURCE MANAGEMENT (RRM)**

La planificación es una de las herramientas más importantes a la hora de reducir los problemas de interferencias durante el proceso de implementación de una red inalámbrica, buscando garantizar condiciones mínimas de calidad a nivel de cobertura y QoS [6]. Es importante durante esta etapa considerar que los parámetros que describen el entorno tales como la dinámica de propagación y la movilidad del usuario pueden ser susceptibles de variar en el tiempo [7].

Con la continua proliferación de usuarios inalámbricos y puntos de acceso, a menudo sucede que en una misma zona pueden llegar a coexistir diferentes redes inalámbricas que no forman parte del mismo sistema de administración y cuya única relación no es más que el uso de un medio común (espectro de radio sin licencia), situación que genera dificultades a la hora de implementar mecanismos centralizados de RRM. No obstante, este no es el caso de la UPB-Bucaramanga.

Un sistema centralizado es aquel que posee un módulo de administración encargado de centralizar toda la información del sistema, manteniendo un monitoreo total y permanente de la red, con capacidad para controlar a distancia cualquier parámetro de configuración de cualquier dispositivo, siempre y cuando éste forme parte de la misma infraestructura tecnológica. En caso de requerir el ajuste de parámetros entre dispositivos de diferentes sistemas de red, es recomendable realizar una gestión de RRM de una manera distribuida [8].

## **1.1.1 Mecanismos de RRM Dinámico para IEEE 802.11 WLANs**

Los mecanismos de RRM en el campo de las redes WLAN IEEE 802.11 están destinados básicamente a reducir problemas relacionados con la contención y la interferencia, la cual se traduce en una mejor calidad de experiencia, para ello, RRM deberá proporcionar mecanismos eficientes mediante el uso de algoritmos para la asignación de canales, el tipo de modulación, el control de potencia y el balanceo de carga [9]. Adicionalmente, sugerir las ubicaciones óptimas de AP, lo cual es un tema de investigación constante en la literatura. Sin embargo, en la mayoría de los casos la ubicación de los AP es establecido de manera a priori durante la fase de planificación. La reubicación de AP no será considerada como elemento clave durante el proceso de optimización.

# **1.2 SELECCIÓN DE LA VELOCIDAD DE TRANSMISIÓN**

Los estándares IEEE 802.11 definen diferentes tipos de modulaciones de la capa física (PHY), en donde se considera que si el esquema de modulación es más rápido, proporcionará un mejor rendimiento de las aplicaciones. Sin embargo, esto no siempre es cierto; debido a que un esquema de modulación más rápido también es más sensible al ruido y la interferencia, y por lo tanto requerirá una señal de mayor potencia con el fin de contrarrestar la interferencia y el ruido (SINR) [10].

Un elemento importante que puede ser considerado durante el proceso de optimización, consiste en la selección automática de velocidad, el cual permita que un transmisor (AP) pueda seleccionar la tasa de transferencia más adecuada de acuerdo con el estado del canal. Idealmente, estos mecanismos deben adaptar la velocidad PHY de la transmisión en función de la calidad de la señal medida en el receptor. Sin embargo, esta información es conocida sólo por el receptor [11]. En la Tabla 1 se pueden observar las posibles tasas de transmisión que se pueden configurar para cada protocolo.

## **1.3 BALANCEO DE CARGA EN REDES WLAN**

El balanceo de carga es una estrategia que permite realizar una distribución equitativa del tráfico entre los AP que se encuentren activos al interior de un área específica. Para definir adecuadamente una política de balanceo es necesario en primera instancia definir el concepto de carga y equidad y, a continuación, tomar las acciones apropiadas. Cada una de estas acciones puede ser de diferente naturaleza. Una primera aproximación consiste en la elección de un punto de acceso en función de criterios basados en la carga, y no sólo las mediciones de potencia [12]. Es importante tener en cuenta que la elección de un punto de acceso menos cargado (y distantes) podría implicar una calidad de señal peor y por lo tanto una modulación más lenta. Por lo tanto, la adaptación de velocidad juega un papel importante en la definición de políticas de balanceo de carga y por ende debe ser evaluado de manera conjunta [13]. Adicionalmente, cada AP también podría configurarse con el fin de aceptar o rechazar nuevas asociaciones de clientes en función de la carga que registre actualmente. Por otro lado, el balanceo de carga se podría combinar con el control de potencia de transmisión del AP, en donde la reducción o el aumento de las dimensiones en el área de cobertura del AP permitirá que la señal pueda alcanzar una mayor o menor cantidad de clientes que pueden llegar a vincularse en un instante dado.

Existen diferentes técnicas destinadas a disminuir los efectos de la congestión en una WLAN como escenario. Probablemente, una de las medidas más agresivas podría ser la aplicación de las políticas de control de admisión altamente restrictivas. Por ejemplo, cuando la carga de un determinado punto de acceso está alcanzando un nivel umbral predefinido, el AP limitará la cantidad de usuarios admitidos o podrá tomar decisiones que desconecten algunos de los usuarios asociados con el fin de satisfacer las políticas establecidas para el balanceo de carga. Esta solución reduce eficazmente la congestión, pero a su vez genera un escenario de injusticia al negar la prestación del servicio a aquellos usuarios que lo requieran. Se buscará adoptar políticas para el balanceo de carga que permitan una redistribución de la carga entre los AP más cercanos, evitando adoptar acciones de negación del servicio [14].

## **1.3.1 Trabajos relacionados con balanceo de carga en redes WLAN**

En [15], se propone un algoritmo que le permite a los AP aceptar o rechazar nuevas peticiones de asociación en función de la carga respectiva. Cuando un AP que está ubicado en primer lugar en términos de potencia, rechaza a un usuario, el AP enviará solicitudes de asociación al siguiente AP en la lista de dispositivos elegibles con el fin de que éste pueda aceptar al usuario que fue rechazado. El algoritmo propuesto en [16] es más sofisticado, en el cual se plantean tres posibles estados de AP: baja carga (se aceptará cualquier solicitud), balanceado (no acepta carga extra) y el sobrecargado (expulsará a la estación en el supuesto de que automáticamente se solicitará al AP más cercano y con menor carga la vinculación del usuario que fue excluido). Además, los mismos autores proponen en [17] el combinar el balanceo de carga con un control de admisión explícita, el cual se basada en medidas de retardo de acceso al medio. Aunque estas técnicas proporcionan un buen control de admisión y balanceo de carga, no garantizan que todos los usuarios con derechos de acceso a la red sean aceptados. Finalmente, en [18] se propone una solución centralizada basada en dos algoritmos diferentes: uno está destinado a reducir la carga de la AP más congestionado y el otro trata de encontrar el min-Max para obtener una solución de balanceo de carga.

# **1.4 ASIGNACIÓN DE CANALES DE FRECUENCIA EN REDES WLAN**

En la actualidad, dos bandas del espectro de frecuencias sin licencia están disponibles para su uso en el estándar IEEE 802.11 WLAN: 2,4 GHz adscrita a las bandas ISM (Industrial Scientific Medical) y 5GHz correspondiente a las bandas U-NII (Unlicensed National Information Infrastructure). Mientras que el estándar IEEE 802.11b / g opera en la banda de 2,4 GHz, el estándar IEEE 802.11a hace uso de la banda de 5 GHz. El número de canales disponibles puede variar de un país a otro debido a las regulaciones de cada uno en relación con la asignación del espectro radioeléctrico. En particular, mientras la mayoría de los países europeos y Australia permiten que el uso de los canales del 1 al 13 en la banda 802.11b / g, la mayoría de los países del Norte, Central y América del Sur sólo se permiten hasta el canal 11 en la misma banda [19]. En Japón, se permiten todos los 14 canales. Adicionalmente, el IEEE 802.11 especifica una máscara espectral que define la distribución permitida de energía a través de cada canal. La señal debe ser atenuada en 30 dB o más a partir de su pico de energía  $a \pm 11$  MHz de la frecuencia central. Por lo tanto, los canales son efectivamente 22 MHz de ancho. La primera consecuencia es que sólo tres o cuatro canales no se superponen, por lo general 1, 6 y 11 (en las Américas), o 1, 5, 9 y 13 (en Europa). En otras palabras, la banda ISM de 2,4 GHz proporciona espacio para sólo tres o cuatro transmisiones simultáneas cercanos sin interferencias.

Diversas estrategias que se han propuesto para la asignación de canales tienen la intención de asignar canales ortogonales diferentes a los AP vecinos. Sin embargo, en escenarios con mayor densidad de AP este problema presenta una mayor complejidad, debido a que los tres canales que a menudo son asignados de manera a priori por los administradores de red, no son suficientes, provocando que dos o más AP tengan que competir por la misma porción del espectro. Ante esta situación se pueden presentar dos condiciones de interferencia: la primera se denomina "interferencia co-canal", la cual se presenta cuando dos o más AP realizan procesos de transmisión en el mismo canal. La segunda, se denomina "Interferencia de canal adyacente", la cual ocurre cuando los canales están parcialmente solapados entre sí. Dependiendo del nivel de intensidad y del nivel de solapamiento, estos tipos de interferencia podrían ser considerados como niveles de ruido, afectando de manera importante el rendimiento de la red.

## **1.4.1 Trabajos relacionados con asignación de canales en redes WLAN**

En [20], se propuso un método de asignación de recursos de radio llamado RATOP para redes LAN inalámbricas mediante el uso de un coordinador centralizado que minimiza la interferencia entre celdas LAN inalámbricas. En este esquema el asignador de recursos del RATOP (IME) recoge información de monitorización del canal (información de la capacidad y del tráfico de todos los puntos de acceso que están conectados al sistema administrado, conocidos como "Access Point administrados"). El asignador de recursos calcula el canal de frecuencia y el ancho de banda del canal cuasi óptimo para cada Access point gestionado de tal forma que la función de utilidad es maximizada, realizando este proceso por medio de un algoritmo. El rendimiento de RATOP es evaluado mediante simulaciones y se realiza una comparación de este método con el que selecciona el canal al azar.

En [21], se elaboró un algoritmo de asignación de canal mediante el uso de la técnica de transformación de flujo, de modo que ciertos caminos pueden funcionar a la velocidad de datos máxima. Las redes de malla inalámbrica (WMN) Multiradios equipa a los enrutadores inalámbricos con múltiples radios mejorando la capacidad de transmitir simultáneamente (evitando la interferencia). Este algoritmo muestra la ganancia de rendimiento por la utilización de múltiples radios y múltiples canales para WMN, hace un análisis de la sensibilidad que evalúa la mejora de rendimiento de la red cuando el número de canales se incrementa y a medida que se incrementa el número de radios.

En [22], se propone un algoritmo de asignación de canal por el enfoque de teoría de juegos, el cual tiene en cuenta tanto las interferencias internas como externas. Este algoritmo propone un método de teoría de juegos para resolver el problema de asignación de canal con interferencia co-canal que disminuye el total del ancho de banda disponible. La asignación del canal está basada en el cálculo de la función utilidad de los jugadores y escoge el mejor ancho de banda disponible.

En [23], se propuso un método de asignación de canal centralizado para redes IEEE 802.11, el cual es modelado por un gráfico de "interferencias" en el que los vértices representan los AP y los bordes ponderados representan la interferencia entre ellos. El controlador central recoge la información de los puntos de acceso (como información de barrido espectral) para la asignación de canales. Basado en esos datos el algoritmo determina la interferencia de los vecinos para cada punto de acceso controlado, incluyendo los Access point que pertenecen a otros dominios de gestión.

En [24], un concepto llamado cognitivos Redes Mesh Inalámbricas (CogWMN) fue estudiado para abordar el problema de asignación de canal. Esencialmente, CogWMN integra la asignación de canales con el protocolo AODV de enrutamiento. Asigna los distintos canales de cada nodo a lo largo de la misma ruta, sujeto a una restricción de disponibilidad de canales. Varios canales pueden aumentar la capacidad de la red mediante la transmisión de tráfico por diferentes canales en áreas de interferencia, por lo cual se propone una estrategia eficiente de enrutamiento y un canal de distribución para las redes inalámbricas en malla.

En [25] se propone un sistema soportado en algoritmos genéticos (comúnmente utilizados en problemas de optimización complejos) que permita disminuir la congestión del espectro en la banda ISM, mediante el desarrollo de un mecanismo de asignación de canales con acceso oportunista al espectro subutilizado, empleando conocidas técnicas heurísticas para la

asignación de recursos, considerando la heterogeneidad del espectro y la priorización del uso de la banda ISM, con la finalidad de disminuir interferencias entre WLANs en un escenario urbano con diferentes densidades de dispositivos

En [26], se elaboró un algoritmo de gestión de canales WLAN para maximizar la eficiencia de la red mediante la gestión de los usuarios de los diferentes canales. Este algoritmo utiliza un agente de software para gestionar y comunicarse con los puntos de acceso de red, mejorando la gestión de los usuarios y la utilización del canal.

En [27], se presenta la arquitectura de asignación de canal basado en tramas para redes WLAN. Los autores demostraron que el rendimiento del sistema puede ser optimizado mediante la programación de los puntos de acceso (asignando tiempos y en cada trama se activa un subconjunto de no interferencia entre los puntos de acceso) y la asignación de canales en cada trama. Este esquema propone una arquitectura dinámica y lo compara con otro canal estático en las WLAN.

En [28] se desarrolló un algoritmo para la asignación de canal con el fin de maximizar el (SIR) a nivel de usuario para la asignación de canal apropiado en cada punto de acceso. Este algoritmo reduce al mínimo la interferencia entre los puntos de acceso y asigna a cada canal de AP después de calcular la relación SIR (radios of signal interference) para cada usuario.

En [29] se presenta una asignación de red inalámbrica de área local (WLAN) de canal noadministrado para mejorar la calidad de la WLAN mediante el uso de la capacidad del espectro de frecuencias IEEE 802.11.

En [30] se presenta un algoritmo novedoso para crear rápidamente un plan de red de alta calidad para WLAN basada en IEEE 802.11 de acuerdo con los requisitos de diseño asignados. El algoritmo utiliza un Algoritmo Genético (GA) para explorar el espacio de diseño y una funcionalidad de estimación de QoS de adaptación de tasa IEEE 802.11 para proporcionar retroalimentación para el algoritmo y para un diseñador de red. El algoritmo selecciona los dispositivos AP, ubicaciones, antenas, así como la configuración de AP, incluida la potencia de transmisión y el canal de frecuencia.

# **1.5 CONTROL DE POTENCIA EN REDES WLAN**

Aunque en IEEE WLAN se utilizan bandas de frecuencia "libres", se deben cumplir las normas de regulación para la transmisión de señales de radio y con ello limitar el nivel de potencia de la señal de trasmisión a fin de disminuir los niveles de interferencia que puedan ser causados a otros sistemas o redes de comunicación cercanos. Un aspecto importante es que el protocolo IEEE 802.11h permite configurar los niveles de potencia sugeridos para cada región, facilitando el proceso de adaptación de las potencias de transmisión [12].

En escenarios con una mayor densidad de AP, los niveles de interferencia entre canales aumentan considerablemente debido al solapamiento entre canales. Ante esta situación, el

hacer uso de mecanismos orientados a la reducción de la potencia transmitida por cada AP puede generar resultados de gran utilidad a la hora de minimizar los niveles de interferencia. Sin embargo, la reducción de la potencia transmitida implica una degradación del SINR (signal-to-interference-plus-noise ratio**)** en la recepción, lo cual puede llegar a afectar el rendimiento de la red si no se hace de manera adecuada.

#### **1.5.1 Potencia en un enlace inalámbrico**

Para calcular la potencia en el receptor hay que tener en consideración diversos tipos de factores a nivel de potencia que están presentes por cada enlace realizado de manera inalámbrica tales como: Perdidas en el medio de transmisión, ganancias de las antenas, pérdidas del espacio libre, entre otros. En [20] se presenta la expresión matemática que permite estimar la Potencia en el receptor:

 $P_{Rx} = P_{Tx} - L_{Tx} + G_{Tx} - L_{Bf} + G_{Rx} - L_{Rx}$  [dB]

En donde,

 $P_{Rx}$ : Potencia recibida en el receptor

 $P_{Tx}$ : Potencia transmitida desde el emisor

 $L_{Tx}$ : Pérdidas en el transmisor

 $G<sub>Tx</sub>$ : Ganancia de la antena transmisora

 $L_{\text{Bf}}$ : Pérdidas en el espacio libre

 $G_{\text{Rx}}$ : Ganancia en la antena receptora

LRx : Pérdidas en el receptor

Para evaluar las pérdidas en el espacio libre, se hace uso del modelo de Friis a través de la siguiente expresión:

$$
L_{\rm Bf} = 32.4 + 20 \log(f) + 20 \log(D) \text{ [dB]}
$$

En donde,

L<sub>Bf</sub>: Pérdidas en el espacio libre en dB f: Frecuencia de transmisión en MHz D: Distancia entre antenas en Km

Debido a que el estudio considera el uso de equipos comerciales, se adoptará el siguiente criterio:

$$
P_{Rx} \approx P_{Tx} + K \text{ [dB]}
$$

En donde,

$$
K = G_{Tx} - L_{Bf} + G_{Rx} - L_{Rx} [dB]
$$

Los valores de  $G_{Tx}$ , L<sub>Bf</sub>,  $G_{Rx}$  y L<sub>Rx</sub> pueden ser calculados con base en las especificaciones técnicas establecidas por el fabricante para cada AP.

## **1.5.2 Trabajos relacionados sobre control de Potencia en redes WLAN**

A la fecha, se han realizado muchos estudios sobre la cobertura en interiores para los protocolos de un solo emisor y un solo receptor, como IEEE 802.11a, IEEE 802.11b e IEEE 802.11g [31]. A medida que las redes IEEE 802.11n son utilizados ampliamente, se ha producido una cantidad significativa de trabajo sobre la planificación de las redes inalámbricas IEEE 802.11n. En tales redes, el uso de esquema de transmisión Multiple-Input Multiple-Output (MIMO) cambia el comportamiento esperado de nivel de la señal debido a su uso múltiple de la antena, explotando los fenómenos físicos tales como propagación por trayectos múltiples para aumentar la velocidad de transmisión y reducir la tasa de error [32].

En [33], deriva teóricamente que para el mismo SNR (noise signal ratio) un canal MIMO 2x2 puede contener el doble de la cantidad de ancho de banda que mediante la misma transmisión y la antena receptora. Como se muestra en [34] aún más la ganancia se puede esperar por el uso de grandes arrays de antenas, tanto en la recepción y la transmisión. La mayoría de los artículos publicados recientemente han modelado la matriz de canal MIMO con entradas gaussianas independientes e idénticamente distribuidos, que es una suposición idealista, especialmente para escenarios en interiores. Modelos de canal MIMO más realistas generalmente se pueden dividir en tres clases: de trazado de rayos, de dispersión y de modelos de correlación [35].

En la banda de 5 GHz, por ejemplo, los modelos IEEE TGN a disposición del público son las herramientas más convenientes para las simulaciones del canal MIMO. Sin embargo, tienen sus propias limitaciones; por ejemplo, que se basan en modelos de canal de una sola entrada-salida única (SISO) se presentan en que no reflejan con precisión el canal de propagación por trayectos múltiples [36].

Pechac [14] presenta un trabajo desarrollado en la Universidad Técnica Checa de Praga sobre modelado y optimización de WLAN heterogéneas. Se implementa la optimización basada en el método de estrategias evolutivas. La aplicación es desarrollada con lenguajes para herramientas Web permite modelar el área de cobertura en sitios específicos y la capacidad de la red inalámbrica mediante el uso de modelos de propagación semi-empíricos y restringida a la banda de 2.4GHz. Lamentablemente, en el artículo solo se hace mención de la herramienta y los resultados que arroja, sin la posibilidad de conocer su código o tener acceso a la misma bajo entorno web a fin de realizar procesos comparativos con el modelo propuesto.

Yeong [16] realiza una combinación de Clustering basado en redes neuronales y algoritmos genéticos multi-objetivo sobre aplicaciones de 802.11n. El desarrollo requiere de mediciones para la optimización. Los datos son analizados a través de un cluster de redes neuronales estableciendo la ubicación de los APs a través de las mediciones realizadas y a partir de esto el algoritmo genético busca la mejor configuración para la malla de APs.

# **1.6 MODELOS DE PROPAGACIÓN**

La señal emitida por una antena puede experimentar múltiples transformaciones durante su camino hacia el receptor. El camino entre el transmisor y el receptor puede variar de múltiples formas debido a la presencia de obstáculos, aspecto que dificulta predecir la señal recibida en un determinado punto. El uso de modelos de propagación se ha orientado convencionalmente en la estimación de la potencia promedio de la señal recibida. Un modelo se podría definir como la representación matemática de un escenario real, delimitado por un conjunto de restricciones o hipótesis[37]. Un modelo realiza la abstracción del mundo real estableciendo una descripción del comportamiento de la variable objeto de estudio en función de las variables que controlan el comportamiento del sistema [38].

Los modelos se pueden clasificar según la precisión y el método utilizado para analizar las variables del entorno. En vista de lo anterior los modelos se pueden clasificar en [39]:

- Modelos matemáticos
- Modelos empíricos o estadísticos
- Modelos teóricos
- Modelos deterministas
- Modelos estocásticos
- Modelos de caja negra

*Modelos matemáticos:* Se fundamentan en procedimientos matemáticos que describen el comportamiento del fenómeno modelado. En la mayoría de los casos se requiere de una alta complejidad computacional para generar los resultados deseados, lo cual los hace poco atractivos.

*Modelos empíricos o estadísticos:* Hace uso de la extrapolación estadística de resultados a partir de las campañas de muestreo del fenómeno objeto de estudio. Los resultados dependen de la precisión de las medidas realizadas, la calidad de los instrumentos de medida, así como de la similitud entre los entornos de análisis y referencia. La principal ventaja de este tipo de modelos es que se tienen en cuenta de forma implícita las influencias propias del entorno en su conjunto, sin necesidad de considerarlas de manera independiente.

*Modelos teóricos:* Se basan en los principios fundamentales del medio que se intenta modelar. No obstante, los algoritmos que pueden ser considerados para el análisis, requieren de una alta complejidad computacional, lo cual los hace poco viables de ser implementados en la práctica.

*Modelos deterministas:* En este tipo de modelos los resultados sólo dependen de las condiciones de simulación (entradas). Siempre con la misma entrada van a producir la misma salida. Sin embargo, pese a que pueden arrojar resultados bastante precisos, su implementación requiere de algoritmos que demandan una potencia computacional elevada.

*Modelos estocásticos:* Son modelos en los que los resultados del modelo tienen una distribución de probabilidad. La misma entrada no tiene porqué producir los mismos resultados, en distintas simulaciones del modelo.

*Modelos de caja negra:* Son modelos en los que sólo se reproduce la entrada y salida del fenómeno, sin preocuparse de lo que pase en el interior.

Para el caso particular, los modelos de propagación se pueden clasificar según la zona de cobertura en dos tipos: Indoor y Outdoor.

# **1.8 MODELOS DE PROPAGACION OUTDOOR** [14]

Los modelos Outdoor se pueden dividir en: Modelos de propagación en zonas Grandes (Macroceldas) y en zonas pequeñas (Microceldas). En las Tablas 2, 3 y 4 se presentan la clasificación de las celdas para entornos urbanos, los modelos de propagación más comunes para exteriores y la clasificación de los modelos más recomendados en función del tipo de celda respectivamente.

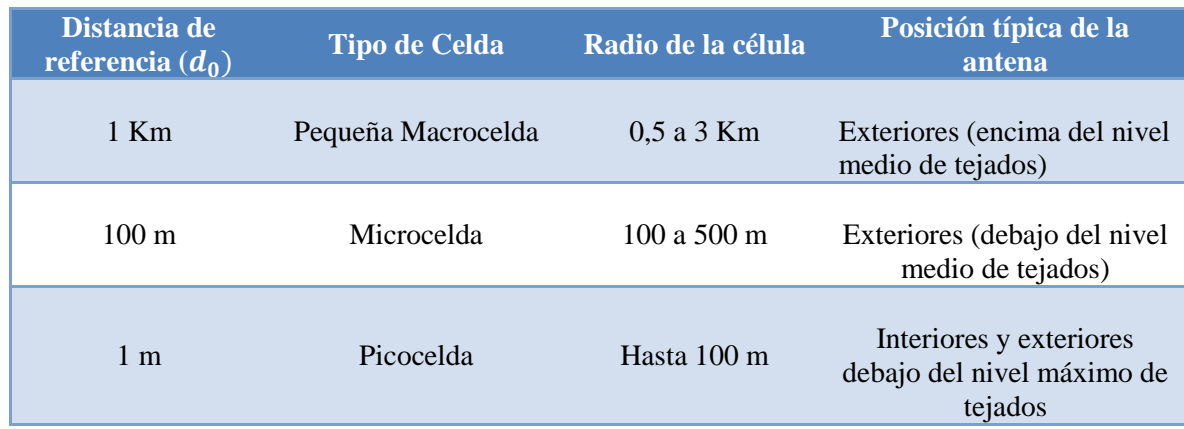

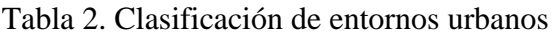

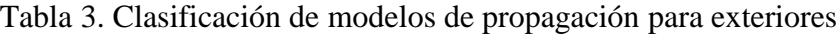

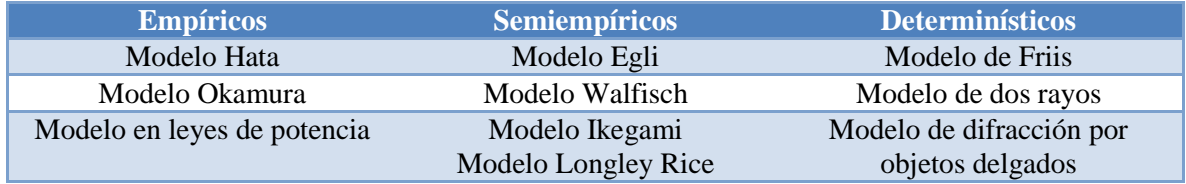

Tabla 4. Clasificación de modelos de propagación para exteriores en función del tipo de celda

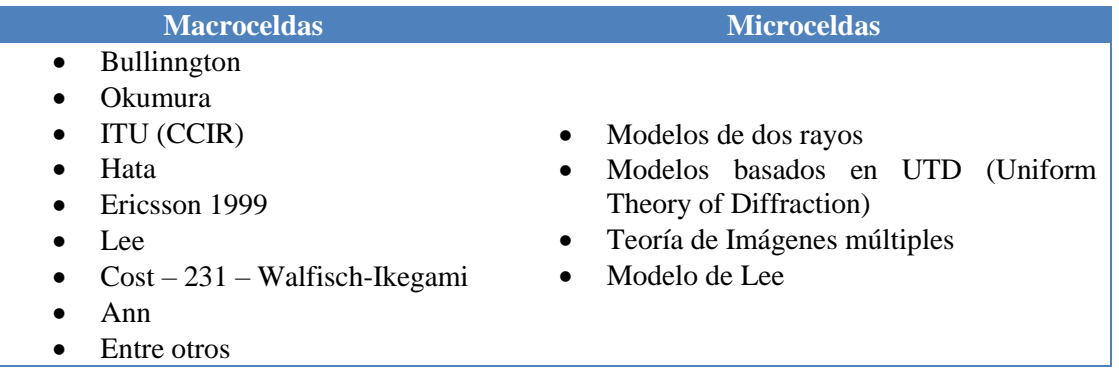

# **1.9 MODELOS DE PROPAGACIÓN INDOOR** [15]

Los modelos de propagación Indoor difieren de los Outdoor principalmente en dos aspectos:

- Las distancias cubiertas son muchos más pequeñas
- El componente variable del entorno es mucho mayor para separaciones más pequeñas entre transmisor y receptor.

En procesos de diseño de redes inalámbricas es muy importante conocer los resultados de predicción de cobertura de un Access Point, los cuales pueden ser proporcionados por un modelo de propagación, facilitando con ello los siguientes aspectos:

- Predecir el área de cobertura de un Access Point (AP).
- Planificar la ubicación de las celdas de tal forma que se puedan disminuir los niveles de interferencia entre AP vecinos.

Para el desarrollo del presente trabajo de investigación se ha considerado el uso de modelos empíricos, los cuales se fundamentan en la extrapolación estadística de resultados a partir de medidas realizadas en un entorno conocido. Adicionalmente, son considerados muy eficientes computacionalmente y su uso en ambientes Indoor es muy recomendado. A continuación, se hace una breve descripción de los modelos empíricos Indoor más utilizados.

#### **1.9.1 Modelo de propagación en el espacio libre** [16]

El modelo de propagación en espacio libre es utilizado convencionalmente para predecir el nivel de potencia recibido, cuando existe línea-vista (line-of-sight, LOS) entre el transmisor (Tx) y receptor (Rx), aspecto que puede ser considerado tanto en ambientes Indoor como Outdoor [40]. En espacio libre, la energía radiada por una antena omnidireccional se propaga por la superficie de una esfera. El área de la superficie de una esfera de radio *d* está dada por:

$$
Area = (4\pi)^2 d^2
$$

El modelo de espacio libre se utiliza para predecir la potencia de la señal cuando el transmisor y el receptor están a la línea de vista. Este modelo es muy utilizado en sistemas de comunicación por satélite o microondas.

Al igual que en la mayoría de modelos a gran escala, el modelo de propagación en espacio libre predice que la potencia recibida decae en función de la distancia entre el Transmisor y el Receptor, donde el valor correspondiente a la potencia de la señal está dada por la ecuación de Friis:

$$
P_r(d) = \frac{P_t G_t G_y \lambda^2}{(4\pi)^2 d^2 L}
$$

Donde:

 $P_r(d)$ : Potencia recibida, la cual es función de la separación entre el transmisor y el receptor.

 $P_t$ : Potencia de transmisión

 $G_t$ : Ganancia de la antena transmisora

 $G_v$ : Ganancia de la antena Receptora

λ : Longitud de onda de la frecuencia de la señal en metros

*d*: distancia de separación entre Transmisor y receptor en metros.

L: pérdidas del sistema debido a factores externos a la propagación.

La ganancia de la antena está dada por:

$$
G = \frac{(4\pi)^2 Ae}{\lambda^2}
$$

$$
\lambda = \frac{c}{f}
$$

Donde:

: Apertura efectiva

: Velocidad de la luz en m/seg

f : Frecuencia de la portadora en Hertz

 $Gt \vee Gr$ : Son adimensionales.

Cuando *L=1* se considera que el sistema no considerará pérdidas debido a factores externos a la propagación.

Las pérdidas por trayectoria representan la atenuación de la señal como cantidad positiva en  $dB$  acorde con la siguiente expresión:

$$
PL = 10 \log \left(\frac{P_t}{P_r}\right) = -10 log \left[\frac{G_t G_y \lambda^2}{\left(4\pi\right)^2 d^2}\right]
$$

Cuando se conoce la potencia recibida a una distancia de referencia  $(d_0)$ , la ecuación se puede ajustar para calcular la potencia a una distancia más lejana. En vista de lo anterior, la potencia de recepción podría ser representada de la siguiente forma:

$$
P_r(d) = P_r(d_0) + 20log\left[\frac{d}{d_0}\right]
$$

Del mismo modo, la expresión de pérdidas por trayecto estaría dada por:

$$
P_L(d) = P_L(d_0) + 20log\left[\frac{d}{d_0}\right]
$$

La ecuación de Friis solo es válida para predecir  $P_r$  para valores en los cuales *d* se encuentran al interior de la región conocida como *Far-field* de la antena Transmisora. Está región se define como la distancia más allá de *df* la cual está relacionada con la dimensión de mayor apertura numérica de la antena transmisora y con la longitud de onda de la portadora.

La distancia de Fraunhoter está dada por:

$$
d_f = \frac{2D^2}{\lambda}
$$

: Dimensión física mayor de la antena. Adicionalmente se debe satisfacer la siguiente expresión:

$$
d_f >> D y d_f >> \lambda
$$

#### **1.9.2 Modelo Log-Normal Shadowing Path Loss (Atenuación por Sombra)** [17]

La mayor parte de los modelos empíricos se basan en este modelo, el cual es muy utilizado para entornos Indoor. La expresión que describe las pérdidas por trayectoria para este modelo es la siguiente:

$$
P_L(d) = P_L(d_0) + 10\gamma \log\left[\frac{d}{d_0}\right] + X_\sigma
$$

: Coeficiente de atenuación por trayecto  $P_{L}(d_{0})$ : Pérdida a la distancia de referencia  $d_{0}$  $X_{\sigma}$ : Desviación típica.

" $\gamma$ " es una variable relacionada con las pérdidas por trayecto, la cual depende del entorno. En la tabla 5 se muestran los valores típicos de  $\gamma$  para diferentes entornos.

| <b>Entorno</b>                                                 |       |
|----------------------------------------------------------------|-------|
| Edificios - Con línea de vista                                 | 1.6a2 |
| Edificios - Sin línea de vista                                 | 2a4   |
| Edificios - Sin línea de vista y con separación de 1 a 3 pisos | 4 a 6 |

Tabla 5. Valores típicos de γ para diferentes entornos

 $X_{\sigma}$ : Es una variable aleatoria expresada en dB, que expresa una desviación típica  $\sigma$  en dB

Este modelo permite estimar las pérdidas de propagación de una manera muy práctica, el cual es uno de los modelos más utilizados para predecir las pérdidas de propagación en una amplia gama de entornos. Adicionalmente, el modelo permite realizar procesos de calibración al considerar elementos empíricos para el cálculo de parámetros.

# **1.9.3 Modelo de pérdida de trayecto basado en COST-231** [11]

Es un modelo de propagación Indoor utilizado en UMTS (Universal Mobile Telecommunications System). El modelo está definido de la siguiente forma:

$$
P_L = L_{FS} + L_C + \sum k_{w_i} L_{w_i} + n^{\left[\frac{(n+2)}{(n+1)} - b\right]} L_f
$$

 $L_{FS}$ : Pérdida en espacio libre entre Transmisor y receptor

: Constante de pérdida (Valor por defecto 37 dB)

: Número de paredes tipo *i* penetradas

: Número de suelos penetrados

: Pérdida debido a muro tipo *i*

 $L_f$ : Pérdida entre suelos adyacente

: Parámetro empírico.

# Tabla 6. Valores medios de Factores

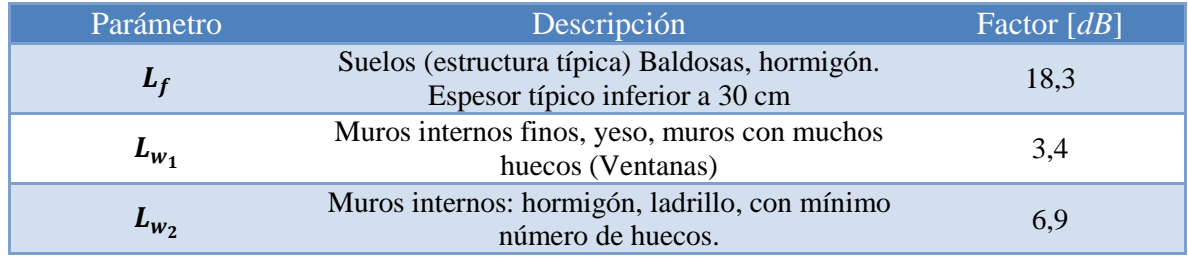

El modelo COST 231 tiene en cuenta tanto las pérdidas en espacio abierto como las pérdidas por obstáculos. La tabla 6 muestra los valores medios de factores.

### **1.9.4 Modelos basados en el número de muros y suelos ( simplificado) – Modelo Multi – Wall** [18]

El modelo hace uso de la siguiente expresión:

$$
P_L = L_{1+} 20 \log(r) + n_f a_f + n_w a_w
$$

: Distancia en metros en línea recta entre el transmisor y el receptor

 $L_1$ : Pérdida de referencia con  $r = 1$  m

 $a_f$ : Atenuación por cada suelo que atraviesa

 $a_w$ : Atenuación por cada muro que atraviesa

 $n_f$ : Número de suelos que atraviesa

 $n_w$ : Número de muros que atraviesa

#### **1.9.5 Modelo Linear Path Attenuation** [19]

Este modelo es sugerido cuando el transmisor y el receptor están en la misma planta. Este modelo surge de un ajuste del modelo de Path Loss en espacio libre  $(PL_{FS})$  más un factor lineal obtenido experimentalmente. La expresión matemática que describe este modelo es la siguiente:

$$
P_L(d) = P_{L_{FS}} + ad
$$

: Coeficiente de atenuación lineal. Para el caso de oficinas, el valor puede ser considerado de 0,47 dB/m

: Distancia entre transmisor y receptor

 $P_{L_{FS}}$ : Path Loss en espacio libre

$$
P_{L_{FS}} = P_L(d) = P_L(d_0) + 20log\left[\frac{d}{d_0}\right]
$$

Este modelo es más sencillo que el modelo log-Normal Shadowing Path Loss y no tiene en consideración los efectos por desvanecimiento. Adicionalmente, es susceptible de ser específico para un entorno ya que el valor de  $\alpha$  es único para cada sitio.

#### **1.9.6 Modelo Dual – Slope** [11]

Este modelo fue desarrollado por Feverstein y Beyer. El modelo surge debido aún fenómeno que fue observado en el modelo de atenuación por sombra, el cual se comporta de 2 maneras distintas (distancias cercanas y distancias lejanas). En vista de lo anterior el modelo propone las siguientes expresiones:

$$
P_{L_{DS1}}(d) = 10n_1 log\left[\frac{4\pi d}{\lambda}\right] - a_0
$$

$$
P_{L_{DS2}}(d) = 10n_2 \log \left[ \frac{d}{d_{BR}} \right] + P_{L_{DS1}}(d_{BR})
$$

 $d_{BR}$ : Distancia de ruptura entre los dos modelos (tomada empíricamente) : Longitud de onda

 $n_1$ : Exponente de Path Loss antes de  $d_{BR}$  ( $P_{L_{DS1}}$ )

 $n_2$ : Exponente de Path Loss antes de  $d_{BR}$  ( $P_{L_{DS2}}$ )

 $a_0$ : Diferencia entre  $P_{L_{DS}}$  y  $PL_{FS}$  a la distancia de un metro.

Otra de las mejoras al modelo de atenuación por sombras consideró las pérdidas en paredes y suelos. La expresión matemática para describir el modelo ajustado es la siguiente:

$$
P_L(d) = L_f(d_0) + 10nlog\left(\frac{d}{d_0}\right) + \sum_{q=1}^{Q} FAF_{(q)} + \sum_{i=1}^{P} WAF_{(p)} + X_{\sigma}
$$

: Atenuación por pisos WAF: Atenuación por muros

#### **1.9.7 Modelo ITU-R** [20]

Este modelo es utilizado para describir las pérdidas por trayectoria en edificios y está dado por:

$$
L_{TOTAL} = 20log f + 10 \gamma log(d) + L_f(n) - 28
$$

 $\gamma$ : Coeficiente de pérdida de potencia (tabla 7)

 $L_f$ : Pérdida de penetración (tabla 8)

: Número de pisos

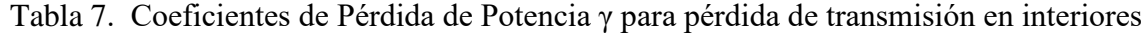

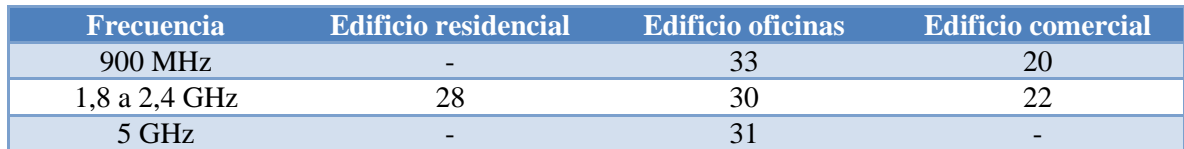

| <b>Frecuencia</b> | <b>Edificio residencial</b> | <b>Edificio oficinas</b> | <b>Edificio comercial</b> |
|-------------------|-----------------------------|--------------------------|---------------------------|
|                   |                             | $9(1 \text{ piso})$      |                           |
| 900 MHz           | $\overline{\phantom{a}}$    | $19(2 \text{ pisos})$    | $\overline{\phantom{0}}$  |
|                   |                             | $24(3$ pisos)            |                           |
| 1,8 a 2,4 GHz     | 4n                          | $15 + 4(n - 1)$          | $6+3(n+1)$                |
| 5 GHz             | $\overline{\phantom{a}}$    | $16(1 \text{ piso})$     | $\overline{\phantom{0}}$  |

Tabla 8. Pérdida de Penetración en el suelo L\_f (dB) donde n: Número de pisos penetrados para n≥1

#### **1.9.8 Modelo de propagación en Microcélulas** [41]

Modelo basado en el modelo de los dos rayos, el cual proporciona estimación con leyes lineales en dos secciones

$$
L(d) = \begin{cases} 10n_1 \log(d) + P_1 & 1 < d < d_{brk} \\ 10(n_1 - n_2) \log(d_{brk}) + 10n_2 \log(d) + P_1 & d > d_{brk} \end{cases}
$$

 $n_1$  y  $n_2$ : se calculan a partir de medidas empíricas

 $d_{brk}$ : Punto de ruptura de Fresnel, la cual corresponde a la distancia de la primera zona de Fresnel. Puede obtenerse a través del ajuste de curvas por mínimos cuadrados.  $P_1$ : Pérdida a 1 metro para la frecuencia dada en espacio libre.

#### **1.9**.**9 Modelos teóricos de propagación de ondas**

Estos modelos están fundamentados en la física de las ondas de radio y las características del entorno. Su implementación en soluciones prácticas no es muy viable debido a la cantidad de información requerida. Hacen uso de algoritmos complejos y poco eficientes computacionalmente. Por ello los modelos deterministas son considerados inviables para su implementación en entornos prácticos. Entre los modelos más populares se encuentran Ray-Tracing y FDTD (Finite-Difference Time-Domain) [13].

### **Nota:**

En el presente trabajo de investigación se ha seleccionado el **modelo Log-Normal Shadowing Path Loss (Atenuación por Sombra)**, como estrategia para predecir las pérdidas por trayectoria en ambientes Indoor al interior de la Institución, tanto en la banda de 2.4 GHz como en la de 5 GHz. En vista de lo anterior es necesario realizar un diseño experimental completo a fin de definir cada uno de los factores y las políticas que serán consideradas durante las campañas de muestreo, con el objetivo de estimar cada uno de los parámetros que describen en comportamiento de las pérdidas por trayectoria acorde con el modelo de propagación seleccionado.

# **2. METODOLOGÍA**

# **2.1 DISEÑO EXPERIMENTAL PARA LA ESTIMACIÓN DE PARAMETROS DEL MODELO DE ATENUACIÓN POR SOMBRA**

Un diseño experimental se define como una secuencia de etapas o actividades que deben realizarse para cumplir con éxito los objetivos que se persiguen. El conjunto de datos que son obtenidos de un diseño experimental, los cuales a su vez son organizados de manera matricial para su posterior análisis se conoce como "matriz de diseño"[42].

Actualmente, existen diversos tipos de diseños experimentales en donde cada uno de ellos puede ser ajustado a las necesidades del investigador. Por tal razón, es muy importante saber cómo elegir el más adecuado para el problema que se quiere resolver [43].

# **2.2 DESCRIPCIÓN DEL EXPERIMENTO**

El tipo de diseño experimental seleccionado es factorial de tipo mixto, cuyo objetivo consiste en estudiar el efecto de varios factores sobre una o varias variables de salida. Es decir, lo que se busca es estudiar la relación entre los factores y la respuesta, con la finalidad de conocer mejor cómo es esta relación y generar conocimiento que permita tomar acciones y decisiones que mejoren el desempeño del proceso. Para poder estudiar la manera en que influye cada factor sobre la variable de interés, es necesario elegir al menos dos niveles de prueba para cada uno de ellos. Con el diseño factorial completo se corren aleatoriamente en el proceso todas las posibles combinaciones que pueden formarse con los niveles seleccionados [42].

Los tres factores o variables consideradas en el experimento son: Banda de frecuencia (2.4 GHz o 5GHz), la condición del medio (Espacio libre o con obstáculos) y la distancia entre el equipo receptor y el AP. El experimento busca evaluar cómo cada uno de los factores influyeron sobre el comportamiento del indicador de fuerza de la señal recibida (*RSSI* por las siglas del inglés *Received Signal Strength Indicator*), el cual utiliza una escala de referencia (en relación a 1 mW) para medir el nivel de potencia de las señales recibidas por un dispositivo en las redes inalámbricas  $(P_r)$ , y con ello establecer una relación de causalidad, sentando las bases para el modelo empírico de predicción.

Para realizar la medición del RSSI se utilizó la herramienta software Acrylic Wifi profesional, que es un analizador con Sniffer en tiempo real de redes inalámbricas WLAN compatible con los estándares 802.11a/b/g/n/ac, con licenciamiento full para academias. Acrylic Wifi profesional es capaz de identificar puntos de acceso y canales WiFi en las bandas de 2.4 GHz y 5 GHz, usuarios conectados por AP, visualizar niveles de RSSI, velocidad máxima de transmisión, ancho de banda, interferencia entre canales, direcciones MAC de cada uno de los dispositivos, entre otros factores. Para mayor información sobre Acrylic WiFi Profesional puede consultar [www.acrylicwifi.com,](http://www.acrylicwifi.com/) en donde encontrará toda la documentación requerida y herramientas computacionales para su uso.

Para estimar el número de muestras a priori a tomar, se utilizó la herramienta software XLSTAT, la cual permite definir el número de muestras requerido mediante el análisis de medias para dos muestras independientes soportados en la prueba t-Student, con una potencia mínima del 80%, un tamaño del efecto del 60% a fin de establecer diferencias significativas entre las variables objeto de estudio y un nivel de confianza del 95%. Los resultados son los siguientes:

Herramienta Software: XLSTAT Pruebas: Prueba t-Student Hipótesis alternativa: Media 1 ≠ Media 2

> Tabla 9. Estimación del número mínimo de muestras a priori para el desarrollo del experimento

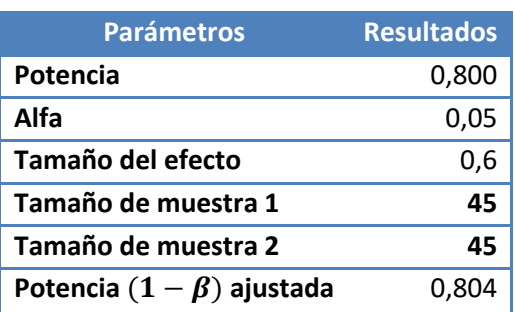

Acorde con los resultados obtenidos en la Tabla 9, el número de muestras mínimo requerido por cada variable independiente es de 45 observaciones en total.

# **3. RESULTADOS Y DISCUSIÓN**

# **3.1 RESULTADOS DEL EXPERIMENTO - PARA LA ESTIMACIÓN DE PARAMETROS DEL MODELO DE ATENUACIÓN POR SOMBRA**

### **3.1.1 Matriz de diseño del experimento para el RSSI**

En la Tabla 10 se presenta la matriz de diseño del experimento en la medición del RSSI, la cual consolida de manera ordenada los resultados obtenidos durante las campañas de muestreo, acorde con los factores y niveles establecidos en el diseño experimental.

| <b>Espacio Libre</b>    |             |                  |             | <b>Con Obstáculos</b>   |             |                  |             |
|-------------------------|-------------|------------------|-------------|-------------------------|-------------|------------------|-------------|
| <b>Frecuencia</b> [MHz] |             |                  |             | <b>Frecuencia</b> [MHz] |             |                  |             |
| 2,4 GHz                 |             | 5 GHz            |             | 2,4 GHz                 |             | 5 GHz            |             |
| <b>Distancia</b>        | <b>RSSI</b> | <b>Distancia</b> | <b>RSSI</b> | <b>Distancia</b>        | <b>RSSI</b> | <b>Distancia</b> | <b>RSSI</b> |
| [m]                     | [dBm]       | [m]              | [dBm]       | [m]                     | [dBm]       | [m]              | [dBm]       |
|                         | $-23$       |                  | $-29$       | $\overline{7}$          | $-43$       | 5                | $-60$       |
|                         | $-24$       |                  | $-31$       |                         | $-42$       |                  | $-60$       |
| $\mathbf{1}$            | $-24$       | $\mathbf{1}$     | $-31$       |                         | $-43$       |                  | $-60$       |
|                         | $-28$       |                  | $-31$       |                         | $-46$       |                  | $-60$       |
|                         | $-23$       |                  | $-30$       |                         | $-54$       |                  | $-55$       |
|                         | $-29$       |                  | $-36$       | 27                      | $-72$       | 27               | $-82$       |
|                         | $-29$       |                  | $-37$       |                         | $-70$       |                  | $-82$       |
| 5                       | $-31$       | 5                | $-36$       |                         | $-65$       |                  | $-82$       |
|                         | $-54$       |                  | $-37$       |                         | $-72$       |                  | $-82$       |
|                         | $-33$       |                  | $-34$       |                         | $-71$       |                  | $-82$       |
|                         | $-39$       | 10               | $-40$       | 19,2                    | $-60$       | 17,14            | $-63$       |
|                         | $-42$       |                  | $-41$       |                         | $-60$       |                  | $-62$       |
| 10                      | $-41$       |                  | $-41$       |                         | $-57$       |                  | $-63$       |
|                         | $-43$       |                  | $-41$       |                         | $-60$       |                  | $-63$       |
|                         | $-37$       |                  | $-42$       |                         | $-60$       |                  | $-61$       |
|                         | $-52$       | 20               | $-65$       | 15,58                   | $-61$       | 6,86             | $-64$       |
|                         | $-50$       |                  | $-65$       |                         | $-54$       |                  | $-64$       |
| 20                      | $-48$       |                  | $-66$       |                         | $-55$       |                  | $-64$       |
|                         | $-51$       |                  | $-65$       |                         | $-62$       |                  | $-64$       |
|                         | $-50$       |                  | $-62$       |                         | $-56$       |                  | $-63$       |
|                         | $-65$       | 40               | $-71$       | 6,86                    | $-49$       | 35               | $-87$       |
| 40                      | $-59$       |                  | $-72$       |                         | $-50$       |                  | $-85$       |
|                         | $-60$       |                  | $-72$       |                         | $-49$       |                  | $-85$       |
|                         | $-61$       |                  | $-72$       |                         | $-49$       |                  | $-85$       |
|                         | $-59$       |                  | $-68$       |                         | $-53$       |                  | $-86$       |

Tabla 10. Matriz de diseño del experimento para el RSSI

Durante las campañas de muestreo se consideró un número total de 50 muestras de RSSI por banda de frecuencia, el cual corresponde a un valor superior al establecido en el análisis a priori para la estimación mínima del número de muestras requerido. En vista de lo anterior,
se realizó un análisis posteriori a fin de calcular la potencia de la prueba definitiva y la confiabilidad de los resultados obtenidos. Los resultados obtenidos son los siguientes:

## **Análisis Posteriori para evaluar en nivel de confiabilidad y potencia de los resultados obtenidos experimentalmente**

Herramienta Software: XLSTAT

Pruebas: Prueba t mediante análisis de medias para dos muestras independientes Hipótesis alternativa: Media 1  $\neq$  Media 2

Tabla 11. Estimación del nivel de confiabilidad y potencia de los resultados obtenidos

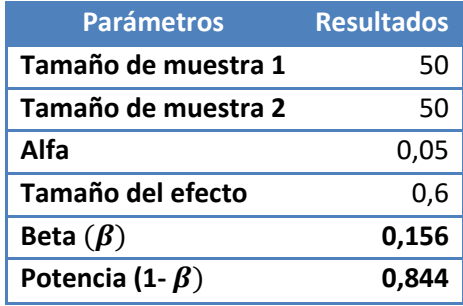

Acorde con los resultados obtenidos en la Tabla 11, el haber considerado un número de muestras de 50, reflejó que los datos obtenidos presentan una potencia de la prueba del 84.4% con un nivel de confianza del 95%. Es importante mencionar que entre mayor sea la potencia de la prueba, menor será el riesgo de cometer errores tipo II durante el proceso de análisis [44].

#### **3.1.2 Validez de los resultados obtenidos experimentalmente**

La validez de los resultados obtenidos en cualquier análisis de varianza queda supeditada a que los supuestos de Normalidad, Varianza constante (igual varianza de los tratamientos) e Independencia se cumplan. Esto es, la respuesta  $(Y)$  debe tener una distribución normal, con la misma varianza en cada tratamiento y las mediciones deben ser independientes. Estos supuestos sobre (Y) se traducen en supuestos sobre el término error ( $\varepsilon$ ) en los diferentes modelos.[42]

Es muy común el utilizar los gráficos de residuos para comprobar los supuestos del modelo, ya que si los supuestos se cumplen los residuos se pueden ver como una muestra aleatoria de distribución normal con media cero y varianza constante. Es muy importante verificar el cumplimiento de los supuestos, ya que de violarse alguno de ellos podría tener impactos errados sobre las conclusiones. A continuación, se realiza el análisis para cada uno de los tres supuestos:

**Supuesto de Normalidad.** Un procedimiento para verificar el supuesto de normalidad de los residuos, consiste en graficar los residuos en una gráfica de probabilidad normal, la cual se incluye en la mayoría de los programas estadísticos. Esta gráfica de tipo X-Y tiene las escalas de tal manera que si los residuos siguen una distribución normal, al graficarlos tienden a estar alineados en una línea recta; si esto no ocurre, se concluye que el supuesto de normalidad no es correcto [45].

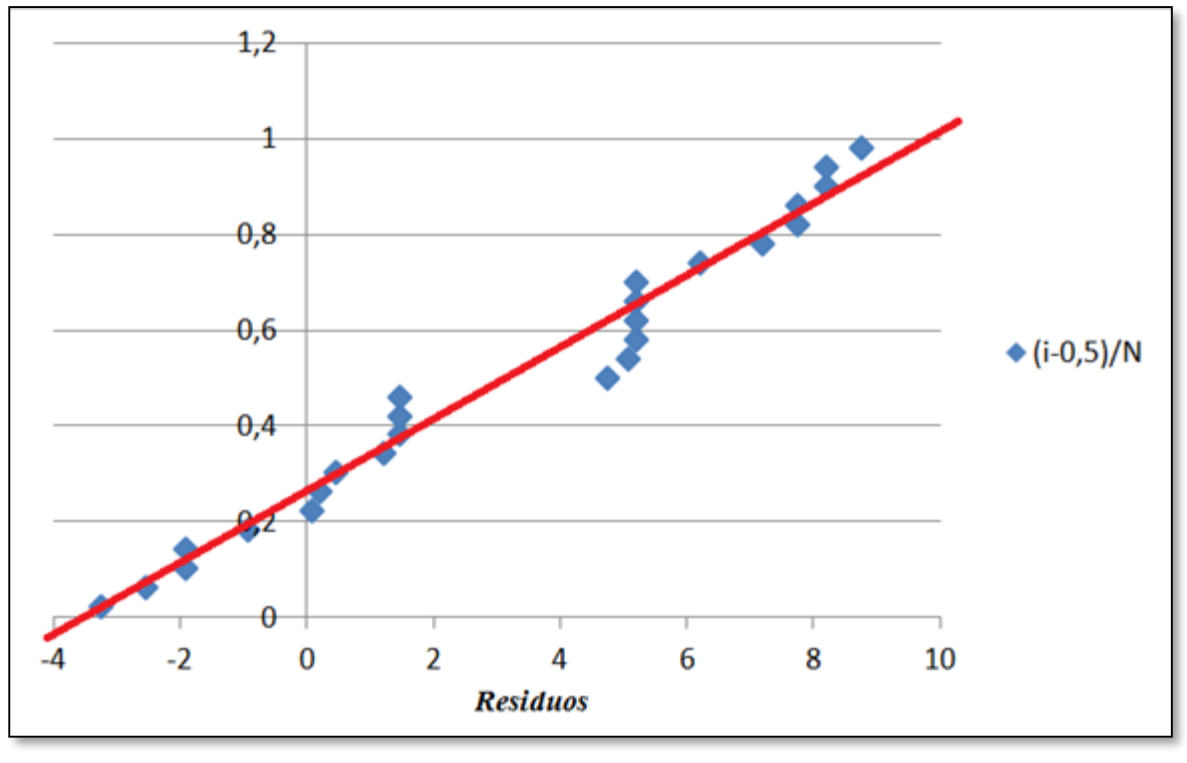

Figura 1. Valores residuales de RSSI en escenario con obstáculos en la Banda 2.4 GHz

Fuente: El autor

Para evidenciar el cumplimiento del supuesto de Normalidad, se presenta como ejemplo en la figura 1 los valores residuales de RSSI para un escenario con obstáculos en la Banda 2.4 GHz, en la cual se observa el cumplimiento del supuesto de normalidad de los residuos, debido a que los valores obtenidos se encuentran ajustados sobre la recta.

**Supuesto de Varianza Constante** [45]**.** Para verificar el cumplimiento del supuesto de varianza constante (o que los tratamientos tienen la misma varianza) se grafican los valores estimados contra los residuos ( $\hat{Y}_{ij}$  vs  $\varepsilon_{ij}$ ), ubicando a  $\hat{Y}_{ij}$  en el eje X (horizontal) y los residuos en el eje vertical. El resultado de esta interacción buscará que no exista ningún tipo de patrón conocido para dar cumplimiento al supuesto. De lo contrario, se podrá concluir que no se está cumpliendo el supuesto de varianza constante.

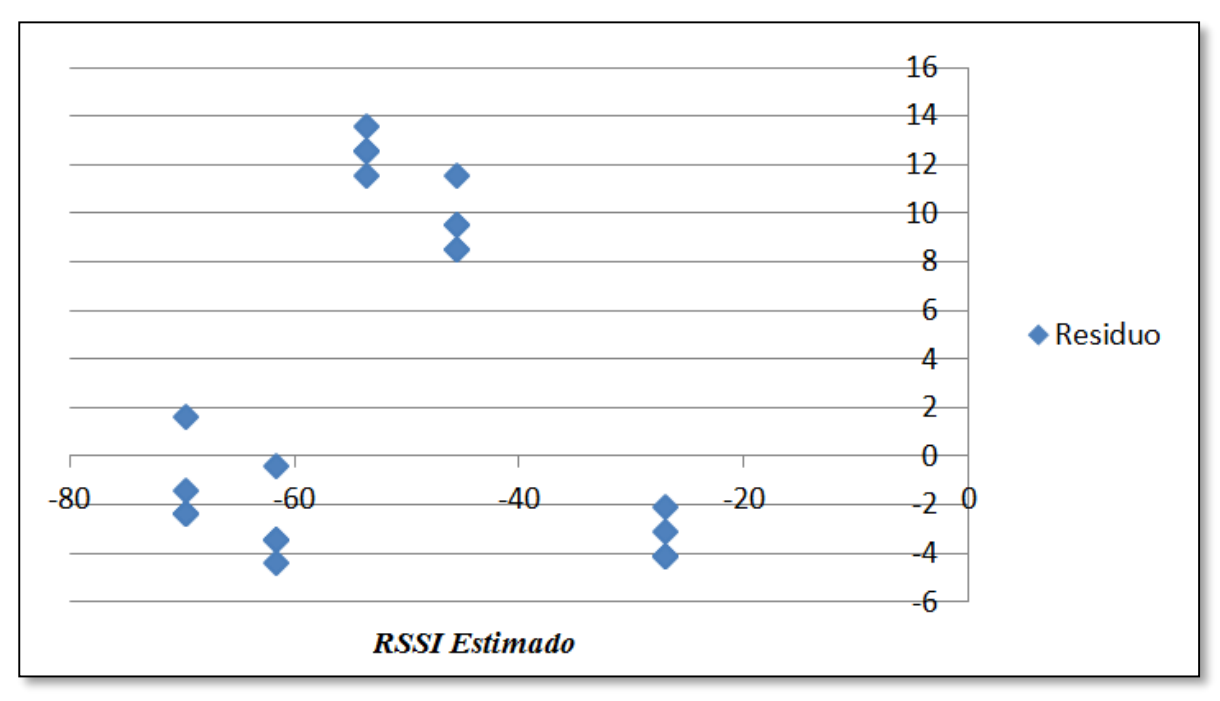

Figura 2. Valores residuales vs Valores estimados para RSSI en espacio libre en la Banda de 5 GHz

Fuente: El autor

Para evidenciar el cumplimiento del supuesto de Varianza, se presenta como ejemplo en la figura 2 los valores residuales vs valores estimados para RSSI en espacio libre en la Banda de 5 GHz, en la que se observa el cumplimiento del supuesto de Varianza constante de los residuos, debido a que los valores obtenidos no reflejan ningún tipo de patrón conocido como corneta o embudo.

**Supuesto de Independencia.**[43]El supuesto de independencia en los residuos puede verificarse si se grafica el orden en que se tomó un dato, contra el residuo correspondiente. Así, al graficar en el eje horizontal (orden de corrida) y eje vertical (residuos), se detecta una tendencia hacia un patrón no aleatorio claramente definido, entonces es evidencia de que existe una correlación entre los errores y por lo tanto el supuesto de independencia no se cumple.

Si el comportamiento de los puntos es aleatorio dentro de la banda horizontal se considera entonces que el supuesto se cumple. La violación de este supuesto generalmente indica deficiencias en la planeación y ejecución del experimento, puede ser que no se aplicó en forma correcta el principio de aleatorización o que conforme se realizó el experimento fueron apareciendo otros factores que alteraron la respuesta y que no fueron tomados en cuenta en el momento del experimento.

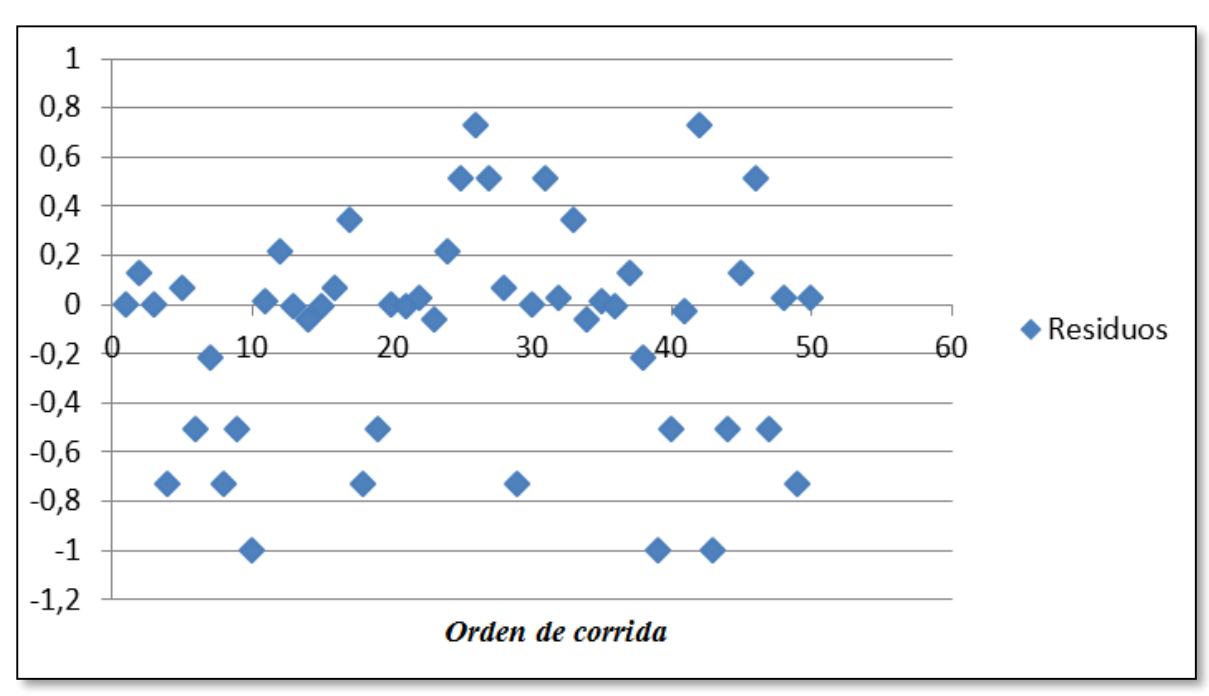

Figura 3. Residuos según el orden en la toma de los datos para RSSI en la Banda de 2.4 GHz en espacio libre

Fuente: El autor

En la figura 3 se ilustra la relación entre los valores residuales y el orden en el que fueron tomados los datos experimentalmente. Se observa el cumplimiento del supuesto de independencia en donde los valores residuales se encuentran distribuidos de manera aleatoria sobre la horizontal. Es muy importante mencionar que en cada uno de los casos, tanto en la banda de 2.4 GHz como en la de 5 GHz, se verificó el cumplimiento de los tres supuestos a fin de garantizar el óptimo desarrollo del experimento y la validación de los datos obtenidos.

# **3.1.3 Estimación de parámetros del modelo Log-Normal Shadowing para predicción de RSSI**

La mayoría de los sistemas computacionales especializados en estadística incluyen procedimientos para realizar un análisis de regresión tanto simple como múltiple e incluyen técnicas de selección de variables. Excel incluye un conjunto de funciones especializadas dentro de un complemento de office denominado "Análisis de Datos", que permite seleccionar el rango de celdas donde se encuentran los datos de la variable dependiente  $(Y)$ y los datos de las variables independientes  $(X_1, X_2, \ldots, X_k)$ . Esta herramienta permite calcular diversos parámetros del modelo de regresión múltiple tales como: análisis de residuos, curva de regresión ajustada, coeficientes de regresión, errores típicos, errores estadísticos, análisis de varianza del modelo de regresión, límites de confianza, bajo el nivel de confianza deseado. Para el caso particular, se estableció un porcentaje de confiabilidad

del 95%,con el objetivo de permitir ajustes posteriores sin afectarse el grado de confiabilidad de la regresión establecida.

#### **3.1.4 Calidad del ajuste en el modelo de regresión**[46]

El coeficiente de determinación( $R^2$ ), se interpreta como el porcentaje de variación de la variable dependiente. Es una medida descriptiva que sirve para evaluar el grado de ajuste del modelo según los datos de entrada, debido a que permite medir la capacidad predictiva del modelo ajustado. La expresión matemática para calcular el coeficiente de determinación es la siguiente:

$$
R^2 = \frac{\sum_{k=1}^n (\widehat{y}_k - \overline{y})^2}{\sum_{k=1}^n (y_k - \overline{y})^2}
$$

Donde:

- $\widehat{y}_i$ : Valores estimados
- $y_i$ : Valores obtenidos experimentalmente
- $\bar{v}$ : Valor promedio de los datos obtenidos experimentalmente
- : Tamaño de la muestra

*Coeficiente de Correlación Múltiple (R).* El coeficiente de correlación múltiple en el contexto del análisis de la regresión, establece una medida correspondiente al grado de relación entre la variable dependiente  $Y$  y el conjunto de variables independientes (  $X_1, X_2, \ldots, X_k$ ). Corresponde a la raíz cuadrada del coeficiente de determinación  $R^2$ .

$$
R=\sqrt{R^2}
$$

En general, para hablar de que un modelo tiene un ajuste satisfactorio, es necesario que tanto el coeficiente de determinación ( $R^2$ ) como el coeficiente de correlación múltiple (R), tengan valores superiores a 0,7. Un valor de  $R^2 < 0.3$  indicará que no existe una correlación entre las variables. Un valor de 1,0 corresponderá a una correlación perfecta.

*Error estándar de estimación*  $(\hat{\sigma})$  [44]. El error estándar de estimación corresponde a una medición sobre la calidad del ajuste del modelo, el cual es una estimación de la desviación estándar del error. Su valor será menor a medida que el modelo se ajuste mejor. La expresión que permite calcular este parámetro para un modelo de regresión múltiple es la siguiente:

$$
\hat{\sigma} = \sqrt{\frac{1}{n-2} \sum_{i=1}^{n} (y_i - \hat{y}_i)^2}
$$

Donde:

 $\widehat{y}_i$ : Valores estimados  $y_i$ : Valores obtenidos experimentalmente : Tamaño de la muestra

*Media del error absoluto (mea)* [44]. Corresponde a otra forma de medir la calidad del ajuste del modelo de regresión, que proporciona la media del valor absoluto de los residuos. La mea se puede ver como una medición para ver cuánto falla en promedio el modelo al hacer la estimación de la variable respuesta. Es claro, que mientras mejor sea el ajuste, los residuos serán más pequeños y por ende el valor de *mea* lo será también.

$$
mea = \frac{\sum_{i=1}^{n} |\bar{y} - y_i|}{n}
$$

Donde:

 $\bar{y}$ : Valor promedio de los datos obtenidos experimentalmente

 $y_i$ : Valores obtenidos experimentalmente

: Tamaño de la muestra

Con base en los resultados obtenidos para el error estándar de estimación y la media del error absoluto, dada la escala de medición de la variable de respuesta, estos presentan una magnitud relativamente pequeña.

A continuación se presentan cada uno de los valores calculados bajo el uso de Excel, correspondientes a: los coeficientes de regresión, coeficientes de determinación, coeficientes de correlación múltiple, error estándar de estimación y media del error absoluto; para el modelo de regresión logarítmico propuesto para la predicción del RSSI, del cual se extraerán los factores  $\gamma$  y  $X_{\sigma_{dB}}$  para la expresión correspondiente al modelo de propagación  $P_L(d)$ .

#### **3.1.5 Parámetros de Regresión en la Banda de 2.4GHz en espacio libre**

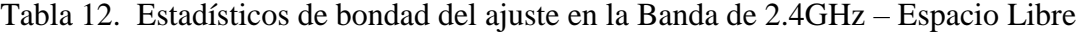

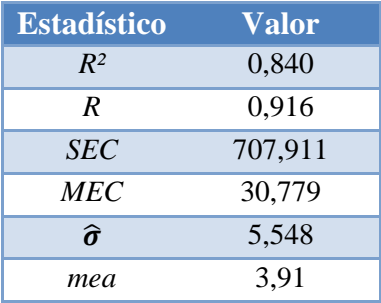

Acorde con los resultados obtenidos en la Tabla 12, se podría expresar que el modelo de regresión propuesto para la estimación del RSSI, en espacio libre, para la banda de 2.4 GHz, se ajusta a los datos obtenidos experimentalmente, teniendo en cuenta que tanto el coeficiente de determinación como el coeficiente de correlación múltiple presentan valores superiores a 0.7. Adicionalmente, los valores correspondientes al error estándar de estimación y al error medio absoluto son reducidos.

Tabla 13. Coeficientes del modelo de predicción RSSI en la Banda de 2.4GHz – Espacio Libre

| Coeficiente | Valor     | Error estándar |
|-------------|-----------|----------------|
|             | $-22,165$ | 2.018          |
|             | $-23,95$  | 2.163          |

Con base en los valores obtenidos en las Tabla 13 correspondiente a los coeficientes del modelo  $\beta_0$  y  $\beta_1$ , la ecuación que describe el modelo para estimación de la Potencia de Recepción RSSI en la Banda de 2.4 GHz en espacio libre está dada por:

$$
RSSI (d)[dBm] = -23.95 - 22.16Log_{10}(d)
$$

Figura 4. Potencia de recepción en función de distancia para la banda 2,4 GHz- Espacio libre

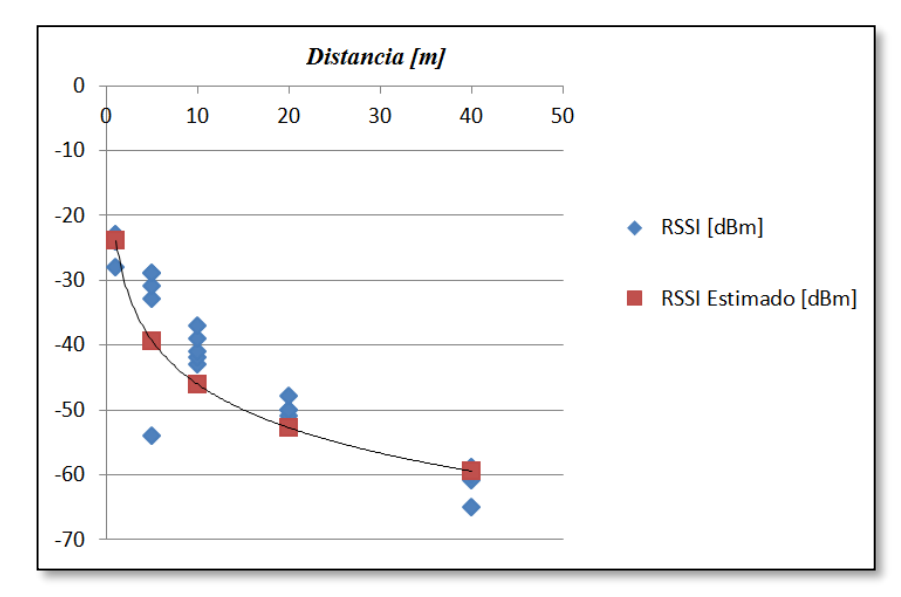

En la figura 4 se ilustra la curva correspondiente a la Potencia de Recepción en función de la distancia acorde con la expresión resultante para  $RSSI(d)$ . En ella se puede apreciar que la curva se ajusta a los valores obtenidos experimentalmente y que los estadísticos de bondad registrados en la Tabla 12 para el modelo propuesto reflejan un valor del coeficiente de determinación (*R²*) de 0,84 y un coeficiente de correlación múltiple (*R*) es de 0,916, los cuales son valores superiores a 0,7. Adicionalmente, el modelo de regresión arrojó valores bastante reducidos correspondientes al error estándar de estimación y al error medio absoluto de 5,54

y 3,91 respectivamente, garantizando con éste resultado un mayor nivel de confiabilidad para el modelo de propagación propuesto en la Banda de 2.4 GHz en espacio libre.

Para establecer los coeficientes que describen a  $P_L(d)$  [dB] para el modelo Log-Normal en función del modelo RSSI, se procede de la siguiente forma:

$$
P_L(d) = P_L(d_0) + 10\gamma \log\left[\frac{d}{d_0}\right] + X_{\sigma}
$$

 $RSSI(d) = P_T - P_L$ 

Donde:

 $\gamma$ : Coeficiente de atenuación por trayecto  $P_L(d_0)$ : Pérdida a la distancia de referencia  $d_0 = 1m$ .  $X_{\sigma}$ : Desviación típica.  $P_T$ : Potencia de Transmisión cuyo valor es de 25dBm para la banda de 2.4 GHz y 26 dBm

Al evaluar  $RSSI(d_0)$ , el valor obtenido es de -23.95 dBm y reemplazando en:

$$
RSSI (d_0) = P_T - P_L(d_0)
$$
  

$$
P_L(d_0) = 25 + 23.95 = 49.95 [dB]
$$

Por otro lado,

para la banda de 5 GHz.

$$
10\gamma log\left[\frac{d}{d_0}\right] = 22.16 Log_{10}(d)
$$

Arrojando como resultado que el Coeficiente de pérdidas por trayecto  $\gamma = 2.2$ 

Y finalmente, el valor correspondiente a la desviación típica  $X_{\sigma_{dB}}$  corresponde al error estándar de estimación  $(\hat{\sigma})$ , calculado en el modelo de regresión. Para el caso particular  $X_{\sigma_{dB}}$ es de 5.54 dB.

En vista de lo anterior y como resultado a la expresión obtenida para el modelo de RSSI, la ecuación del modelo de propagación para la banda de 2.4 GHz en espacio libre es:

$$
P_L(d) [dB] = 49.95 + 22.16 Log_{10}(d) + X_{\sigma_{dB}}
$$

#### **3.1.6 Parámetros de Regresión en la Banda de 2.4GHz en entornos con obstáculos**

Tabla 14. Estadísticos de bondad del ajuste en la Banda de 2.4 GHz – Entorno con Obstáculos

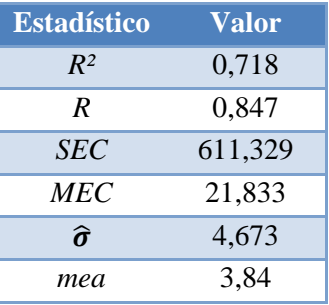

Acorde con los resultados obtenidos en la Tabla 14, se podría expresar que el modelo de regresión propuesto para la estimación del RSSI, para entornos con obstáculos, en la banda de 2.4 GHz, se ajusta a los datos obtenidos experimentalmente, teniendo en cuenta que tanto el coeficiente de determinación como el coeficiente de correlación múltiple presentan valores superiores a 0.7. Adicionalmente, los valores correspondientes al error estándar de estimación y al error medio absoluto son reducidos.

Tabla 15. Coeficientes del modelo de predicción RSSI en la Banda de 2.4 GHz – Entorno con Obstáculos

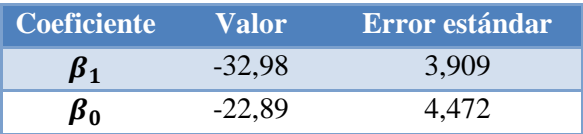

Con base en los valores obtenidos en las Tabla 15 correspondiente a los coeficientes del modelo  $\beta_0$  y  $\beta_1$ , la ecuación que describe el modelo para estimación de la Potencia de Recepción RSSI en la Banda de 2.4 GHz para un entorno con obstáculos está dada por:

 $RSSI(d)$  [dBm] = -22,89 - 32,98Log<sub>10</sub>(d)

En la figura 5 se ilustra la curva correspondiente a la Potencia de Recepción en función de la distancia acorde con la expresión resultante para  $RSSI(d)$ . En ella se puede apreciar que la curva se ajusta a los valores obtenidos experimentalmente y que los estadísticos de bondad registrados en la Tabla 14 para el modelo propuesto reflejan un valor del coeficiente de determinación (*R²*) de 0,718 y un coeficiente de correlación múltiple (*R*) es de 0,847, los cuales son valores superiores a 0,7. Adicionalmente, el modelo de regresión arrojó valores bastante reducidos correspondientes al error estándar de estimación y al error medio absoluto de 4,67 y 3,84 respectivamente, garantizando con éste resultado un mayor nivel de confiabilidad para el modelo de propagación propuesto en la Banda de 2.4 GHz orientado a entornos con obstáculos.

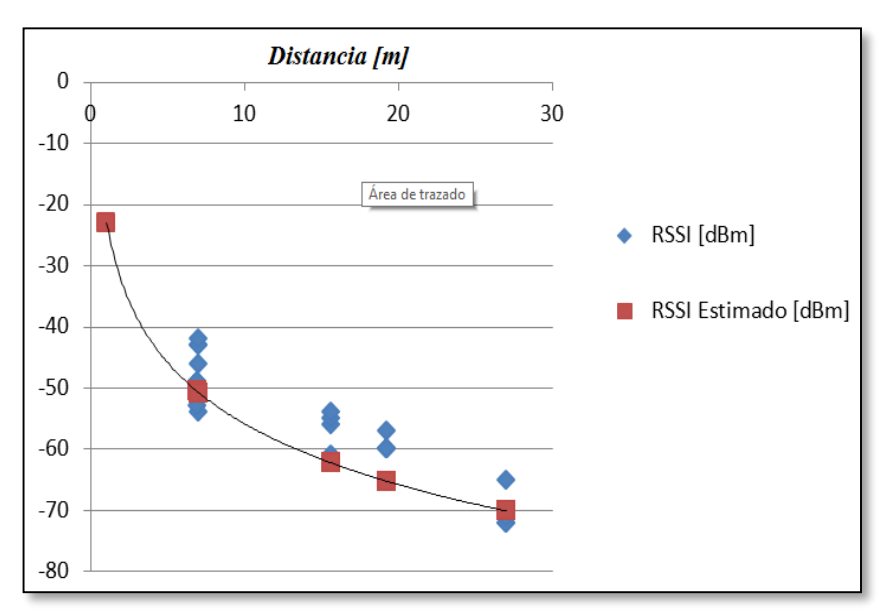

Figura 5. Potencia de recepción en función de distancia para la banda 2,4 GHz- Entorno con obstáculos

Como resultado a la expresión obtenida para el modelo de RSSI, la ecuación del modelo de propagación para la banda de 2.4 GHz para un entorno con obstáculos es:

$$
P_L(d)[dB] = 48,89 + 32,98Log_{10}(d) + X_{\sigma_{dB}}
$$

Donde:

- Las Pérdidas a distancia de referencia  $P_L(d_0) = 48,89$  dB
- Coeficiente de pérdidas por trayecto  $\gamma = 3.29$
- Desviación típica  $X_{\sigma_{dB}} = 4.67$  dB

### **3.1.7 Parámetros de Regresión en la Banda de 5 GHz en Espacio Libre**

Tabla 16 . Estadísticos de bondad del ajuste en la Banda de 5 GHz – Espacio Libre

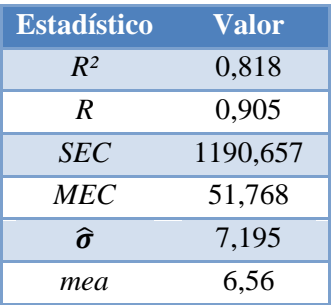

Acorde con los resultados obtenidos en la Tabla 16, se podría expresar que el modelo de regresión propuesto para la estimación del RSSI, en espacio libre, para la banda de 5 GHz, se ajusta a los datos obtenidos experimentalmente, teniendo en cuenta que tanto el coeficiente de determinación como el coeficiente de correlación múltiple presentan valores superiores a 0.7. Adicionalmente, los valores correspondientes al error estándar de estimación y al error medio absoluto son reducidos.

Tabla 17. Coeficientes del modelo de predicción RSSI en la Banda de 5 GHz – Espacio Libre

|           | Coeficiente Valor Error estándar |
|-----------|----------------------------------|
| $-26,650$ | 2.617                            |
| $-26.87$  | 2,806                            |

Con base en los valores obtenidos en las Tabla 17 correspondiente a los coeficientes del modelo  $\beta_0$  y  $\beta_1$ , la ecuación que describe el modelo para estimación de la Potencia de Recepción RSSI en la Banda de 5 GHz en espacio libre está dada por:

$$
RSSI (d) [dBm] = -26.87 - 26.65Log_{10}(d)
$$

En la figura 6 se ilustra la curva correspondiente a la Potencia de Recepción en función de la distancia acorde con la expresión resultante para  $RSSI(d)$ . En ella se puede apreciar que la curva se ajusta a los valores obtenidos experimentalmente y que los estadísticos de bondad registrados en la Tabla 16 para el modelo propuesto reflejan un valor del coeficiente de determinación (*R²*) de 0,818 y un coeficiente de correlación múltiple (*R*) es de 0,905, los cuales son valores superiores a 0,7.

Adicionalmente, el modelo de regresión arrojó valores bastante reducidos correspondientes al error estándar de estimación y al error medio absoluto de 7,19 y 6,56 respectivamente, garantizando con éste resultado un mayor nivel de confiabilidad para el modelo de propagación propuesto en la Banda de 5 GHz en espacio libre.

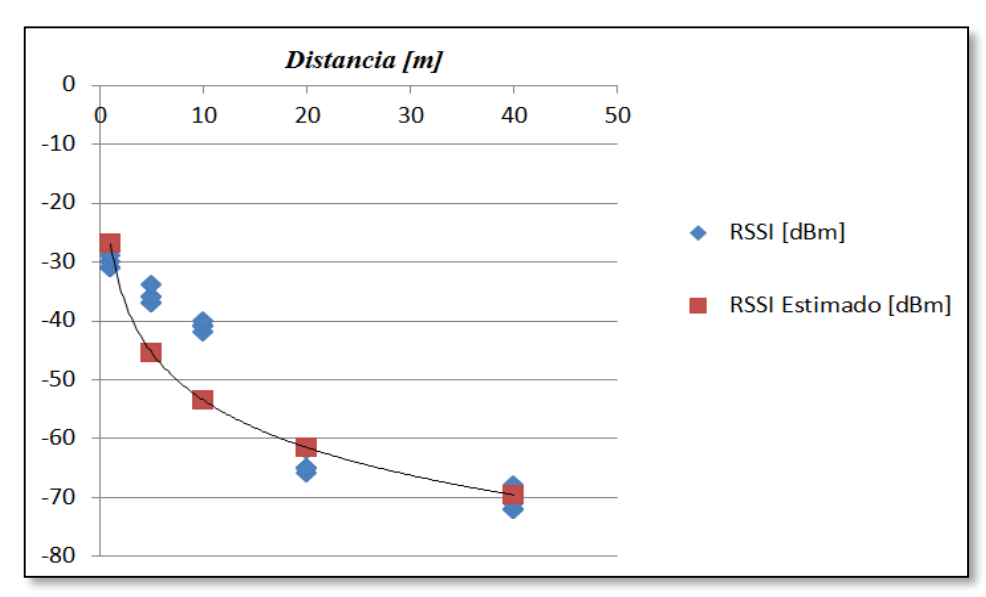

Figura 6. Potencia de recepción en función de distancia para la banda de 5 GHz- Espacio libre

Como resultado a la expresión obtenida para el modelo de RSSI, la ecuación del modelo de propagación para la banda de 5 GHz en espacio libre es:

$$
P_L(d)[dB] = 51.87 + 26.65Log_{10}(d) + X_{\sigma_{dB}}
$$

Donde:

- Las Pérdidas a distancia de referencia  $P_L(d_0) = 51,87$  dB
- Coeficiente de pérdidas por trayecto  $\gamma = 2.6$
- Desviación típica  $X_{\sigma_{dB}} = 7{,}195 \text{ dB}$

#### **3.1.8 Parámetros de Regresión en la Banda de 5 GHz en entornos con obstáculos**

Tabla 18. Estadísticos de bondad del ajuste en la Banda de 5 GHz – Entorno con Obstáculos

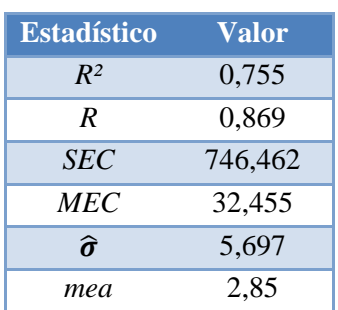

Acorde con los resultados obtenidos en la Tabla 18, se podría expresar que el modelo de regresión propuesto para la estimación del RSSI, para entornos con obstáculos, en la banda de 5 GHz, se ajusta a los datos obtenidos experimentalmente, teniendo en cuenta que tanto el coeficiente de determinación como el coeficiente de correlación múltiple presentan valores superiores a 0.7. Adicionalmente, los valores correspondientes al error estándar de estimación y al error medio absoluto son reducidos.

Tabla 19. Coeficientes del modelo de predicción RSSI en la Banda de 5 GHz – Entorno con Obstáculos

|           | Coeficiente Valor Error estándar |
|-----------|----------------------------------|
| $-29.070$ | 3.456                            |
| $-41.29$  | 4.131                            |

Con base en los valores obtenidos en las Tabla 19 correspondiente a los coeficientes del modelo  $\beta_0$  y  $\beta_1$ , la ecuación que describe el modelo para estimación de la Potencia de Recepción RSSI en la Banda de 5 GHz para un entorno con obstáculos está dada por:

$$
RSSI (d) [dBm] = -41,29 - 29,07Log_{10}(d)
$$

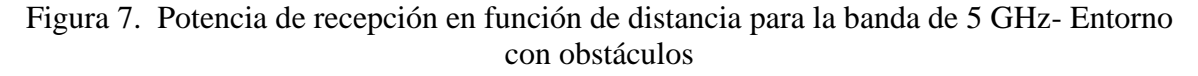

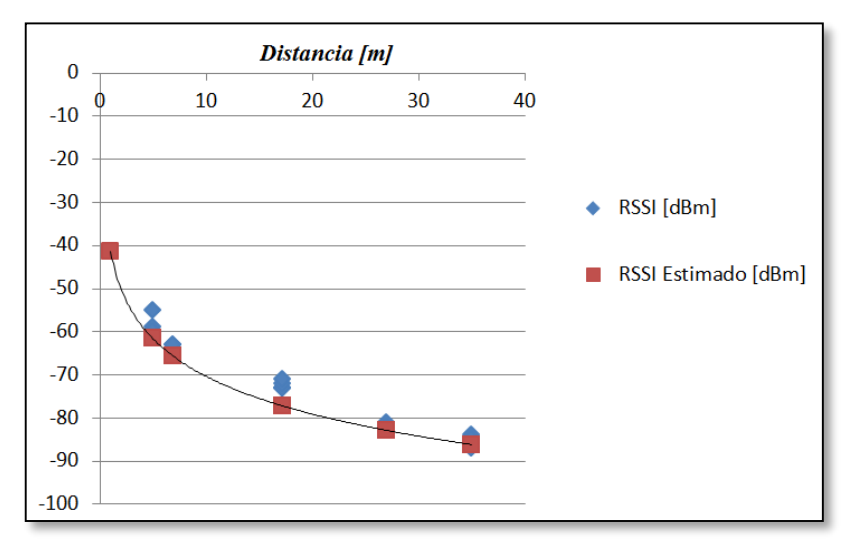

En la figura 7 se ilustra la curva correspondiente a la Potencia de Recepción en función de la distancia acorde con la expresión resultante para  $RSSI(d)$ . En ella se puede apreciar que la curva se ajusta a los valores obtenidos experimentalmente y que los estadísticos de bondad registrados en la Tabla 18 para el modelo propuesto reflejan un valor del coeficiente de determinación (*R²*) de 0,75 y un coeficiente de correlación múltiple (*R*) es de 0,869, los cuales son valores superiores a 0,7. Adicionalmente, el modelo de regresión arrojó valores reducidos correspondientes al error estándar de estimación y al error medio absoluto de 5,69 y 2,85 respectivamente, garantizando con éste resultado un mayor nivel de confiabilidad para el modelo de propagación propuesto en la Banda de 5 GHz orientado a entornos con obstáculos.

Como resultado a la expresión obtenida para el modelo de RSSI, la ecuación del modelo de propagación para la banda de 5 GHz para un entorno con obstáculos es:

$$
P_L(d) [dB] = 66,29 + 29,07Log_{10}(d) + X_{\sigma_{dB}}
$$

Donde:

- Las Pérdidas a distancia de referencia  $P_L(d_0) = 66,29$  dB
- Coeficiente de pérdidas por trayecto  $\gamma = 2.9$
- Desviación típica  $X_{\sigma_{dB}} = 5,697 \text{ dB}$

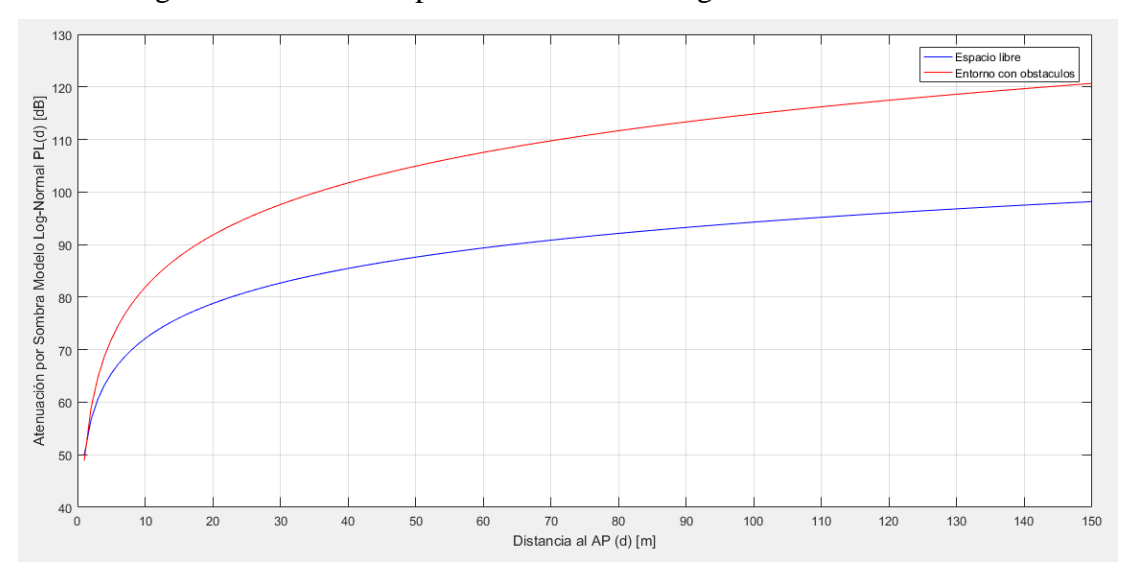

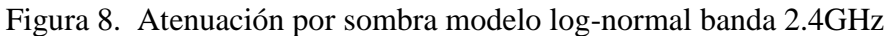

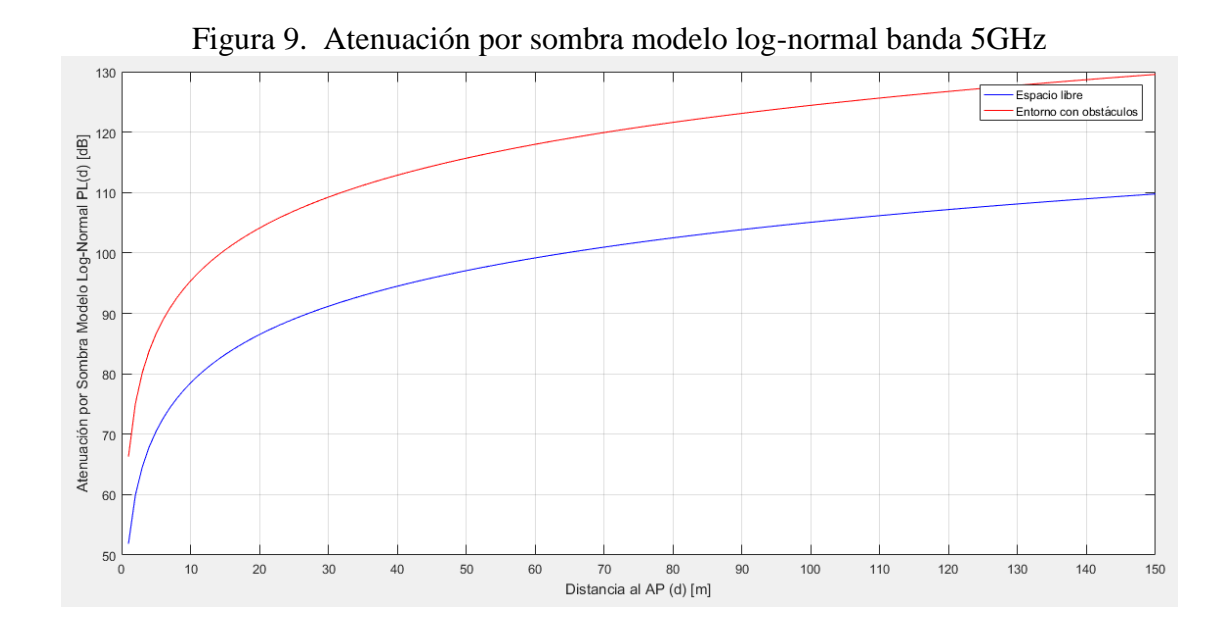

En las figuras 8 y 9 se ilustran las curvas correspondientes a las expresiones resultantes para los modelos de atenuación por sombra Log-Normal para las bandas de 2.4 GHz y 5 GHz, en las cuales se puede apreciar mayores niveles de atenuación para entornos con obstáculos en comparación con espacio libre, en la medida que aumenta la distancia entre el receptor y el AP, lo cual es coherente con la teoría. Adicionalmente, se aprecia un valor casi constante en la relación existente entre la curva de atenuación para entornos con obstáculos y la curva para espacio libre, tanto en la banda de 2.4 GHz como en la de 5 GHz, lo cual podría sugerir la existencia de una correlación lineal entre ambos entornos de propagación.

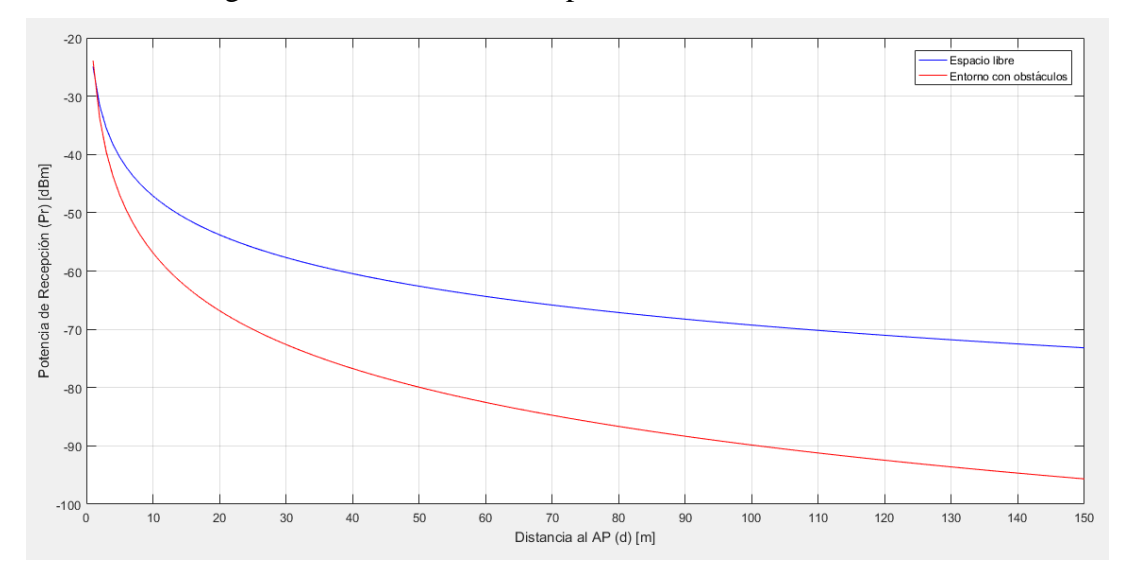

Figura 10. Potencia de Recepción en la banda de 2.4GHz

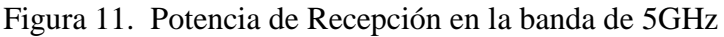

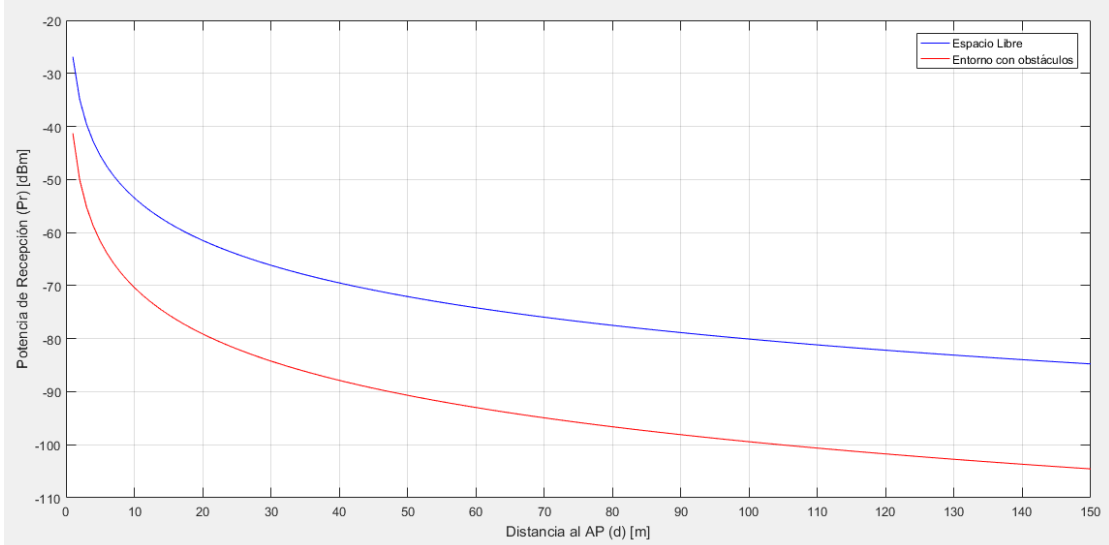

En las figuras 10 y 11 se ilustran las curvas correspondientes a la Potencia de recepción expresada en dBm para entornos con obstáculos como en espacio libre para las bandas de 2.4 GHz y 5 GHz, las cuales reflejan el fenómeno mencionado anteriormente en relación con las expresiones establecidas en cada caso ajustadas al modelo de propagación de atenuación por sombra. En ellas, se aprecia una mayor atenuación de la potencia recibida para entornos con obstáculos en la medida que aumenta la distancia de separación entre el receptor y el AP. Adicionalmente, se puede apreciar mayores niveles de atenuación para la banda de 5 GHz en relación con la banda de 2.4 GHz, lo cual sugiere que a pesar que la banda de 5 GHz ofrece a los usuarios mayores prestaciones de ancho de banda acorde con la configuración de los canales disponibles, presenta mayores limitaciones en cuanto a las áreas de cobertura frente a la banda de 2.4 GHz, aspecto que será validado en el capítulo siguiente.

# **3.2 OPTIMIZACIÓN PARA LA ASIGNACIÓN DE FRECUENCIAS EN LA BANDA DE 2.4 GHZ**

El número de canales disponibles puede variar de un país a otro debido a las regulaciones de cada uno en relación con la asignación del espectro radioeléctrico. En particular, mientras la mayoría de los países europeos y Australia permiten que el uso de los canales del 1 al 13 en la banda 802.11b / g, la mayoría de los países del Norte, Central y América del Sur sólo se permiten hasta el canal 11 en la misma banda [23]. En Japón, se permiten todos los 14 canales.

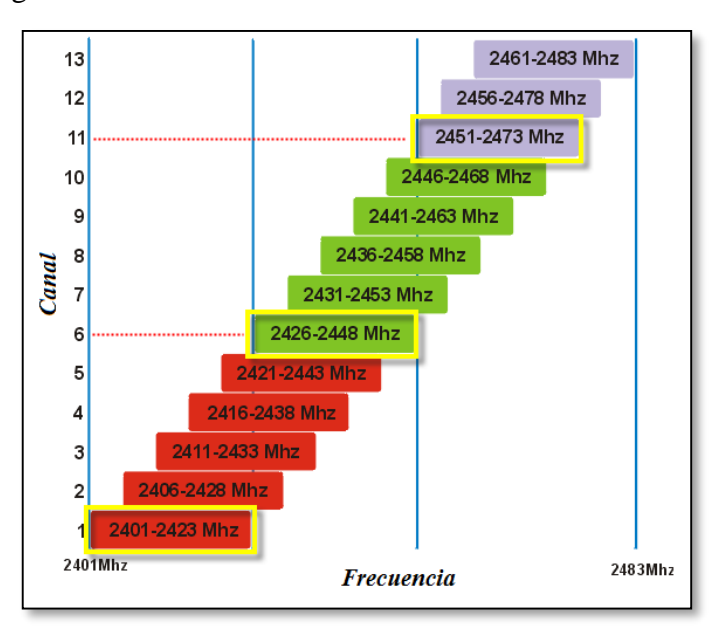

Figura 12. Distribución de canales en la banda de 2.4 GHz

Fuente: http://europawifi.net

Cada canal posee un ancho de banda de 22 MHz, los cuales debido a la asignación de las frecuencias centrales establecidas por el estándar 802.11, presentan ciertos niveles de interferencia entre ellos. Por esta razón, la primera consecuencia es que sólo tres o cuatro canales de los 13 o 14 disponibles no se superponen, por lo general se trata de los canales 1, 6 y 11 (en las Américas), o 1, 5, 9 y 13 (en Europa). En la figura 12 se presenta la distribución de canales en la banda de 2.4 GHz dispuesta por el estándar 802.11.

En otras palabras, la banda ISM de 2,4 GHz proporciona espacio para sólo tres o cuatro transmisiones simultáneas cercanos sin interferencias. Ante ésta situación y con el objetivo de buscar estrategias para la asignación de frecuencias a fin de disminuir los niveles de interferencia, se han realizado algunos trabajos que buscan brindar una solución al problema propuesto.

### **3.2.1 Modelo No.1 para asignación de frecuencias en la banda de 2.4 GHz**

En [27] se presenta un mecanismo basado en la administración de energía de puntos de acceso (AP) el cual busca mejorar la distribución de carga y proporcionar una asignación de canal adecuada. Para lograrlo, el algoritmo ajusta la potencia transmitida por el punto de acceso más congestionado (MCAP) a fin de distribuir la carga de manera eficiente entre los demás AP. Finalmente, en el documento se presenta un modelo para la asignación de canales a cada AP con el objetivo de minimizar la interferencia total en la red WLAN.

El modelo planteado por [27] para minimizar los niveles de interfencia en relación con la asignación de canales es el siguiente:

Sea  $W_{ij}$  el factor correspondiente al nivel de interferencia entre el  $AP_i$  y  $AP_j$ , el cual puede ser calculado de la siguiente forma:

$$
W_{ij} = \begin{cases} 1 - |Ch_i - Ch_j| & \text{si } W_{ij} \ge 0 \\ 0 & \text{si } W_{ij} < 0 \end{cases}
$$

Donde:

 $Ch_i$ : Canal asignado al  $AP_i$  $Ch_j$ : Canal asignado al  $AP_j$ 

 $f_c$ : Porción mínima no superpuesta de interferencia entre dos canales adyacentes. Teniendo en cuenta que para el caso de Por ejemplo: Para los canales 1 y 2, el rango de frecuencia no superpuesto sería de 5 MHz [2406 − 2401], tal como se observa en la figura anterior y considerando que el ancho del canal es de 22 MHz, entonces el valor de  $f_c$  está dado por:

$$
f_c: = \frac{5MHz}{22MHz} \approx \frac{1}{5}
$$

Cuando los dos canales están bastante retirados, por ejemplo canal 1 y 6, el valor de  $W_{ij}$  = 0 ya que en este caso no hay interferencia. Finalmente, cuando los dos canales son el mismo, el resultado será  $W_{ij} = 1$  (Máximo nivel de interferencia). La idea es realizar la asignación de canales de tal forma que el nivel de solapamiento entre canales sea mínimo.

La interferencia entre  $AP_i$  y  $AP_j$  está dada por la siguiente expresión:

$$
I_{ij} = \frac{W_{ij}P_j}{P_L(d_{ij})}
$$

 $I_{ij}$ : Interferencia que  $AP_i$  causa en  $AP_i$  $P_j$ : Potencia de transmisión del  $AP_j$  $P_L$ : Atenuación debido por el modelo de propagación  $d_{ij}$ : Distancia entre  $AP_i$  y  $AP_j$ 

Finalmente, el modelo propuesto para la asignación de canales está dado por:

$$
\min_{Ch_i} \sum_{j=1}^{Q_i} I_{ij}
$$

 $Ch_i$ : Canal asignado al  $AP_i$  $Q_i$ : Cardinalidad de Access Point vecinos al  $AP_i$ 

#### **3.2.2 Modelo No. 2 para asignación de frecuencias en la banda de 2.4 GHz**

Otro modelo interesante fue propuesto por [23], el cual está basado en realizar la asignación de canales basado en el cálculo de *SIR (Signal to Interference Ratio)* para cada usuario, el cual puede ser aplicado a cualquier WLAN independientemente de la distribución de Usuarios y la carga que puede estar presente en cada Access Point. El modelo busca la asignación de canales para el AP maximizando el valor de SIR para cada usuario.

En este caso:

$$
W_{jk} = max(0.1 - |Ch_j - Ch_k|f_c)
$$

 $W_{ik}$ : Factor del nivel de interferencia  $Ch_j$ : Canal asignado al  $AP_j$  $Ch_k$ : Canal asignado al  $AP_k$ : Fracción de porción de No-solapamiento entre canales *j* y *k*. En este modelo se define la expresión para el modelo de propagación. Para el caso particular el artículo consideró el modelo Path Loss (atenuación por sombra)

$$
P_L(d) = P_L(d_0) + 10 n \log(d) + X_{dB}
$$

El modelo se plantea como un problema de programación no lineal (PNL) de la siguiente forma:

Función Objetivo:

Sujeto a

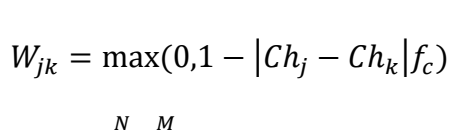

 $max$  >  $SIR_{ij}(k), j \neq k$ 

M

N

 $i=1$ 

 $j=1$ 

$$
I_{ij} = \sum_{i=1}^{N} \sum_{j=1}^{N} (P_{ij}.W_{jk}) \qquad j \neq k
$$

$$
SIR_{ij}(k) = \frac{P_{ik}}{I_{ij}} \quad \forall i, j, j \neq k
$$

$$
j, k \in \{1, ..., M\}
$$
  

$$
i \in \{1, ..., N\}
$$
  

$$
Ch_j, Ch_k \in \{1, ..., K\}
$$

: Número total de AP disponibles en la red

: Número total de usuarios

: Número total de canales disponibles (11 para IEEE 802.11 b y g)

 $P_{ik}$ : Potencia recibida por el usuario *i* asociado al  $AP_k$ 

 $P_{ij}$ : Potencia recibida por el usuario *i* debido a interferencia del  $AP_i$ 

 $I_{ij}$ : Total de interferencia experimentada por el usuario i debido a todos los  $AP_i$  con  $j \neq k$ 

## **Nota:**

Para este caso, en [23] se manifiesta que los resultados obtenidos fueron satisfactorios, mejorando los niveles de SIR entre los usuarios lo cual se ve reflejado en un mayor throughput. Sin embargo, éste modelo puede ser considerado poco práctico debido a la falta de mecanismos de medición instantánea de los parámetros requeridos tales como: la potencia instantánea recibida por cada usuario, así como los niveles de interferencia que lo afectan en todo instante de tiempo, provocando un ajuste permanente de los parámetros de configuración y asignación de canales; generando cargas computacionales elevadas derivadas de los estados dinámicos de las condiciones del entorno, así como su limitación para ser considerada en etapas de diseño de redes inalámbricas. Adicionalmente, el modelo no contempla mecanismos para la optimización de la ubicación de los AP en cada uno de los escenarios, ni describe los parámetros de configuración del modelo de atenuación propuesto. No obstante, el modelo podrá ser considerado como un referente valioso para la propuesta del nuevo modelo, pero no será considerado para realizar procesos de comparación con el modelo desarrollado en el presente trabajo de investigación, teniendo en cuenta que en el nuevo modelo no se considerará las condiciones dinámicas de los usuarios, debido a los aspectos mencionados anteriormente.

#### **3.2.3 Modelo No. 3 para asignación de frecuencias en la banda de 2.4 GHz**

Este modelo fue propuesto por [4] el cual propone el uso de un modelo heurístico que busca maximizar el rendimiento de la red mediante la asignación de canales de BSS que pueden estar parcialmente superpuestos haciendo uso del modelo SINR. El modelo supone una infraestructura de red 802.11 b/g, la cual está conformada por k canales disponibles denotados como  $F = \{f_1, f_2, \dots, f_k\}$ . La red incluye dos tipos de nodos (cliente y AP). En la red existen *m* Access Points denotados  $W = \{W_1, W_2, \dots, W_m\}$  los cuales ya están preinstalados en un área geográfica conocida. Hay  $n$  estaciones denotadas como  $U =$  ${U_1, U_2, \dots, U_n}$  y cada cliente está conectado a un único AP a través del mismo canal.

Los Access Point y los clientes están asociados mediante la forma de BSS (Basic Service Set). Se hará uso de Bw para denotar el BSS en el cual el  $APw$  se encuentra y  $S(w)$  para denotar al conjunto de clientes que son atendidos por el  $APw$ . Las conexiones entre los clientes y Access Point son representadas por el gráfico  $C(W \cup U, E)$  para cualquier  $(w, u) \in$  $E, w \in W, u \in U$  donde  $(w, u)$  representa que el cliente u es atendido por el APw. Por simplicidad se asumirá que todos los nodos (clientes y Access Point) utilizan la misma potencia de transmisión para el proceso de comunicación.

En el caso de hacer uso de canales parcialmente superpuestos, cuando un  $APw$  transmite señal a un usuario u, el *SINR* (*Signal to interference Noise Ratio*) para el cliente u está dado por:

$$
SINR_u = \frac{P_d(w, u)^{-\gamma}}{N + \sum_{V \in W, V \neq W} P_{\cdot} f_c(v, u) \cdot d(v, u)^{-\gamma}}
$$

Donde:

: Nivel de ruido de Background  $d(w, u)$ : Distancia entre *w* y *u*  $\gamma$ : Índice de Path Loss cuyo valor típico está entre 2 y 4  $f_c(v, u)$ : Fracción del canal superpuesto entre canales del nodo *v* y *u*. Correspondiente al coeficiente de atenuación entre canales.

Sea  $R_u$  la tasa de datos del nodo u, la cual puede ser calculada a partir del teorema de capacidad de Shannon.

$$
R_u = Q \log_2(1 + 10 \log \text{SINR}_u)
$$

: Ancho de banda del canal en *Hz.*

El throughput del Access Point puede ser estimado como la suma de todos los valores de  $R_u$ . En vista de lo anterior,

$$
Th_{Bw} = \sum_{u \in S(W)} R_u
$$

El throughput total del sistema corresponde a la suma de los throughput de todos los BSS.

$$
Th = \sum_{w \in W} Th_{Bw} = \sum_{w \in W} \sum_{u \in S(w)} R_u
$$

La interferencia total recibida por el usuario u de todos los Access Point diferentes al  $AP_w$ está dada por:

$$
I_u = \sum_{v \in W, v \neq w} f_c(v, u) d(v, u)^{-\gamma}, u \in S(w)
$$

Es importante mencionar que la tasa de transmisión cambia acorde a la calidad de la señal y el entorno.

La asignación de canales es un problema importante que surge en casi todos los entornos inalámbricos, por ejemplo, redes WLAN. Este modelo plantea una estrategia para reducir la interferencia y mejorar el rendimiento de la red mediante la adopción de canales parcialmente superpuestos en el modelo de interferencia SINR. A fin de brindar una solución al problema propuesto, el artículo plantea el desarrollo del algoritmo heurístico buscando maximizar el rendimiento total de la red.

Acorde con los resultados obtenidos por los autores, manifiestan el haber alcanzado mejoras en comparación con los modelos ADJ-minmax y ADJ-sum en términos de rendimiento total de red y relación de servicio. En vista de lo anterior, algunas de las consideraciones adoptadas por éste modelo soportadas en el SINR fueron tomadas en cuenta dentro del modelo de optimización propuesto al interior del presente trabajo de investigación.

## **Nota:**

A pesar de que el modelo propuesto por [4] manifiesta haber obtenido resultados adecuados desde un punto de vista de simulación, al igual que en modelo No 2, el modelo podrá ser considerado como un referente valioso para la propuesta del nuevo modelo, pero no será considerado para realizar procesos de comparación con el modelo desarrollado en el presente trabajo de investigación, teniendo en cuenta que en el nuevo modelo no se considerará las condiciones dinámicas de los usuarios, debido a los aspectos mencionados en el numeral 3.1.2.

# **3.3 ALGORITMOS DE PROGRAMACIÓN ENTERA (MECANISMOS PARA RELAJACIÓN DE LA VARIABLE).**

La resolución de problemas MILP generalmente requieren el uso de una combinación de técnicas para reducir el espacio de la solución, encontrar soluciones factibles para enteros y descartar partes del espacio de soluciones que no contengan mejores soluciones factibles para enteros [38].

Los algoritmos de programación entera se fundamentan en los principios de éxito de la Programación Lineal. Estos algoritmos, con el fin de brindar una solución al problema propuesto hacen uso de los siguientes pasos [37]:

*Paso 1. Relajar el espacio de soluciones del programa lineal entero omitiendo la restricción entera en todas las variables enteras y sustituyéndola con cualquier variable binaria y que tenga el intervalo continuo [0,1]. El resultado del relajamiento obedece a un problema de programación lineal normal.*

*Paso 2. Resolver el problema de programación lineal e identificar su óptimo continuo.*

*Paso 3. Iniciar en el punto óptimo continuo e ir agregando restricciones especiales que modifiquen de manera iterativa el espacio de soluciones del programa lineal, en una forma que al final produzca un punto extremo que satisfaga los requisitos enteros.* 

Entre las técnicas más comunes para resolver el Paso 3 se pueden mencionar [38]:

- **Método de ramificación y acotamiento (B&B, de Branch and Bound):** buscar sistemáticamente la solución óptima. El algoritmo resuelve relajaciones de programación lineal con rangos restringidos de valores posibles de las variables enteras.
- **Método de plano cortante:** Se adicionan restricciones al problema que ayudan a reducir el espacio de búsqueda.
- **Métodos Heurísticos:** Búsqueda de soluciones enteras viables

MathWorks ha incorporado mecanismos para la solución de problemas MILP en el Toolbox de Optimización de MATLAB. La función **Intlinprog**, es una función que forma parte de éste Toolbox de Optimización, la cual utiliza una estrategia básica para resolver problemas MILP bajo la siguiente metodología [47]:

- Reduce el tamaño del problema utilizando el pre-procesamiento de programas lineales.
- Resuelve el problema inicial relajado (no entero) utilizando la programación lineal.
- Realiza el pre-procesamiento del programa de enteros mixtos para ajustar la relajación de LP del problema de enteros mixtos.
- Intenta resolver el problema mediante el método de plano cortante, para ajustar aún más la relajación LP del problema de enteros mixtos.
- Posteriormente, trata de encontrar soluciones enteras viables usando métodos heurísticos.
- Finalmente, puede hacer uso del algoritmo B&B para buscar sistemáticamente la solución óptima.

# **3.4 MODELO PROPUESTO PARA LA ASIGNACIÓN DE FRECUENCIAS EN LA BANDA DE 2.4 GHz (MF\_2.4GHz)**

IEEE 802.11b/g tiene 14 canales de frecuencia y proporciona 3 canales que no se superponen. Como regla básica de diseño, los APs dentro del rango de cada uno se configuran en diferentes canales "no superpuestos". Sin embargo, esto está severamente limitado en los casos donde hay una gran cantidad de puntos de acceso en la red local y/o estaciones que generan interferencia dentro del área de servicio [9]. Como consecuencia, existe una necesidad urgente de extender la asignación de canales a algunos canales de frecuencia superpuestos. Los canales parcialmente superpuestos pueden mejorar el rendimiento de la red al permitir que se usen más canales simultáneamente en redes inalámbricas de área local siempre y cuando sean seleccionados de la manera adecuada a fin de buscar minimizar los niveles de interferencia con sus AP vecinos.

Para el modelo propuesto para la asignación de frecuencias en la banda de 2.4 GHz se ha considerado buscar minimizar los niveles de interferencia mediante el uso del *SINR* representado como un problema de Programación Lineal basado en un modelo de asignación.

La asignación de canales para WLAN usando el modelo *SINR* es otra tarea difícil. La mayoría de los trabajos en literatura asumen el modelo de interferencia que básicamente define dos nodos que interfieren entre sí dentro del rango de interferencia de cada uno. Mientras que el modelo de interferencia *SINR* considera la interferencia acumulativa del ambiente del AP receptor. Debido a esta naturaleza acumulativa de la interferencia, requiere del uso de mecanismos más avanzados de optimización que la mayoría de las técnicas de optimización combinacional no puede resolver.

En vista de lo anterior y con el objetivo de establecer mecanismos que permitan reducir la complejidad computacional de los procesos de optimización, se consideró el diseño de la matriz de interferencias entre canales, la cual permite calcular los factores de interferencia  $(W_{ij})$  en el Canal *i* ( $Ch_i$ ) producto del Canal *j* ( $Ch_j$ ), cuyos valores son estimados acorde a la siguiente expresión [23]:

$$
W_{ij} = \max(0, 1 - |Ch_i - Ch_j|f_c)
$$

Con:

$$
f_c: = \frac{5MHz}{22MHz}
$$

| $W$ ij         |          | $\mathbf{2}$ | 3        | $\overline{\mathbf{4}}$ | 5              | 6        | 7        | $\bf{8}$ | 9        | 10       | 11             |
|----------------|----------|--------------|----------|-------------------------|----------------|----------|----------|----------|----------|----------|----------------|
|                |          | 0,7727       | 0,5454   | 0,3181                  | 0.0909         | $\Omega$ | $\theta$ | $\theta$ | $\theta$ | $\theta$ | $\overline{0}$ |
| $\overline{2}$ | 0,7727   |              | 0,7727   | 0,5454                  | 0,3181         | 0,0909   | $\theta$ | $\theta$ | $\Omega$ | 0        | $\Omega$       |
| 3              | 0,5454   | 0,7727       |          | 0,7727                  | 0,5454         | 0,3181   | 0.0909   | $\left($ | 0        | $\Omega$ | $\Omega$       |
| 4              | 0,3181   | 0.5454       | 0,7727   | $\overline{1}$          | 0,7727         | 0,5454   | 0,3181   | 0,0909   | $\Omega$ | $\Omega$ | $\theta$       |
| 5              | 0.0909   | 0,3181       | 0.5454   | 0,7727                  | $\overline{1}$ | 0,7727   | 0,5454   | 0,3181   | 0.0909   | $\Omega$ | $\overline{0}$ |
| 6              | $\Omega$ | 0,0909       | 0,3181   | 0,5454                  | 0,7727         | -1       | 0,7727   | 0,5454   | 0,3181   | 0,0909   | $\overline{0}$ |
| 7              | $\Omega$ | $\theta$     | 0,0909   | 0,3181                  | 0,5454         | 0,7727   | - 1      | 0,7727   | 0,5454   | 0,3181   | 0,0909         |
| 8              | 0        | $\Omega$     | $\theta$ | 0.0909                  | 0.3181         | 0,5454   | 0,7727   |          | 0.7727   | 0.5454   | 0,3181         |
| 9              | $\Omega$ | $\Omega$     | $\Omega$ | $\left($                | 0.0909         | 0.3181   | 0.5454   | 0,7727   | 1        | 0.7727   | 0.5454         |
| 10             | $\Omega$ | $\Omega$     | $\Omega$ | $\Omega$                | $\Omega$       | 0.0909   | 0,3181   | 0,5454   | 0,7727   |          | 0,7727         |
| -11            | $\Omega$ | $\Omega$     | $\Omega$ | $\Omega$                | $\Omega$       | $\Omega$ | 0.0909   | 0.3181   | 0.5454   | 0.7727   |                |

Tabla 20 . Matriz de interferencias entre Canales i y j

Para plantear el problema como un modelo de asignación se definió la variable  $X_i$ , la cual corresponde a la variable de decisión dentro de las *n* posibles combinaciones de los *N* canales disponibles en grupos de *m* AP que forman parte de la red.

#### : Número de AP existentes en la red

N: Número de canales disponibles para ser asignados (11 para la banda 2.4 GHz)

 : Variable de decisión correspondiente al número de combinación de *N* canales en grupos de *m* AP con  $i = \{1, 2, ..., n\}$  y cuyo valor será 0 o 1, debido a que solo aquella combinación de canales que se considere la más óptima será la que adopte el valor de 1.

: Número de posibles combinaciones con repetición de *N* canales en grupos de *m* AP. Donde:

$$
n = \frac{(N+m-1)!}{m!(N-1)!}
$$

: Número de posibles fuentes de interferencia producto de los *m* AP que forman parte de la red sobre el AP objeto de análisis.

$$
k=\frac{m!}{2!\,(m-2)!}
$$

 $W_{ij}$ : Factor de interferencia en el Canal *i* ( $Ch_i$ ) producto del Canal *j* ( $Ch_j$ )

 $I_{ij}$ : Total de interferencia experimentada por el  $AP_i$  debido a todos los  $AP_j$  con  $j \neq i$ 

$$
I_{ij} = \sum_{j=1}^{m} (P_{ij}.W_{ij}) \qquad j \neq i
$$

donde  $\boldsymbol{P}_{ij}$  corresponde a la potencia recibida por el  $\boldsymbol{A}\boldsymbol{P}_{i}$  producto del  $\boldsymbol{A}\boldsymbol{P}_{i}$ 

: Interferencia total experimentada por los AP producto de la combinación de canales *i*

$$
WT_i = \sum_{j=1}^{k} I_{ij} \quad \forall i = \{1, 2, ..., n\};
$$

Es importante mencionar que, aunque el modelo propuesto involucra elementos que fueron considerados en los modelos presentados en los casos 1 y 2, especialmente en relación con la estimación de la interferencia entre canales, el modelo propuesto plantea el problema como un modelo de asignación representado como un problema programación entero-mixto (MILP), al considerar como variable de decisión el número de combinación de *N* canales en grupos de *m* AP, y no los canales de manera independiente, permitiendo evaluar todas las combinaciones posibles, seleccionando al final la combinación más óptima, la cual en términos de interferencia es que ofrece menores niveles de interferencia entre AP.

En vista de lo anterior, el planteamiento del problema de optimización propuesto como un modelo de asignación es el siguiente:

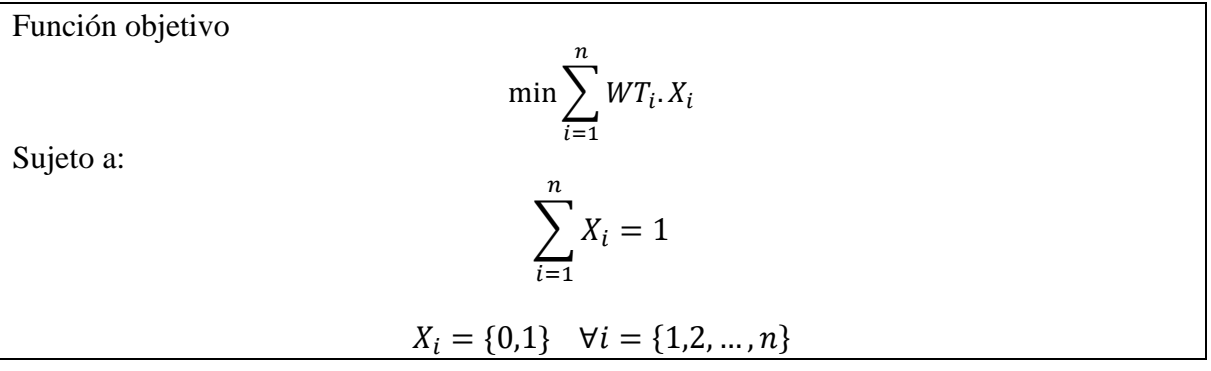

En el modelo propuesto se puede observar que la función objetivo busca minimizar los niveles de interferencia entre canales, en función del número de AP y el número de combinaciones posibles, teniendo en cuenta que solo una de todas las posibles combinaciones será seleccionada por la variable de decisión  $X_i$ .

Para dar solución al problema de optimización se utilizó la función **intlinprog**, la cual forma parte del Toolbox de Optimización de Matlab y permite solucionar problemas de tipo MILP. En [47] se encuentra mayor información sobre el uso del toolbox de optimización.

Para hacer uso de la herramienta fue necesario organizar la función objetivo, las restricciones y los valores que puede adoptar la variable de decisión de forma matricial y vectorial según el caso. Los parámetros requeridos por la función son los siguientes:

- $\bullet$  F: Vector de coeficientes de la función Objetivo
- intcon: Vector que relaciona cuáles variables de decisión son enteras
- $\bullet$  A, b: Corresponden a las restricciones de desigualdad, en donde A es la matriz de coeficientes y *b* el vector de resultados para cada una de las inecuaciones ( $Ax \leq b$ ).
- $\bullet$   $A_{eq}$ ,  $b_{eq}$ : Corresponden a las restricciones de igualdad, en donde  $A_{eq}$  es la matríz de coeficientes y  $b_{eq}$  es el vector de resultados para cada una de las ecuaciones ( $A_{eq}x =$  $b_{ea}$ ).
- *lb* y *ub*: Son vectores que definen los límites inferior y superior respectivamente de las variables de decisión que forman parte del modelo de optimización.

Finalmente, se hace uso de la función **intlinprog** con el fin de calcular la solución al problema MILP planteado:

 $[x, fval] = \text{intlinprog}(f, \text{intcon}, A, b, \text{Aeq}, \text{beq}, \text{lb}, \text{ub})$ 

Donde *x y fval* corresponde al vector solución y al mínimo valor que puede alcanzar la función objetivo.

La rutina desarrollada en Matlab para la selección de canales con alta densidad de AP en la banda de los 2.4GHz, acorde con el modelo propuesto es la siguiente:

Rutina para selección de canales en la banda de 2.4 GHz

```
% xAP: Matriz de coordenadas de ubicación de los AP (x,y,z)
% nAP: Número de AP 
% Canales: Vector de canales propuestos
clear all;
nAP=input('Ingrese la cantidad de AP: ');
vx=1:1:11;
Cn=nmultichoosek(vx, nAP); % genera matriz de combinaciones con 
repetición
[Nc, c] = size(Cn); % extrae el número de combinaciones
intcon=1:1:Nc; % Define un vector indicando las variables de decision que 
son enteras
lb=zeros([1 Nc]); % Define vector límite inferior variable de decisión
```

```
ub=ones([1 Nc]); % Define vector límite superior variable de decisión
A=[];
b=[];
Aeq=ub;
beq=1;
for i = 1:Nc Canales=Cn(i,:); % Extrae la combinación de canales a evaluar
      % Calcula los niveles de interferencia para la combinación de 
    canales establecida
     I AP = IAP 24G(xAP,Canales,nAP);F(i)=sum(TAP);end
% Resuelve el sistema
[x,fval]=intlinprog( F ,intcon , A , b , Aeq , beq , lb , ub ); 
r=find(x==1); % % Obtiene la posición de la combinación de Canales óptima
disp('Los canales sugeridos son: ');
Canales = Cn(r,:) % Imprime los canales sugeridos para los AP
```
Para calcular el valor de SINR es necesario determinar los niveles de interferencia totales en función de los canales seleccionados. Para ello se procede de la siguiente forma:

 $P_{ij}$ : Potencia en el  $AP_i$  producto del  $AP_j$ . Para la estimación de la Potencia de incidencia sobre el  $AP_i$  producto del  $AP_j$  se consideraron las expresiones correspondientes a los resultados obtenidos de manera empírica en el capítulo anterior para la banda de 2.4GHz, teniendo en cuenta si acorde con las coordenadas de ubicación entre los AP objeto de análisis se encuentran a línea de vista (modelo 2.4 GHz para espacio libre) o hay obstáculos de por medio (modelo 2.4 GHz con obstáculos) soportados en el modelo de atenuación por sombra. Para el caso particular, las expresiones para la estimación de los valores de Potencia  $P_{ij}$  serían estimados acorde a las siguientes expresiones:

Espacio libre:

$$
RSSI (d)[dBm] = P_{ij}(d) = -23.95 - 22.16Log_{10}(d)
$$

Con obstáculos:

$$
RSSI (d) [dBm] = P_{ij}(d) = -22,89 - 32,98Log_{10}(d)
$$

El valor del  $SINR<sub>x</sub>$  correspondiente al  $AP<sub>x</sub>$  está dado por:

$$
SINR_x[dB] = 10log\left[\frac{P_x}{I_x + N_0}\right]
$$

 $P_x$ : Potencia en el  $AP_x$ (para efectos prácticos esta potencia es calculada a la distancia de 1m)  $I_x$ : Interferencia total en el  $AP_x$ 

 $N_0$ : Nivel de ruido de background

Sea  $R_x$  la tasa de datos para el  $AP_x$ , la cual mediante el teorema de capacidad de Shannon está dada por:

$$
R_x = Q \log_2(1 + SINR_x[dB])
$$

Sea  $ES_x$  la Eficiencia Espectral para el  $AP_x$ , la cual puede ser estimada mediante la expresión:

$$
ES_x = R_x/Q = log_2(1 + SINR_x[dB])
$$

La Eficiencia Espectral juega un papel muy importante dentro de los procesos de análisis a la hora de evaluar la calidad de los procesos de optimización de recursos en redes inalámbricas, teniendo en cuenta que entre mayor sea su valor, mejor será la distribución de recursos en el dominio de la frecuencia.

#### **3.4.1 Descripción del escenario para evaluar el Modelo de asignación Propuesto (MF)**

Con el fin de evaluar el comportamiento del Modelo de asignación Propuesto (MF) para la banda de 2.4GHz frente al Modelo Tradicional (MT) (Canales 1,6 y 11), se han considerado cuatro escenarios con diferente número de AP, a través de los cuales se busca identificar si el modelo MF podría ofrecer una mejor eficiencia espectral que el modelo MT. Cada escenario está conformado por un entorno indoor muy similar al que se encuentra en el edificio K, en el cual se ha establecido un número específico de AP, ubicados en un punto (x,y,z) claramente definido.

#### **A. Escenarios con baja densidad de AP.**

**Escenario 1:** En este primer escenario se han considerado 3 AP, ubicados al interior del recinto según las coordenadas (*x,y,z*), expresadas en metros, tal como se presentan en la siguiente figura. Por ejemplo, el AP1 está ubicado en las coordenadas (15, 20, 4), lo cual indica que su ubicación sería a 15m en el sentido del eje *x*, 20m en el sentido del eje *y* y a 4m de altura en el eje z.

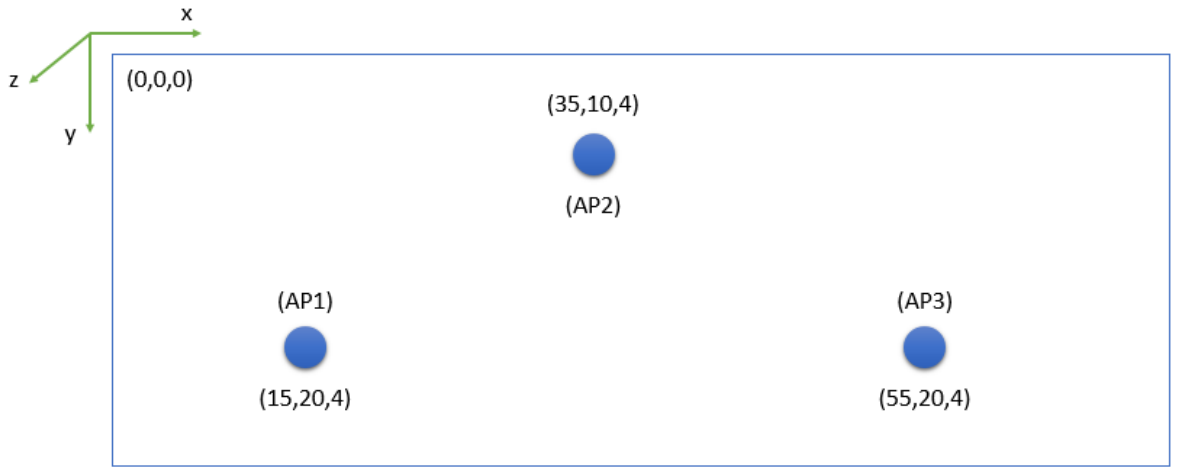

Con el fin de identificar los canales óptimos sugeridos para cada AP, es necesario definir el vector de coordenadas **xAP**, requerido para estimar parámetros como distancia entre AP, Interferencia entre AP, entre otros aspectos, en función del canal asignado para cada uno de los AP que forman parte del escenario. En vista de lo anterior, para el escenario 1, el vector de coordenadas es el siguiente:

```
xAP=[15 20 4; 35 10 4; 55 20 4];
```
Al introducir el vector de coordenadas xAP y el número de AP=3 requeridos en el modelo MF, el sistema arrojo el siguiente resultado:

```
Los canales sugeridos son:
Canales =
         11 6 1
```
El resultado indica el orden y el canal sugerido para ser asignado a cada AP, a través de los cuales el escenario presentaría mínimos niveles de interferencia entre AP. En vista de lo anterior, los canales 11, 6 y 1 serían asignados a los AP 1, 2 y 3 respectivamente. En este primer escenario, el resultado sugerido por el modelo MF coincide con el modelo MT, alcanzando niveles de interferencia entre AP de Cero.

**Escenario 2:** En este segundo escenario se han considerado 4 AP, ubicados al interior del recinto según las coordenadas (*x,y,z*), expresadas en metros, tal como se presentan en la siguiente figura.

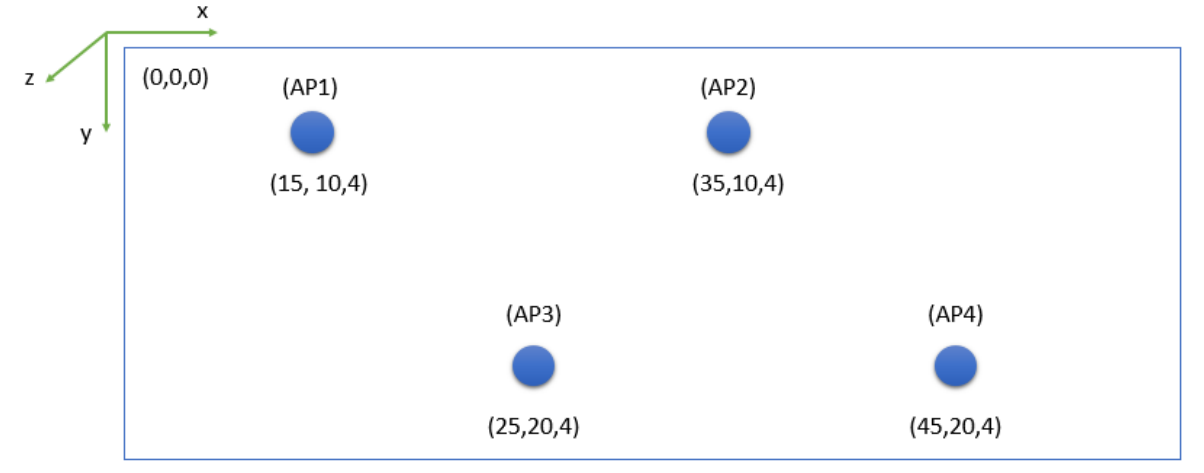

En este segundo escenario es necesario hacer uso del concepto conocido como "reuso de frecuencia", en el cual, se hace uso en más de una oportunidad de un canal para ser asignado [23]. Para el caso particular del modelo MT, los canales asignados a los AP 1,2, 3 y 4 serían el 1, 6, 11 y 1 respectivamente.

Haciendo uso del modelo MF, el vector de coordenadas sería el siguiente:

xAP=[15 10 4; 35 10 4; 25 20 4; 45 20 4];

Al introducir el vector de coordenadas xAP y el número de AP=4 requeridos en el modelo MF, el sistema arrojo el siguiente resultado:

Los canales sugeridos son: Canales = 1 6 11 1

En este segundo escenario, el resultado sugerido por el modelo MF coincide nuevamente con el modelo MT. Sin embargo, en este caso los niveles de interferencia entre los AP 1 y 4 estimados son de -72.35 dBm, los cuales surgen como producto del reuso de frecuencias. No obstante, los niveles de interferencia estimados en los AP 2 y 3 siguen siendo de Cero.

#### **B. Escenarios con alta densidad de AP.**

**Escenario 3:** En este tercer escenario se han considerado 6 AP, ubicados al interior del recinto con dos niveles (pisos) según las coordenadas (*x,y,z*), expresadas en metros, tal como se presentan en la siguiente figura. En este escenario se pueden identificar dos tipos de AP, unos de color azul y otros de color naranja. Nomenclatura que ha sido adoptada para resaltar los AP que se encuentran en el nivel 1 (azul) y los AP que se encuentran en el nivel 2 (naranja).

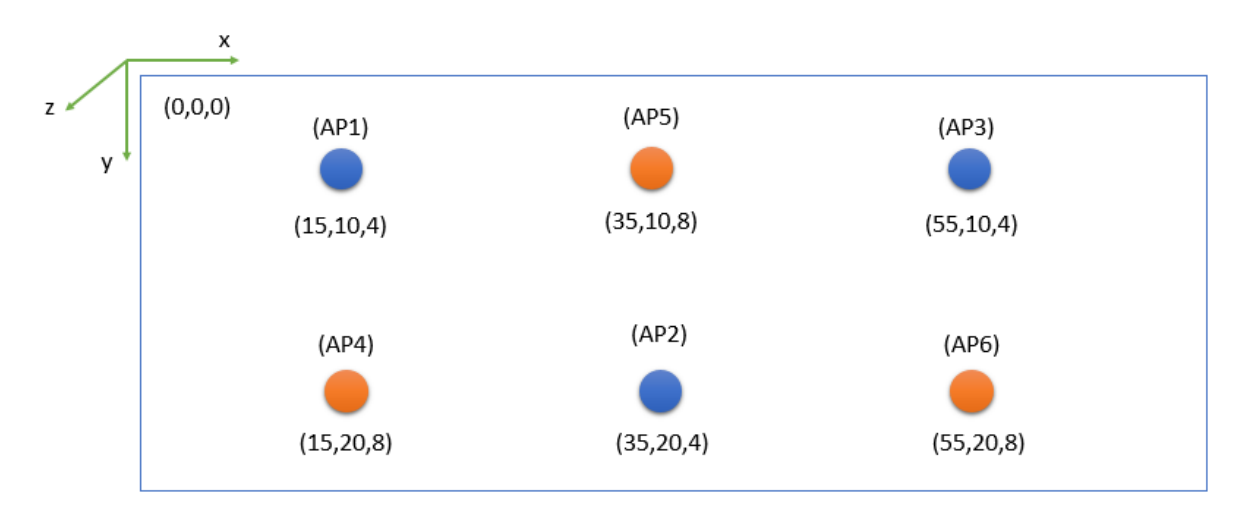

En este escenario se ha considerado la siguiente distribución de canales según el modelo MT:

Canales =

$$
1 \qquad 6 \qquad 11 \qquad 11 \qquad 6 \qquad 1
$$

Donde, los canales sugeridos para los AP 1, 2, 3, 4, 5 y 6 serían 1, 6, 11, 11, 6 y 1 respectivamente. Para este caso, se observa que el reuso de frecuencia ha aumentado, generando con ello los siguientes niveles de Interferencia y SINR.

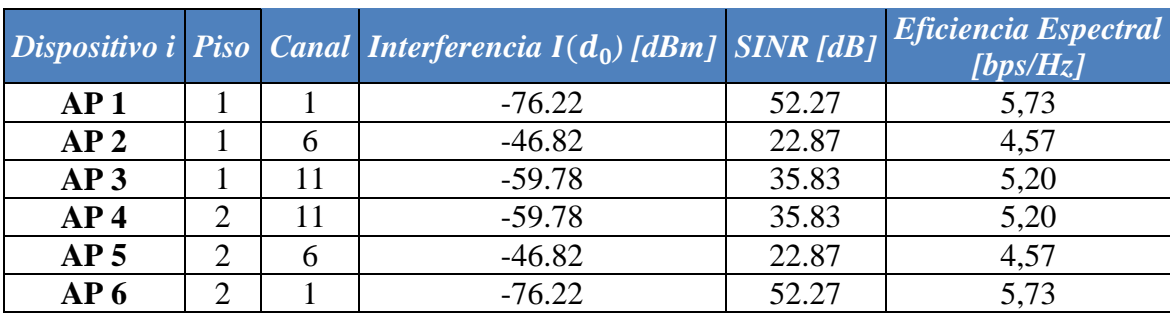

Tabla 21. Valores estimados Modelo MT – Escenario 3

Haciendo uso del modelo MF, el vector de coordenadas sería el siguiente:

xAP=[15 10 4; 35 20 4; 55 10 4; 15 20 8; 35 10 8; 55 20 8 ];

Al introducir el vector de coordenadas xAP y el número de AP=6 requeridos en el modelo MF, el sistema arrojo el siguiente resultado:

Los canales sugeridos son: Canales = 2 1 6 7 11 11

En este tercer escenario, el resultado sugerido por el modelo MF es diferente frente a la solución propuesta por el modelo MT. En el resultado se observa que son considerados los canales 2 y 7 como parte de la propuesta de asignación de canales a fin de minimizar los niveles de interferencia entre AP. Para este caso, niveles de Interferencia y SINR estimados son los siguientes:

Tabla 22. Valores estimados Modelo MF – Escenario 3

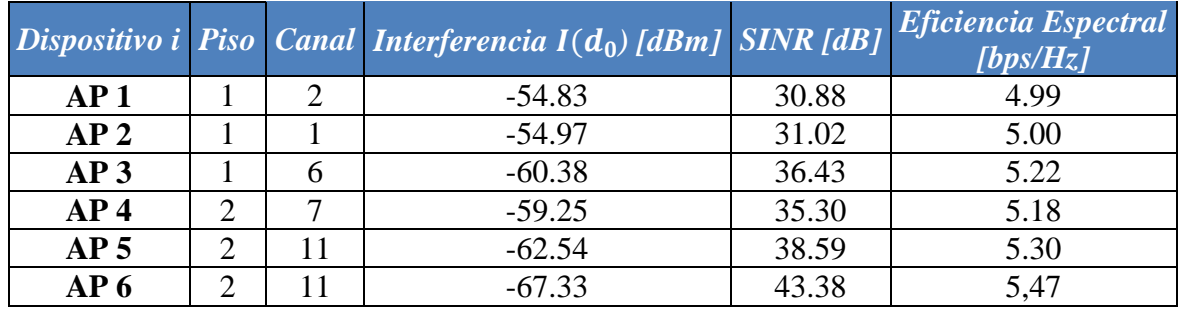

Con base en los resultados obtenidos para el escenario 3 se puede observar que, los niveles de interferencia para el modelo MF son menores que los arrojados por el modelo MT, permitiendo alcanzar mayores niveles de SINR en el modelo MF, y con ello una mejor eficiencia espectral. Adicionalmente, el modelo MF hace un mejor uso de los canales disponibles en comparación con el modelo MT, el cual restringe su selección a 3 canales, mientras que el modelo MF considera un mayor espectro de canales y con ello una mayor probabilidad de encontrar un canal que ofrezca menores niveles de interferencia entre los AP que forman parte del escenario.

**Escenario 4:** En este cuarto escenario se han considerado 8 AP, ubicados al interior del recinto con dos niveles (pisos) según las coordenadas (*x,y,z*), expresadas en metros, tal como se presentan en la siguiente figura. Al igual que el escenario anterior, se pueden identificar dos tipos de AP, unos de color azul y otros de color naranja a fin de resaltar los AP que se encuentran en el nivel 1 (azul) y los AP que se encuentran en el nivel 2 (naranja).

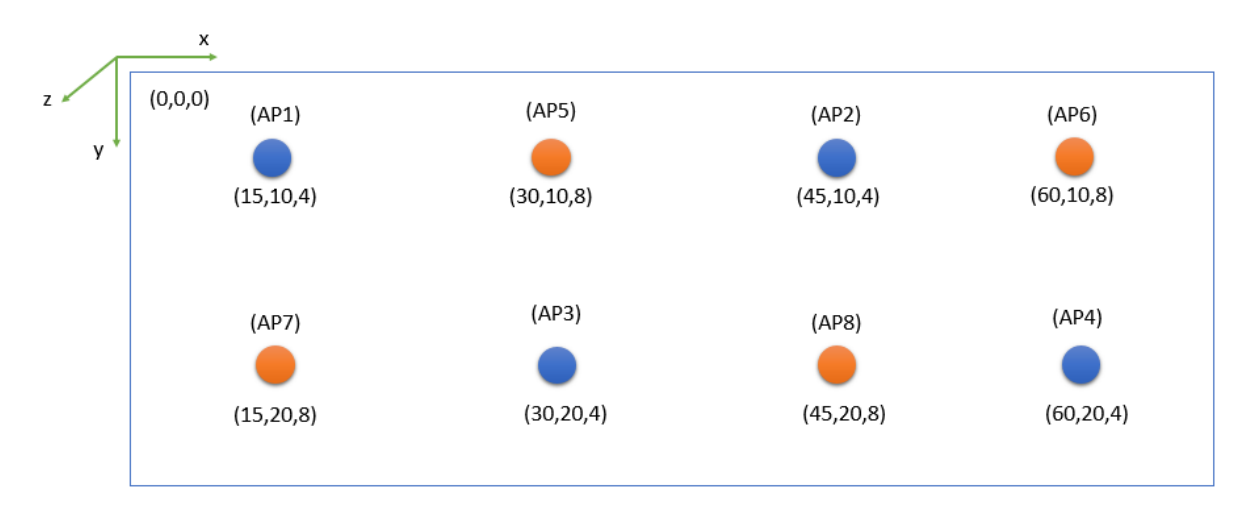

En este escenario se ha considerado la siguiente distribución de canales según el modelo MT:

Canales =

11 6 11 1 1 11 6 11

Donde, los canales sugeridos para los AP 1, 2, 3, 4, 5, 6, 7 y 8 serían 11, 6, 11, 1, 1, 11, 6 y 11 respectivamente. Para este caso, se observa que el reuso de frecuencia ha aumentado, generando con ello los siguientes niveles de Interferencia y SINR.

|                 |  | Dispositivo i Piso Canal Interferencia I(d <sub>0</sub> ) [dBm] SINR [dB] Eficiencia Espectral |       |      |  |
|-----------------|--|------------------------------------------------------------------------------------------------|-------|------|--|
| AP 1            |  | $-51.21$                                                                                       | 27.26 | 4.82 |  |
| AP <sub>2</sub> |  | $-57.26$                                                                                       | 33.31 | 5,10 |  |

Tabla 23. Valores estimados Modelo MT – Escenario 4

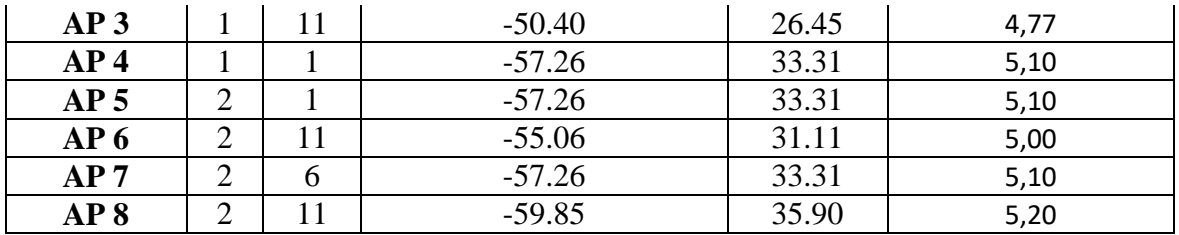

Haciendo uso del modelo MF, el vector de coordenadas sería el siguiente:

xAP=[15 10 4; 45 10 4; 30 20 4; 60 20 4; 30 10 8; 60 10 8; 15 20 8; 45 20 8];

Al introducir el vector de coordenadas xAP y el número de AP=8 requeridos en el modelo MF, el sistema arrojo el siguiente resultado:

Los canales sugeridos son: Canales = 9 1 11 6 5 11 1 11

En este cuarto escenario, el resultado sugerido por el modelo MF es diferente frente a la solución propuesta por el modelo MT. En el resultado se observa que son considerados los canales 9 y 5 como parte de la propuesta de asignación de canales a fin de minimizar los niveles de interferencia entre AP. Para este caso, niveles de Interferencia y SINR estimados son los siguientes:

|                 |                             |                          | Dispositivo i Piso   Canal Interferencia $I(d_0)$ [dBm] SINR [dB] |       | Eficiencia Espectral<br>[bps/Hz] |
|-----------------|-----------------------------|--------------------------|-------------------------------------------------------------------|-------|----------------------------------|
| AP <sub>1</sub> |                             | 9                        | $-52.81$                                                          | 28.87 | 4.90                             |
| AP <sub>2</sub> |                             |                          | $-55.66$                                                          | 31.71 | 5.03                             |
| AP3             |                             | 11                       | $-52.15$                                                          | 28.20 | 4.87                             |
| AP <sub>4</sub> |                             | 6                        | $-57.66$                                                          | 33.71 | 5.11                             |
| AP <sub>5</sub> | $\mathcal{D}_{\mathcal{L}}$ | $\overline{\phantom{1}}$ | $-54.27$                                                          | 30.32 | 4.97                             |
| AP <sub>6</sub> | 2                           | 11                       | $-55.65$                                                          | 31.70 | 5,03                             |
| AP7             | ∍                           |                          | $-56.06$                                                          | 32.10 | 5.05                             |
| AP 8            | ↑                           | 11                       | $-59.96$                                                          | 36.02 | 5.21                             |

Tabla 24. Valores estimados Modelo MF – Escenario 4

### **3.4.2 Comparación de tratamientos – Modelos MF vs MT banda 2.4GHz**

En las Tablas 21, 22, 23 y 24 se registran los resultados obtenidos por el modelo MT y el modelo MF relacionados con la eficiencia espectral para los escenarios propuestos, en los cuales se encontraron diferencias durante el proceso de selección de canales. Con el fin de evaluar, si el modelo de optimización MF realiza una mejor asignación espectral que el modelo MT, se plantean las siguientes hipótesis:

$$
H_o: \mu_{\varepsilon M T} \le \mu_{\varepsilon M F}
$$
  

$$
H_a: \mu_{\varepsilon M T} > \mu_{\varepsilon M F}
$$

Donde  $\mu_{\varepsilon M}$  y  $\mu_{\varepsilon M}$  son las medias correspondientes a la eficiencia espectral producto de los resultados obtenidos mediante el uso de los modelos MF y MT respectivamente. La hipótesis  $H<sub>o</sub>$ , plantea que el modelo MF ofrece un mejor nivel de eficiencia espectral que el ofrecido por el modelo MT y la  $H_a$  establece la condición contraria.

Para aceptar o rechazar las hipótesis planteadas es necesario realizar un contraste hipótesis sobre diferencia de medias para dos muestras independientes mediante la prueba t-Student. Para ello, se establecen los siguientes pasos :

*Paso 1* : Calcular el valor del estadístico establecido para la prueba mediante el uso de la siguiente expresión :

$$
t_{estad} = \frac{\mu_x - \mu_y}{\sqrt{\frac{(n_x - 1)S_x^2 + (n_y - 1)S_y^2}{n_x + n_y - 2}} \cdot \sqrt{\frac{1}{n_x} + \frac{1}{n_y}}}
$$

Donde :

t<sub>estad</sub>: Valor del estadístico

 $n_x$ ,  $n_y$ : Número de muestras

 $S_x^2$  ,  $S_y^2$  : Varianzas muestrales en cada caso

*Paso 2*: Establecer el rango de aceptación para cada una de las  $H_o$  para  $\{t: t < T_{(\alpha;Gl)}\}$  al 5% de significancia ( $\alpha = 0.05$ ), con  $Gl = n_x + n_y - 2$  grados de libertad. Para aceptar  $H_0$  es necesario que el estadístico ( $t_{estad}$ ) esté ubicado dentro del intervalo de aceptación establecido en cada caso, de lo contrario la  $H_o$  será rechazada.

Haciendo uso del software estadístico miniTap, y acorde con los valores registrados en las Tablas 21 a 24; el resultado obtenido es el siguiente :

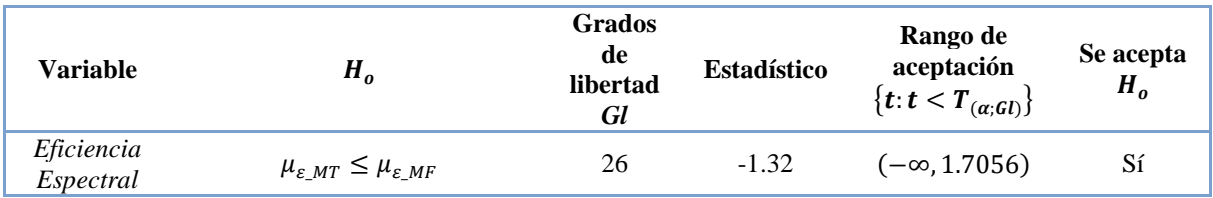

En el resultado se observa que el valor del estadístico se encuentra dentro del intervalo de aceptación, aspecto por el cual la  $H_0$  es aceptada. En vista de lo anterior, se puede concluir que el Modelo MF realiza una mejor asignacion de recursos espectrales y frecuenciales que el modelo MT para los escenarios 3 y 4 propuestos, los cuales obedecen a condiciones con alta densidad de AP. Adicionalmente, el modelo MF permite alcanzar mejores niveles de SINR, así como una mejor Eficiencia Espectral, lo cual se verá reflejado en un mejor rendimiento de la red en términos de Throughput, retardo y eficiencia, con un 95% de confianza.

## **3.5 Modelo propuesto para la asignación de frecuencias en la banda de 5 GHz (MF\_5GHz)**

Al igual que la banda de 2.4GHz, la banda de los 5GHz forma parte del espectro que ha sido asignado para realizar procesos de transmisión en redes inalámbricas y que poco a poco ha venido tomando mayor participación debido al surgimiento de nuevos estándares como el 802.11n/ac y a la necesidad de mayores tasas de transmisión en el ámbito de las redes inalámbricas.

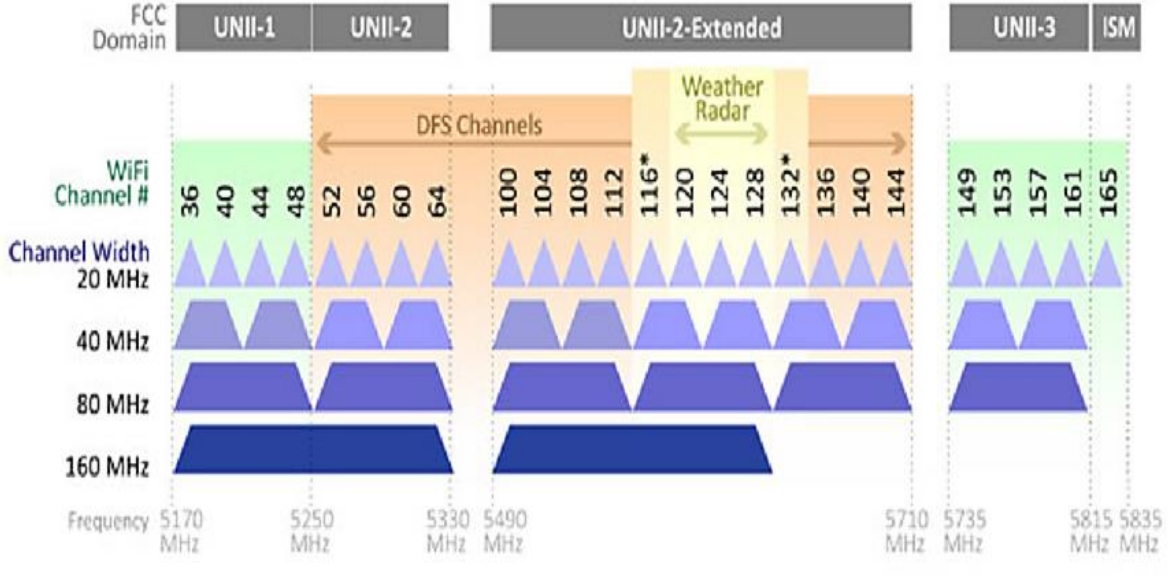

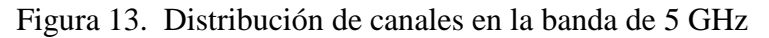

Fuente: https://www.networkcomputing.com

Aunque la cantidad de canales en esta banda es superior a la presente en la banda de 2.4GHz, es importante contar con procesos de asignación de recursos de manera óptima a fin de minimizar los niveles de interferencia, teniendo en cuenta que con base en la bibliografía consultada no se encontraron modelos de asignación de frecuencias que permitan realizar este proceso en la banda de 5GHz.

En vista de lo anterior, el presente trabajo de investigación busca establecer un modelo de optimización que permita realizar la asignación de frecuencias de manera adecuada para la banda de 5 GHz, el cual será un referente que podrá ser utilizado en futuros trabajos de investigación similares.

La banda U-NII (Infraestructura Nacional de Información No Licenciada por sus siglas en inglés) es parte del espectro utilizado por los equipos IEEE 802.11a/n/ac, la cual opera sobre cinco rangos de frecuencia: UNII-1 [5150 - 5250] MHz, UNII-2 [5250 - 5330] MHz, UNII-2 Extendido [5490 - 5710] MHz, UNII-3 [5735 - 5815] MHz y la ISM [5815 - 5835] MHz. En la figura 14 se presenta la distribución de canales disponibles para redes WLAN en la banda de 5 GHz.

Para el modelo propuesto para la asignación de frecuencias en la banda de 5 GHz se ha considerado maximizar el ancho de banda asignado mediante la agrupación de canales acorde con el rango UNII respectivo, minimizando los niveles de interferencia mediante el uso del *SINR* representado como un problema de Programación Lineal basado en un modelo de asignación.

En la Tabla 23, se ha asignado un número de combinación *i* de canales, la coalición de canales, el ancho de banda dependiente de la coalición de canales específica y el ancho de banda diferencial, el cual servirá como elemento clave para alcanzar los procesos de optimización.

| <b>Banda</b>           | $\dot{i}$      | <b>Canales</b>    | BW | $BW_i^*$ |  |
|------------------------|----------------|-------------------|----|----------|--|
|                        |                | 36                | 20 | 20       |  |
|                        | $\overline{2}$ | 40                | 20 | 21       |  |
|                        | 3              | 44                | 20 | 22       |  |
| <b>UNII - 1</b>        | $\overline{4}$ | 48                | 20 | 23       |  |
|                        | 5              | $36 + 40$         | 40 | 50       |  |
|                        | 6              | $44 + 48$         | 40 | 51       |  |
|                        | $\overline{7}$ | $36+40+44+48$     | 80 | 80       |  |
|                        | 8              | 52                | 20 | 24       |  |
|                        | 9              | 56                | 20 | 25       |  |
|                        | 10             | 60                | 20 | 26       |  |
| $UNII - 2$             | 11             | 64                | 20 | 27       |  |
|                        | 12             | $52 + 56$         | 40 | 52       |  |
|                        | 13             | $60 + 64$         | 40 | 53       |  |
|                        | 14             | $52+56+60+64$     | 80 | 81       |  |
|                        | 15             | 100               | 20 | 28       |  |
|                        | 16             | 104               | 20 | 29       |  |
|                        | 17             | 108               | 20 | 30       |  |
| UNII - 2 Extendida (A) | 18             | 112               | 20 | 31       |  |
|                        | 19             | $100 + 104$       | 40 | 54       |  |
|                        | 20             | $108 + 112$       | 40 | 55       |  |
|                        | 21             | $100+104+108+112$ | 80 | 82       |  |

Tabla 21. Modelo de asignación para la banda de 5GHz
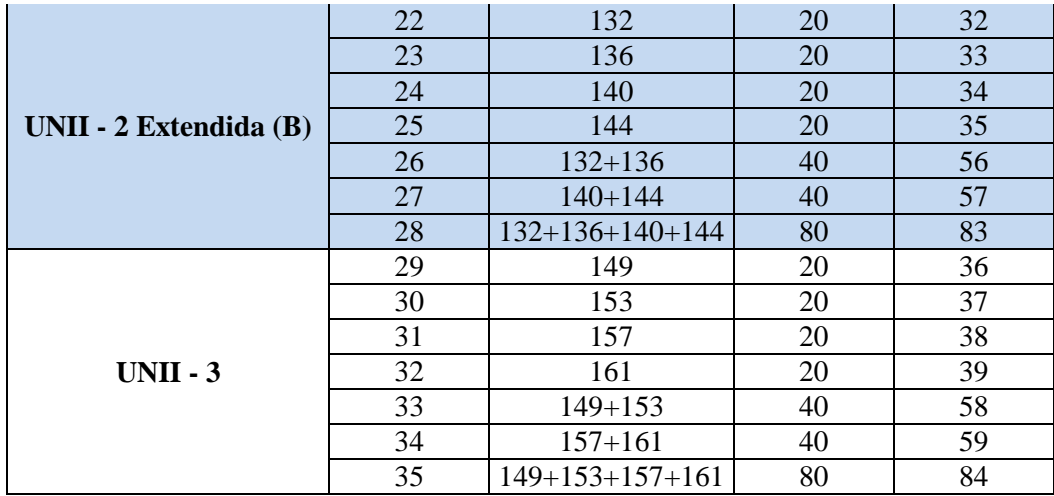

A continuación, se realiza una breve descripción del modelo de asignación propuesto para la banda de 5GHz (MF-5GHz), teniendo en cuenta la información registrada en la tabla 23.

Las variables que describen el modelo son las siguientes:

 ∗ : Ancho de Banda diferencial asignado a la combinación *i* de canales, el cual es utilizado como elemento diferencial dentro del proceso de optimización. : Ancho de Banda real en MHz que es asignado a la combinación *i* de canales.

## *Planteamiento del modelo matemático*

 $X_i$ : Variable de decisión del modelo, la cual será la encargada de indicar cuáles de las combinaciones posibles serán las seleccionadas acorde con las necesidades del entorno a fin de optimizar la asignación de frecuencias y maximizando el ancho de banda disponible por cada coalición de canales.

$$
X_i = \begin{cases} 1 & \text{Si la combinación i de Canales es asignada} \\ 0 & \text{Si la combinación i no es asignada} \end{cases}
$$

El número de combinaciones asignadas deberá ser igual a la cantidad de AP

$$
\sum_{i=1}^{n} X_i = m
$$

: Cantidad de AP que serán considerados dentro del proceso de asignación de frecuencias. : Número de posibles combinaciones de *N* canales en grupos de *m* AP, donde:

$$
n = \frac{N!}{m!(N-m)!}
$$

| <b>Banda</b>                  | <b>Restricción</b>                | <b>Canales</b> | Combinaciones i |
|-------------------------------|-----------------------------------|----------------|-----------------|
|                               | $X_1 + X_5 + X_7 \leq 1$          | 36             | 1,5,7           |
| $UNII - 1$                    | $X_2 + X_5 + X_7 \leq 1$          | 40             | 2,5,7           |
|                               | $X_3 + X_6 + X_7 \leq 1$          | 44             | 3,6,7           |
|                               | $X_4 + X_6 + X_7 \leq 1$          | 48             | 4,6,7           |
|                               | $X_8 + X_{12} + X_{14} \leq 1$    | 52             | 8,12,14         |
| $UNII - 2$                    | $X_9 + X_{12} + X_{14} \leq 1$    | 56             | 9,12,14         |
|                               | $X_{10} + X_{13} + X_{14} \leq 1$ | 60             | 10,13,14        |
|                               | $X_{11} + X_{13} + X_{14} \leq 1$ | 64             | 11,13,14        |
|                               | $X_{15} + X_{19} + X_{21} \leq 1$ | 100            | 15, 19, 21      |
| UNII - 2 Extendida (A)        | $X_{16} + X_{19} + X_{21} \leq 1$ | 104            | 16, 19, 21      |
|                               | $X_{17} + X_{20} + X_{21} \leq 1$ | 108            | 17,20,21        |
|                               | $X_{18} + X_{20} + X_{21} \leq 1$ | 112            | 18,20,21        |
|                               | $X_{22} + X_{26} + X_{28} \leq 1$ | 132            | 22, 26, 28      |
|                               | $X_{23} + X_{26} + X_{28} \leq 1$ | 136            | 23, 26, 28      |
| <b>UNII - 2 Extendida (B)</b> | $X_{24} + X_{27} + X_{28} \leq 1$ | 140            | 24, 27, 28      |
|                               | $X_{25} + X_{27} + X_{28} \leq 1$ | 144            | 25, 27, 28      |
| $UNII - 3$                    | $X_{29} + X_{33} + X_{35} \leq 1$ | 149            | 29, 33, 35      |
|                               | $X_{30} + X_{33} + X_{35} \leq 1$ | 153            | 30, 33, 35      |
|                               | $X_{31} + X_{34} + X_{35} \leq 1$ | 157            | 31, 34, 35      |
|                               | $X_{32} + X_{34} + X_{35} \leq 1$ | 161            | 32, 34, 35      |

Tabla 22. Restricciones de interferencia entre canales

 $X_i = \{0,1\}$ 

Con base en las expresiones registradas en las tablas 23 y 24, el modelo propuesto para la asignación en la banda de 5GHz quedaría de la siguiente forma:

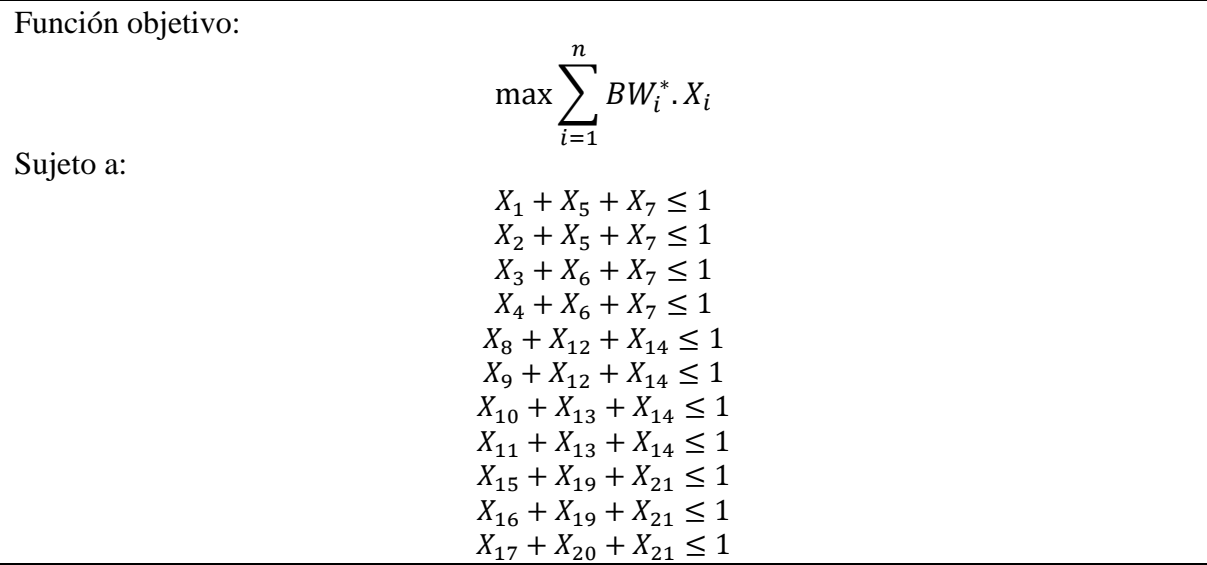

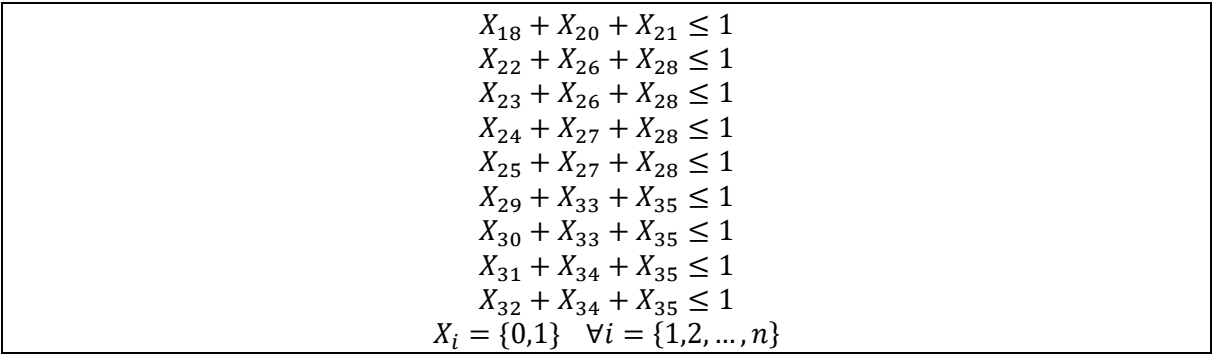

A continuación, se presenta la rutina desarrollada en Matlab para la selección de canales con alta densidad de AP en la banda de los 5GHz, en función con el modelo de asignación propuesto.

Rutina para selección de canales en la banda de 5 GHz

```
% construcción matriz de combinaciones entre canales para 5GHz
1. m=input('Ingrese la cantidad de AP: '); % Número de AP 
2. v=1:1:35;
3. C1=['36 ';'40 ';'44 ';'48 ';'36-40 ';'44-48 ';'36-48 '];
4. C2=['52 ';'56 ';'60 ';'64 ';'52-56 ';'60-64 ';'52-64 '];
5. C3=['100 \t ';"104 \t ';"108 \t ';"112 \t ';"100-104";'108-112";'100-112";<br>6. C4=['132 \t ';"136 \t';'140 \t'; '144 \t'; '132-136"; '140-144";'132-144";6. C4=['132 ';'136 ';'140 ';'144 ';'132-136';'140-144';'132-144'];
7. C5=['149 ';'153 ';'157 ';'161 ';'149-153';'157-161';'149-161'];
8. C=[C1; C2; C3; C4; C5];
9. Caux=C;
% Construir la Función Objetivo a partir de la Matriz de BW para 5GHz en función 
del canal asignado
10. BWij=[20 21 22 23 50 51 80 24 25 26 27 52 53 81 28 29 30 31 54 55 82 32 33 
    34 35 56 57 83 36 37 38 39 58 59 84];
11. BW=BWij;
12. F=-1000.*BW; % Multiplicar por -1 para maximizar
13. n=35;
14. lb=zeros([1 n]); % Limites Inferiores de Xij
15. ub=ones([1 n]); % Límites Superiores de Xij
% Matriz de restricciones de Igualdad
% Restricciones para que a cada AP solo se le asigne una sola combinación
% de canales
16. for j=1:35
      Aeq(1, j) = 1;end
17. beq(1)=m;
% Matriz de restricciones de Desigualdad
% Restricciones de interferencia entre canales
18. A1=zeros(20,n); % Matriz auxiliar de restricciones con desigualdad
% Canales UNII-1 36, 40, 44, 48
```

```
19. j=1; % Inidicador inicio de fila en matriz auxiliar
% Restricción de interferencia para Canal 36
20. A1(j, 1)=1;21. A1(j,5)=1;
22. A1(j, 7)=1;
% Restricción de interferencia para Canal 40
23. A1(j+1,2)=1;24. A1(j+1,5)=1;25. A1(j+1, 7) = 1;% Restricción de interferencia para Canal 44
26. A1(j+2, 3)=1;
27. A1(j+2, 6) = 1;28. A1(j+2, 7) = 1;% Restricción de interferencia para Canal 48
29. A1(j+3, 4)=1;
30. A1(j+3, 6)=1;31. A1(j+3, 7)=1;% Canales UNII-2 52, 56, 60, 64
32. j=5; % Inidicador inicio de fila en matriz auxiliar
% Restricción de interferencia para Canal 52
33. A1(j,8)=1;
34. A1(j,12)=1;
35. A1(j,14)=1;
% Restricción de interferencia para Canal 56
36. A1(j+1, 9) = 1;37. A1(j+1,12)=1;
38. A1(j+1,14)=1;
% Restricción de interferencia para Canal 60
39. A1(j+2,10)=1;40. A1(j+2, 13)=1;41. A1(j+2, 14) = 1;% Restricción de interferencia para Canal 64
42. A1(j+3, 11)=1;
43. A1(j+3,13)=1;
44. A1(j+3,14)=1;
% Canales UNII-2 Extendida-A 100, 104, 108, 112
45. j=9; % Inidicador inicio de fila en matriz auxiliar
% Restricción de interferencia para Canal 100
46. A1(j, 15)=1;
47. A1(j,19)=1;
48. A1(j,21)=1;
% Restricción de interferencia para Canal 104
49. A1(j+1, 16) = 1;
50. A1(j+1, 19) = 1;51. A1(j+1,21)=1;
% Restricción de interferencia para Canal 108
```

```
51. A1(j+2,17)=1;
52. A1(j+2,20)=1;
53. A1(j+2,21)=1;
% Restricción de interferencia para Canal 112
54. A1(j+3,18)=1;
55. A1(j+3,20)=1;
56. A1(j+3,21)=1;
% Canales UNII-2 Extendida-B 132, 136, 140, 144
57.j=13; % Inidicador inicio de fila en matriz auxiliar
% Restricción de interferencia para Canal 132
58. A1(j,22)=1;
59. A1(j,26)=1;
60. A1(j,28)=1;
% Restricción de interferencia para Canal 136
61. A1(j+1,23)=1;
62. A1(j+1, 26) = 1;63. A1(j+1,28)=1;
% Restricción de interferencia para Canal 140
64. A1(j+2,24)=1;
65. A1(j+2, 27) = 1;66. A1(j+2,28)=1;
% Restricción de interferencia para Canal 144
67. A1(j+3,25)=1;68. A1(j+3,27)=1;
69. A1(j+3,28)=1;% Canales UNII-3 149, 153, 157, 161<br>70. j=17; <br>% Inidicador in:
                   % Inidicador inicio de fila en matriz auxiliar
% Restricción de interferencia para Canal 149
71. A1(j, 29) = 1;72. A1(j, 33) = 1;73. A1(j,35)=1;
% Restricción de interferencia para Canal 153
74. A1(j+1,30)=1;75. A1(j+1, 33) = 1;76. A1(j+1,35)=1;
% Restricción de interferencia para Canal 157
77. A1(j+2,31)=1;
78. A1(j+2,34)=1;
79. A1(j+2,35)=1;
% Restricción de interferencia para Canal 161
80. A1(j+3,32)=1;
81. A1(j+3,34)=1;82. A1(j+3,35)=1;83. A=A1; % Adición de restricciones a la matriz de desigualdades
84. for j=1:20<br>b(j)=1;
                    % Vector de desigualdad
     end
```

```
% Resuelve el sistema
85. intcon=1:1:n;
86. [x, fval] = intlinprog( F, A, b, Aeq, beq, lb, ub);87. R=[v' x];
88. [B, k] = sort(R(:, 2), 'descend');89. B = [R(k) B];
90. for i=1:m
    Canales(i, :)=Caux(B(i,1),:); end 
91. disp('Los canales sugeridos son: ');
92. Canales
```
A continuación, se presentan algunos ejemplos de los resultados que arroja el modelo propuesto acorde con el número de AP requeridos:

### **Resultado para el caso de 4 Access Point**

```
Ingrese la cantidad de AP: 4
Optimization terminated.
Los canales sugeridos son: 
Canales =
149-161 (Canales 149+153+157+161) (BW = 80MHz)
52-64 (Canales 52+56+60+64) (BW = 80MHz)
132-144 (Canales 132+136+140+144) (BW = 80MHz)
100-112 (Canales 100+104+108+112) (BW = 80MHz)
```
#### **Resultado para el caso de 6 Access Point**

```
Ingrese la cantidad de AP: 6
Optimization terminated.
Los canales sugeridos son: 
Canales =
100-112 (Canales 100+104+108+112) (BW = 80MHz)
36-48 (Canales 36+40+44+48) (BW = 80MHz)
52-64 (Canales 52+56+60+64) (BW = 80MHz)
132-144 (Canales 132+136+140+144) (BW = 80MHz)
149-153 (Canales 149+153) (BW = 40MHz)
157-161 (Canales 157+161) (BW = 40MHz)
```
#### **Resultado para el caso de 8 Access Point**

```
Ingrese la cantidad de AP: 8
Optimization terminated.
Los canales sugeridos son:
```
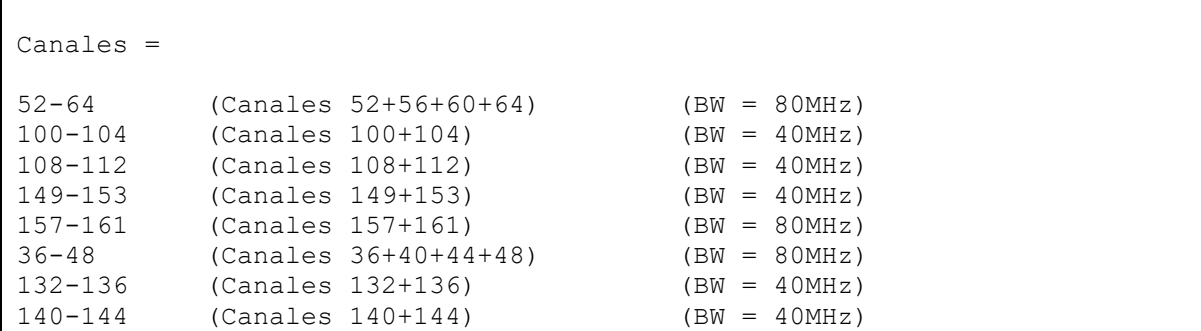

En los resultados obtenidos para cada uno de los casos se observa que se ha realizado una adecuada distribución de los canales disponibles acorde con la cantidad de AP que forman parte de la red y en coherencia con las posibles coaliciones que pueden ser configuradas en la Banda de 5GHz acorde con los rangos UNII y con interferencia entre coaliciones igual a CERO. En vista de lo anterior se podría decir que el modelo propuesto responde de manera satisfactoria a los procesos de optimización en función de asignación de frecuencias, maximizando el ancho de banda por coalición y minimizando los niveles de interferencia.

Para calcular el valor de SINR es necesario determinar los niveles de interferencia totales en función de los canales seleccionados. Para ello se procede de la siguiente forma:

 $P_{ij}$ : Potencia en el  $AP_i$  producto del  $AP_j$ . Para la estimación de la Potencia de incidencia sobre el  $AP_i$  producto del  $AP_j$  se consideraron las expresiones correspondientes a los resultados obtenidos de manera empírica en el capítulo anterior para la banda de 5 GHz, teniendo en cuenta si acorde con las coordenadas de ubicación entre los AP objeto de análisis se encuentran a línea de vista (modelo 5 GHz para espacio libre) o hay obstáculos de por medio (modelo 5 GHz con obstáculos) soportados en el modelo de atenuación por sombra. Para el caso particular, las expresiones para la estimación de los valores de Potencia  $P_{ij}$  serían estimadas acorde a las siguientes expresiones:

Espacio libre:

$$
RSSI (d) [dBm] = P_{ij}(d) = -26.87 - 26.65Log_{10}(d)
$$

Con obstáculos:

$$
RSSI (d) [dBm] = P_{ij}(d) = -41,29 - 29,07Log_{10}(d)
$$

 $I_{xy}$ : Interferencia en el  $AP_x$  producto del  $AP_y$ 

$$
I_{xy} = P_{xy}. W_{xy}^{ij}
$$
  

$$
W_{xy}^{ij} = \begin{cases} 1 & \text{si } |Ch_i - Ch_j| = 0\\ 0 & \text{si } |Ch_i - Ch_j| \ge 0 \end{cases}
$$

Donde  $W_{xy}^{ij}$  es el factor de interferencia entre en el  $AP_x$  producto del  $AP_y$  producto de la coalición de canales asignados *i* y *j* respectivamente.

 $I_x$ : Interferencia total sobre el  $AP_x$ 

$$
I_x = \sum_{j=1}^k I_{xy} \quad \forall x = \{1, 2, ..., m\};
$$

: Número de posibles fuentes de interferencia producto de los *m* AP que forman parte de la red sobre el AP objeto de análisis.

$$
k=\frac{m!}{2!\,(m-2)!}
$$

El valor del  $SINR<sub>x</sub>$  correspondiente al  $AP<sub>x</sub>$  está dado por:

$$
SINR_x[dB] = 10log\left[\frac{P_x}{I_x + N_0}\right]
$$

 $P_x$ : Potencia en el  $AP_x$ (para efectos prácticos esta potencia es calculada a la distancia de 1m)  $N_0$ : Nivel de ruido de background

Sea  $R_x$  la tasa de datos para el  $AP_x$ , la cual mediante el teorema de capacidad de Shannon está dada por:

$$
R_x = Q \log_2(1 + SINR_x[dB])
$$

Sea  $ES_x$  la Eficiencia Espectral para el  $AP_x$ , la cual puede ser estimada mediante la expresión:

$$
ES_x = R_x/Q = log_2(1 + SINR_x[dB])
$$

La Eficiencia Espectral en este caso también juega un papel muy importante dentro de los procesos de análisis a la hora de evaluar la calidad de los procesos de optimización en la banda de 5 GHz, teniendo en cuenta que entre mayor sea su valor, mejor será la distribución de recursos en el dominio de la frecuencia.

# **3.6 MODELO PROPUESTO PARA LA OPTIMIZACIÓN DE LA UBICACIÓN DE LOS ACCESS POINT**

El problema de diseño y optimización de las redes inalámbricas ha sido abordado desde hace mucho tiempo, promoviendo un gran número de investigaciones. Aunque se han realizado diversos trabajos relacionados con la optimización de recursos en redes WLAN, son muy pocos los trabajos que han considerado involucrar dentro de sus investigaciones estrategias para la optimización de la ubicación geográfica de los AP [48]. Entre los trabajos más importantes en los que se utilizan técnicas que buscar establecer la ubicación óptima de los AP al interior de una construcción se pueden mencionar:

En esta sección se presenta un modelo que permite optimizar el número de APs requerido y su ubicación geográfica al interior de la construcción, teniendo en cuenta los niveles de potencia, modelos de propagación, patrones de interferencia y radios de cobertura tanto en la banda de 2.4 GHz como en la banda de 5 GHz, el modelo es planteado como un problema de programación no lineal, ofreciendo una baja complejidad computacional y temporal para su uso e implementación. A continuación, se describen los fundamentos teóricos que permiten dar fundamento al modelo propuesto.

#### **3.6.1 Área de Cobertura y Probabilidad de Corte**[49]

La atenuación por sombra tiene una gran influencia en los procesos de diseño de sistemas inalámbricos. Debido al comportamiento aleatorio de la señal de potencia recibida es difícil conocer con precisión el alcance máximo acorde con la sensibilidad en calidad de potencia del Receptor. Ante esta situación es necesario estimar la "*Probabilidad de Corte"* y el "*Área de cobertura*", conceptos que son de vital importancia en los procesos de diseño de redes inalámbricas.

Se denomina "*Probabilidad de Corte (P<sub>corte</sub>)*" a aquella probabilidad en la cual la potencia recibida *Pr* a una distancia *d* del transmisor quede por debajo del umbral de recepción *Pmin*.

$$
P_{corte}(P_{min}, d) = Prob\{P_r(d) < P_{min}\}
$$

Es posible descomponer la potencia recibida en una potencia promedio y un término de atenuación por sombra.

$$
P_r(d) = \overline{P}_r(d) - \varphi_{dB}
$$

Donde

$$
P_r(d) = P_t - L_{dB}(d)
$$
En unidades logarítmicas  
Sea:  $\overline{\Delta P}(P_{min}, d) = \overline{P}_r(d) - P_{min}[dB]$ 

Podemos escribir la probabilidad de corte como:

$$
P_{corte}(P_{min}, d) = Prob\{\varphi_{dB} > \overline{\Delta P}(P_{min}, d)\}
$$

Teniendo en cuenta la naturaleza Log-Normal

$$
P_{corte}(P_{min}, d) = Q\left(\frac{\overline{\Delta P}(P_{min}, d)}{\sigma_{\varphi_{dB}}}\right) = Q\left(\frac{\overline{P_r}(d) - P_{min}}{\sigma_{\varphi_{dB}}}\right)
$$

Donde  $Q(z)$ es la probabilidad de que una variable  $N(0,1)$ sea mayor que Z, es decir:

$$
Q(z) = \int_{z}^{\infty} \frac{1}{\sqrt{2\pi}} e^{x^2/2} dx = \frac{1}{2} erfc\left(\frac{z}{\sqrt{2}}\right)
$$

Se denomina "*Área de cobertura*" al promedio del porcentaje de superficie en el cual se espera recibir un nivel de señal igual o superior al umbral de detección  $P_{min}$ . En la figura 15 se puede observar un diagrama de área de cobertura para una celda en redes WLAN soportada en el modelo de atenuación por sombra [32].

Figura 14. Representación área de cobertura para una celda en redes WLAN soportada en el modelo de atenuación por sombra

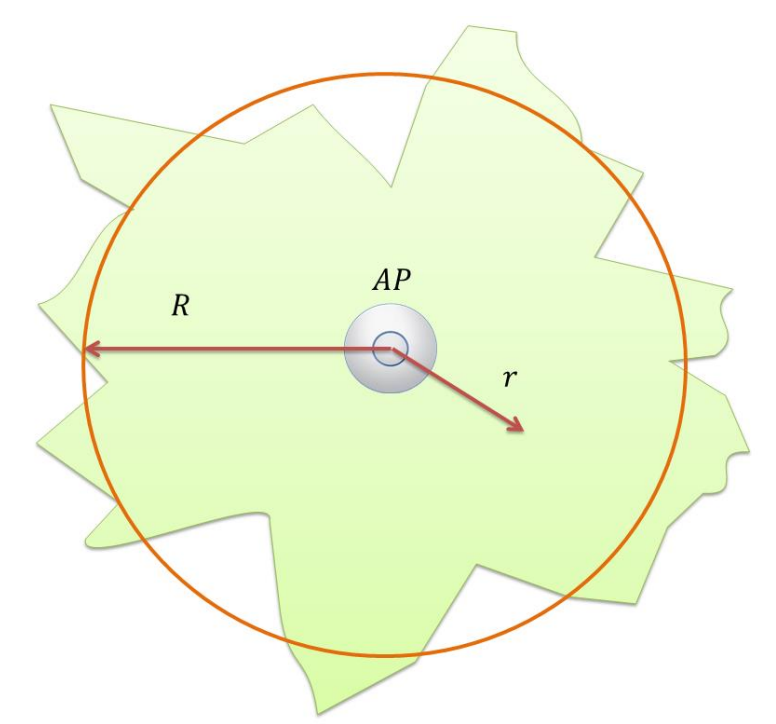

En un modelo que no considere la atenuación por sombra y se considera que el radio de la célula (supuesta circular) sea igual a la distancia en la cual la potencia promedio recibida  $P_r = P_{min}$ , el área de cobertura será del 100%. Sin embargo, al considerar la atenuación por sombra es necesario tener en cuenta lo siguiente:

$$
1 - P_{corte}(P_{min}, d) = Q\left(\frac{-\overline{\Delta P}(P_{min}, d)}{\sigma_{\varphi_{dB}}}\right)
$$

La expresión que permite calcular el área de cobertura en una red inalámbrica bajo el modelo log-normal es la siguiente:

$$
C(P_{min}, R) = \frac{1}{\pi R^2} \int_0^R 2\pi r (1 - P_{corte}(P_{min}, r)) dr
$$

$$
C(P_{min}, R) = \frac{2}{R^2} \int_0^R r Q\left(\frac{-\overline{\Delta P}(P_{min}, r)}{\sigma_{\varphi_{dB}}}\right) dr
$$

Donde  $r$  corresponde al radio de cobertura

Teniendo en cuenta que:

$$
\overline{P_r} = P_t + K - 10\log\left[\frac{d}{d_0}\right]
$$

Es posible expresar el margen de potencia en función de su valor en frontera de la célula.

$$
\overline{\Delta P}(P_{min},r) = \overline{\Delta P}(P_{min},R) - 10.\gamma.\log [r/\mathstrut_{R}]
$$

Reemplazando  $\overline{\Delta P}(P_{min}, r)$  en  $C(P_{min}, R)$ :

$$
C(P_{min}, R) = \frac{2}{R^2} \int_0^R rQ\left(\frac{-\overline{\Delta P}(P_{min}, R) + 10. \gamma \cdot \log\left[\frac{r}{R}\right]}{\sigma_{\varphi_{dB}}}\right) dr
$$

$$
C(P_{min}, R) = \frac{2}{R^2} \int_0^R rQ\left[a + b \cdot \ln\left(\frac{r}{R}\right)\right] dr
$$

Con

$$
a = \frac{\overline{\Delta P}(P_{min}, R)}{\sigma_{\varphi_{dB}}} \qquad b = \frac{10. \gamma \cdot \log(e)}{\sigma_{\varphi_{dB}}}
$$

La expresión resultante para estimar el área de cobertura es:

$$
C(a,b) = Q(a) + e^{\frac{2-2ab}{b^2}}Q\left[\frac{2-ab}{b}\right]
$$

En términos de diseño, para cada célula se considera a  $P_{min} = \overline{P}_r(R)$  de tal forma que el margen en la frontera  $\overline{\Delta P}(P_{min}, R)$  sea nulo, en tal caso  $\alpha = 0$  y el área de cobertura dependería solamente de b, el cual es proporcional a  $\frac{\gamma}{\sigma \varphi_{dB}}$ . Reemplazando el valor de  $a = 0$ en la expresión anterior, el resultado sería:

$$
C_{(b)} = \frac{1}{2} + e^{2/p^2} Q\left(\frac{2}{b}\right)
$$

A continuación, se presenta la rutina desarrollada en Matlab que permite la estimación del radio de cobertura y la probabilidad de corte para la banda de 2.4 GHz, denominada

Prob\_Corte24G. Es importante mencionar que en éstas rutinas ya se encuentran configurados los parámetros correspondientes al modelo de atenuación por sombra acorde con la banda respectiva.

Rutina para estimación del radio de cobertura y la probabilidad de corte para la banda de 2.4 GHz

```
% Tipo: Indicador Espacio libre/Obstáculos; 
% r: Radio de cobertura en metros 
% Pmin: Umbral de detección en dBm
% Pt: Potencia de Tx en dBm
% PC : Probabilidad de Corte estimada en porcentaje
% Pcorte : Probabilidad de Corte real
% C: Área de Cobertura en Porcentaje
function [r, Pr, Pcorte, C] = Prob Corte24G(Pt, Tipo, Pmin, PC)% Condiciones Iniciales de iteración
1. Pcorte=0; % Probabilidad Inicial 
2. r=0; % Distancia Inicial 
3. while Pcorte<PC
    a. r=r+1;
     b. if (Tipo==1) % Espacio Libre
      gamma=2.216; % Factor de atenuación del modelo (n)
     K=-49.95; \frac{1}{8} Factor PL(d0) banda 2.4GHz
     Sigma dB=5.54; % Desviación estándar
          else % Con Obstáculos<br>
gamma=3.298; % Factor de atenu<br>
Tida
                            % Factor de atenuación del modelo (n)
            K=-48.89; 8 Factor PL(d0) banda 2.4GHz
            Sigma dB=4.67; % Desviación estándar
           end
     c. Pr=Pt+(K-10*gamma*log10(r)); % Potencia recibida a una distancia r
          % Probabilidad de corte
     d. Pcorte=100*(0.5*erfc((Pr-Pmin)/(Sigma_dB*sqrt(2)))); 
         % Area de cobertura de una célula a 2.4GHz
    e. a=(Pmin-Pr)/Sigma dB;
     f. b=10*gamma*log10(exp(1))/Sigma_dB;
    g. C=100*(0.5*erfc(a/sqrt(2))+(exp((2-2*a*b)/b^2)*0.5*erfc((2-
         a * b) / (b * sqrt(2)));
     end
end
```
Adicionalmente, se presenta la rutina desarrollada en Matlab que permite la estimación del radio de cobertura y la probabilidad de corte para la banda de 5 GHz, denominada Prob\_Corte5G. Es importante mencionar que en éstas rutinas ya se encuentran configurados

los parámetros correspondientes al modelo de atenuación por sombra acorde con la banda respectiva.

Rutina para estimación del radio de cobertura y la probabilidad de corte para la banda de 5 GHz

```
% Tipo: Indicador Espacio libre/Obstáculos; 
% r: Radio de cobertura en metros 
% Pmin: Umbral de detección en dBm
% Pt: Potencia de Tx en dBm
% PC : Probabilidad de Corte estimada en porcentaje
% Pcorte : Probabilidad de Corte real
% C: Área de Cobertura en Porcentaje
function [ r, Pr, Pcorte, C ] = Prob Corte5G(Pt, Tipo, Pmin, PC)
% Condiciones Iniciales de iteración
4. Pcorte=0; % Probabilidad Inicial 
5. r=0; % Distancia Inicial 
6. while Pcorte<PC
     h. r=r+1;
     i. if (Tipo==1) % Espacio Libre<br>gamma=2.66; % Factor de ates
             gamma=2.66; % Factor de atenuación del modelo (n)<br>K=-51.877; % Factor PL(d0) banda 5GHz
                                 % Factor PL(d0) banda 5GHz
             Sigma dB=7.195; % Desviación estándar
          else \overline{\phantom{a}} & Con Obstáculos
              gamma=2.907; % Factor de atenuación del modelo (n)
             K=-66.29; \frac{1}{8} Factor PL(d0)
             Sigma dB=5.697; % Desviación estándar
           end
     j. Pr=Pt+(K-10*gamma*log10(r)); % Potencia recibida a una distancia r
     % Probabilidad de corte
     k. Pcorte=100*(0.5*erfc((Pr-Pmin)/(Sigma_dB*sqrt(2)))); 
     % Area de cobertura de una célula a 5GHz
     l. a=(Pmin-Pr)/Sigma_dB;
     m. b=10*gamma*log10(exp(1))/Sigma dB;
     n. C=100*(0.5*erfc(a/sqrt(2))+(exp((2-2*at+b)/b^2)*0.5*erfc((2-a * b) / (b * sqrt(2)));
     end
end
```
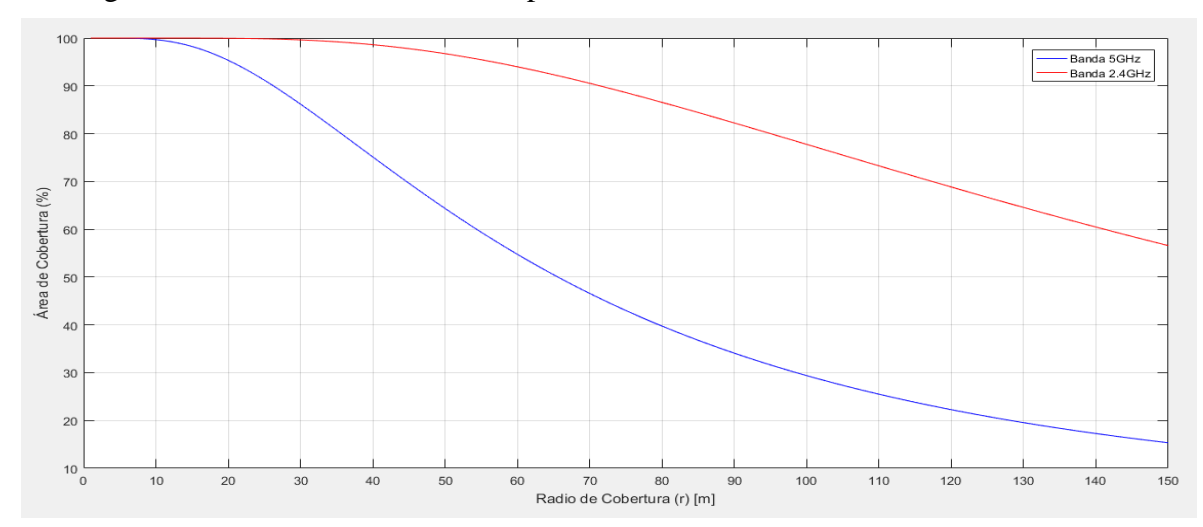

Figura 15. Área de cobertura en espacio libre en función de la banda de frecuencia

En las figuras 16 y 17 se presentan las curvas que describen el área de cobertura para escenarios en espacio libre y entornos con obstáculos para las bandas de 2.4 GHz y 5 GHz. En ellas se puede apreciar que la banda de 2.4 GHz ofrece áreas de cobertura superiores a la banda de 5 GHz teniendo en cuenta la misma distancia de referencia. Aspecto que es considerado de vital importancia a la hora realizar procesos de diseño de redes inalámbricas, lo cual permitirá no solo estimar los radios de cobertura adecuados para cada caso, sino que además permitirá estimar los rangos de alcance de la señal tanto en entornos con obstáculos como en espacio libre a fin de garantizar un adecuado servicio a cada uno de los usuarios y buscando minimizar en lo posible la presencia de zonas de silencio que puedan llegar a presentarse en un momento dado.

Figura 16. Área de cobertura en entornos con obstáculos (Edificio K- UPB) en función de la banda de frecuencia

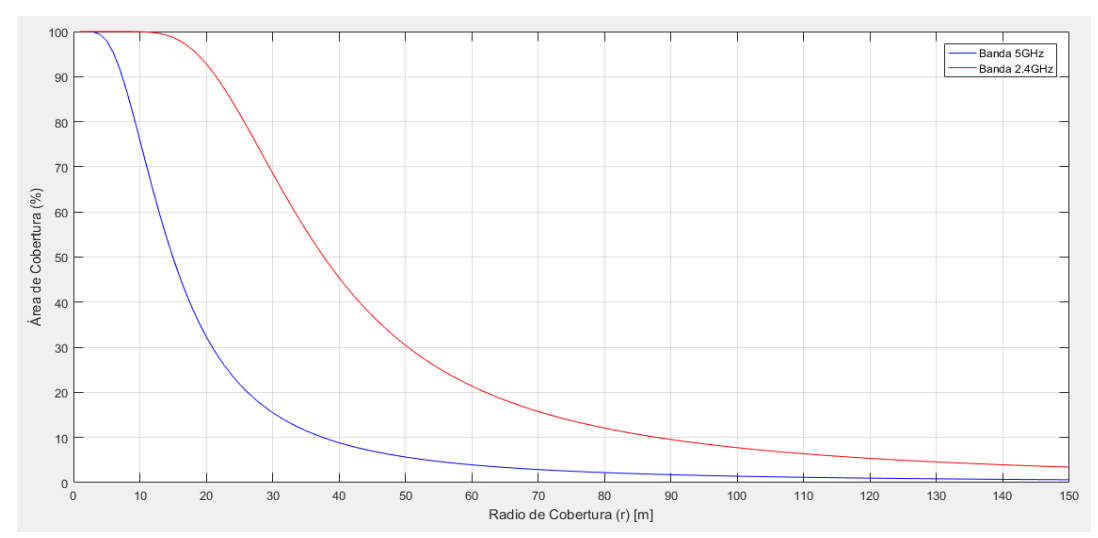

En las figuras 18 y 19 se presentan las curvas que describen la probabilidad de corte para escenarios en espacio libre y entornos con obstáculos (al interior del edificio K de la UPB) en función de las bandas de 2.4 GHz y 5 GHz. En ellas se puede apreciar que la banda de 5 GHz ofrece una probabilidad de corte superiores a la banda de 2.4 GHz teniendo en cuenta la misma distancia de referencia. Aspecto que es considerado de vital importancia a la hora realizar procesos de diseño de redes inalámbricas, lo cual permitirá optimizar los procesos de diseño de redes inalámbricas al identificar con mayor claridad los límites de conectividad entre celdas, radios de cobertura adecuados para cada caso a fin de garantizar un adecuado servicio a cada uno de los usuarios.

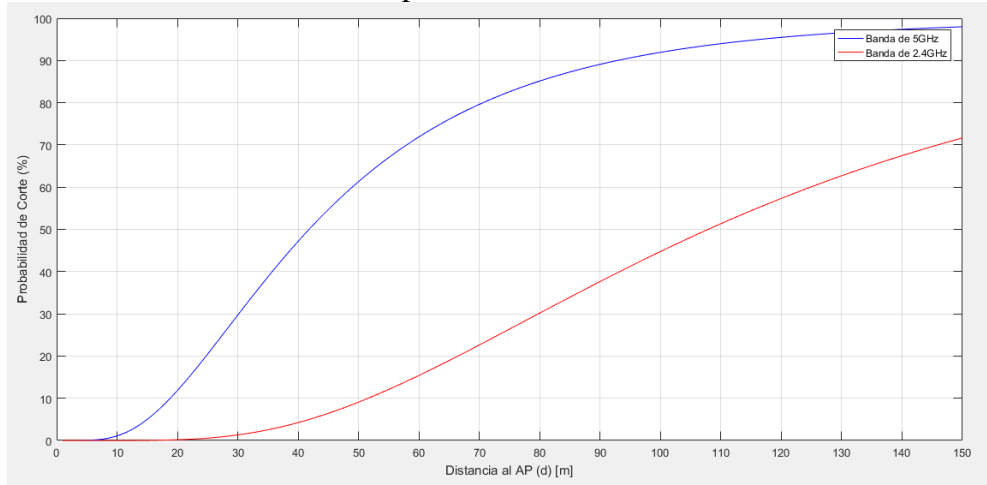

Figura 17. Probabilidad de corte en espacio libre en función de la banda de frecuencia

Figura 18. Probabilidad de corte en entornos con obstáculos en función de la banda de frecuencia

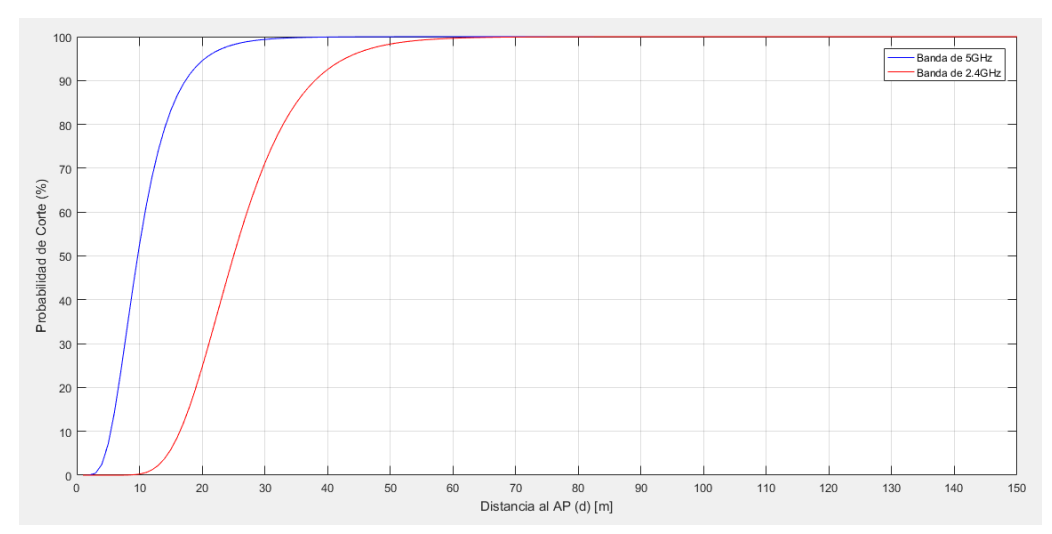

En las figuras 20 y 21 se presentan las curvas que describen la potencia de recepción para escenarios en espacio libre y entornos con obstáculos en función de las bandas de 2.4 GHz y 5 GHz. En ellas se puede apreciar que la banda de 5 GHz ofrece niveles de atenuación

mayores que la banda de 2.4 GHz a la misma distancia de referencia, lo cual es coherente con los modelos de atenuación por sombra establecidos en el capítulo anterior. Sin embargo, éstas curvas permitirán estimar los posibles radios de cobertura de la mano con la probabilidad de corte y el área de cobertura, en función de los niveles de sensibilidad de los dispositivos receptores, que en la mayoría de los casos para dispositivos móviles se encuentran con valores cercanos a los -70dBm y para PC y Laptop a los -80 dBm. Valores que serán considerados más adelante para establecer criterios de diseño en entornos Indoor.

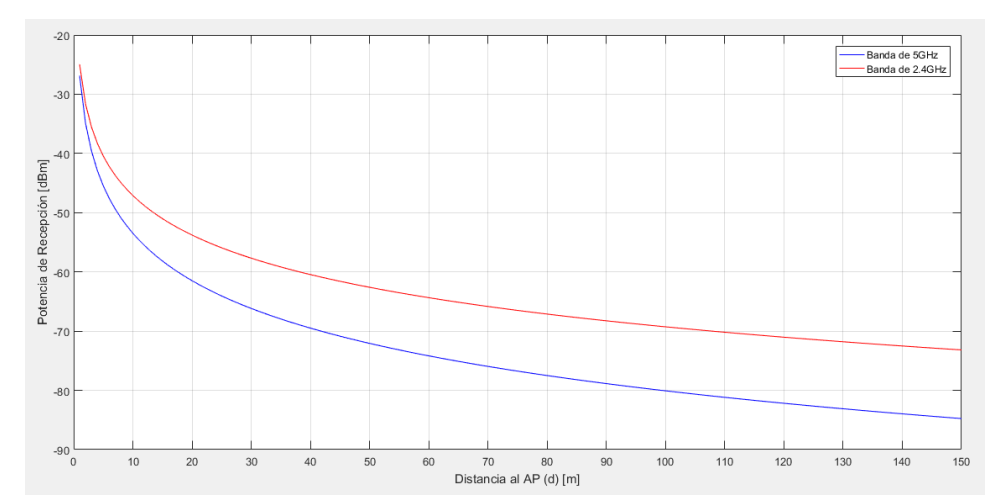

Figura 20. Potencia de Recepción en dBm en espacio libre en función de la banda de frecuencia

Figura 19. Potencia de Recepción en dBm en entornos con obstáculos en función de la banda de frecuencia

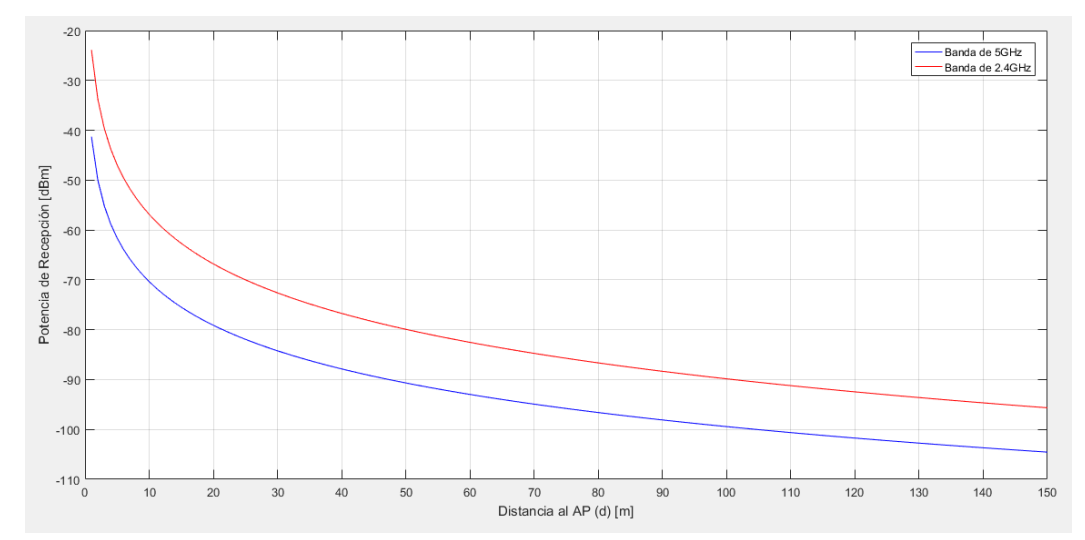

# **3.7 METODOLOGÍA PROPUESTA PARA LA PLANIFICACIÓN DE REDES WLAN CON ALTA DENSIDAD DE AP**

Como parte del trabajo de investigación realizado se diseñó una metodología para la planificación de redes WLAN, la cual permita optimizar de la ubicación geográfica y la asignación de frecuencias de los AP al interior de una construcción. Para ello se deben realizar los siguientes pasos:

**Paso 1.** Estimación del radio promedio de cobertura para cada una de las bandas de frecuencia, el cual puede ser calculado en función de la Probabilidad de Corte, la banda de frecuencia, el tipo de cobertura (espacio libre o con obstáculos) y la sensibilidad de recepción. Para ello se hace uso de las funciones **Prob\_Corte24G(Pt,Tipo,Pmin,Pc) y Prob\_Corte5G(Pt,Tipo,Pmin,Pc)** descritas anteriormente. En la Tabla 25 se presentan los resultados obtenidos acorde con los parámetros de entrada requeridos por cada una de las funciones.

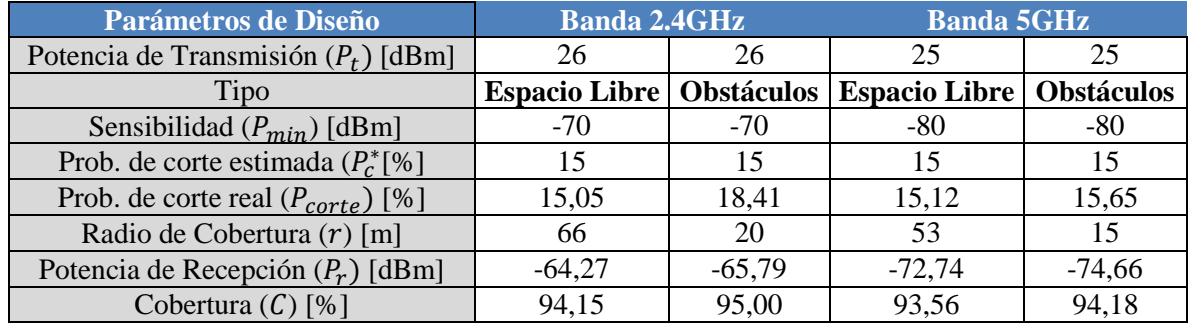

Tabla 23. Estimación del radio de cobertura, probabilidad de corte y probabilidad de cobertura para valores específicos de diseño en las bandas de 2.4 GHz y 5GHz

**Paso 2.** Estimación del número de AP requeridos en cada banda de frecuencia por nivel de la edificación en función del radio promedio de cobertura obtenido en el paso 1. En la figura 22 se presenta la estimación geométrica de parámetros de diseño tales como Lado y Semi arco de Interferencia, los cuales han sido considerados por criterio para el diseño del modelo de optimización y juegan un papel importante dentro de las restricciones que forman parte del modelo propuesto para la ubicación geográfica de los AP.

### Figura 20. Estimación geométrica de parámetros de diseño (Lado y Semi arco de Interferencia)

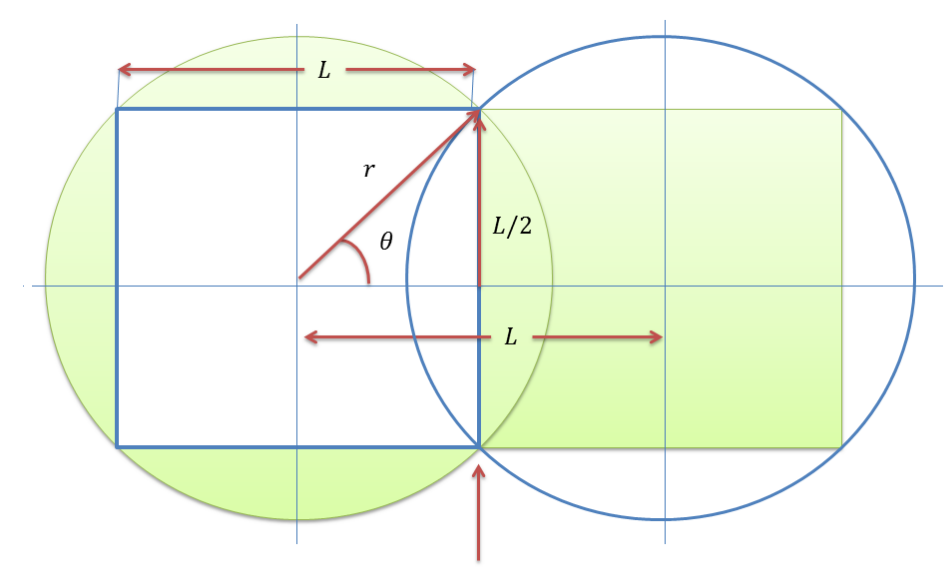

Zona de Interferencia

En la figura 22 se observa que se desea estimar el valor correspondiente al cuadrado más grande que puede ser inscrito al interior de la circunferencia de radio *r*, donde *r* corresponde al radio de cobertura calculado en el paso anterior para cada una de las bandas de frecuencia y entornos de propagación. Teniendo en cuenta que para criterios de diseño siempre se debe considerar la peor condición, se adoptará como criterio de diseño bajo este principio que el radio de cobertura que será considerado tanto en la banda de 2.4 GHz como en la de 5GHz será aquel que se obtuvo producto de calcular el radio de cobertura para entornos con obstáculos. En vista de lo anterior y acorde con el diagrama geométrico, el valor correspondiente al Lado del cuadrado inscrito puede ser calculado de la siguiente forma:

$$
r = \sqrt{(L/2)^2 + (L/2)^2}
$$

$$
r = \sqrt{2L/4} = L/\sqrt{2}
$$

$$
L = r.\sqrt{2}
$$

Por otro lado, se observa que la unión de dos cuadrados inscritos a través de un lado común, permite analizar la forma en la cual dos celdas con diferente frecuencia podrían interactuar entre sí, definiendo no solo el área de cobertura establecido por la unión de las mismas, sino que además permite conocer el área de interferencia que existirá entre ellas, teniendo en cuenta una separación mínima entre AP de *L* metros. Aspecto por el cual el factor *L* cumplirá un papel muy importante dentro del modelo de optimización, teniendo en cuenta que la separación entre AP deberá ser mayor e igual que *L*.

**Paso 3.** Para estimar el área del semi-arco de interferencia se utilizará como base el diagrama geométrico de la figura 22. Para calcularlo se observa que se forma un ángulo  $\theta$  entre el radio de cobertura y la esquina superior del cuadrado. Es muy importante tener en cuenta que el área del semi arco dependerá de la distancia entre AP y del ángulo  $\theta$ .

Para calcular la distancia entre el  $AP_i$  y el  $AP_j$  ubicados en las coordenadas cartesianas  $(X_i, Y_i)$  $y$  ( $X_j$ ,  $Y_j$ ) respectivamente, se hace uso de la siguiente expresión:

$$
d_{ij} = \sqrt{(X_i - X_j)^2 + (Y_i - Y_j)^2}
$$

El ángulo  $\theta$  está dado por:

$$
\theta_{ij} = \theta(d_{ij}) = A\cos\left[d_{ij}/2r\right]
$$

Para estimar el área de interferencia entre celdas se procede de la siguiente forma:

Sea  $A_{sa}$  el área del semi arco superior

$$
A_{sa} = \frac{\theta_{ij}r^2}{2}
$$

Sea  $A_T$  el área del triángulo superior

$$
A_T = \frac{rcos(\theta_{ij}).rsin(\theta_{ij})}{2} = \frac{r^2cos(\theta_{ij}).sin(\theta_{ij})}{2}
$$

Sea  $A_i(\theta_{ij})$  el área de interferencia entre celdas producto de los  $AP_i$  y  $AP_j$ , la cual puede ser calculada de la siguiente forma:

$$
A_{I}(\theta_{ij}) = 2(2A_{sa} - 2A_{T}) = 2\left[2\left(\frac{\theta_{ij}r^{2}}{2}\right) - 2\left(\frac{r^{2}cos(\theta_{ij}).sin(\theta_{ij})}{2}\right)\right]
$$

$$
A_{I}(\theta_{ij}) = 2[\theta_{ij}r^{2} - r^{2}cos(\theta_{ij}).sin(\theta_{ij})]
$$

$$
A_{I}(\theta_{ij}) = 2r^{2}[\theta_{ij} - cos(\theta_{ij}).sin(\theta_{ij})]u(\Delta d)
$$

Donde:

$$
\Delta d = 2r - d
$$

$$
u(\Delta d) = \begin{cases} 1 & \text{si } \Delta d \ge 0 \\ 0 & \text{si } \Delta d < 0 \end{cases}
$$

**Paso 4.** Calcular el número de AP requerido. Para este proceso se debe calcular en primera instancia el área total del entorno  $(Area_E)$ .

#### $Area_E = Large * Ancho$

Posteriormente, se calcula el área de uno de los cuadrados inscritos en el área de cobertura de una celda.

$$
Area_C = L * L
$$

El número de AP requeridos (*m*) es igual al cociente entre el área del entorno y el área del cuadrado inscrito.

$$
m = \left| \frac{Area_E}{Area_C} \right|
$$

**Paso 5.** Introducir parámetros de cobertura y resolver el problema de optimización no lineal para establecer la ubicación de los AP al interior de la construcción, a fin de maximizar el área de cobertura total del sistema de celdas asociadas sobre el entorno, a través del siguiente modelo de optimización

Function Objectivo  
\n
$$
max \left[ m \pi r^2 - \sum_{j=1}^{m} A_i(\theta_{ij}) \ \forall i, j = \{1, 2, ..., m\}; i \neq j \right]
$$
\nSubjecto a:

\n
$$
d_{ij} = \sqrt{(X_i - X_j)^2 + (Y_i - Y_j)^2}
$$
\n
$$
L/2 \le X_i, X_j \le L \text{arg} \text{o} - L/2
$$
\n
$$
L/2 \le Y_i, Y_j \le \text{Ancho} - L/2
$$

**Paso 6.** El sistema imprime las coordenadas  $(X, Y)$  de cada uno de los AP que forman parte del nivel o piso, las cuales podrán ser replicadas en niveles posteriores.

A continuación, se presenta la rutina desarrollada en Matlab que permite optimizar la ubicación de los AP acorde con la metodología descrita anteriormente, minimizando los niveles de interferencia y maximizando el área de cobertura.

## Rutina para optimizar la ubicación de los AP

- 1. R=input('Ingrese el radio promedio de cobertura: '); % Radio de cobertura
- 2. RAP=10; % Radio del gráfico para el AP

```
3. Largo=input('Ingrese el valor correspondiente al Largo del edificio: ');
4. Ancho=input('Ingrese el valor correspondiente al Ancho del edificio: ');
5. L=sqrt(2) * R;
6. Area_C=L*L;
7. Area_E=Largo*Ancho;
8. nAP=round(Area_E/Area_C); % Estimación del número de AP requeridos
9. Area E=Largo*Ancho;
10. switch nAP 
   a. case 1 % Si el número de AP requerido es 1
           f=imread('edificiok.png');
            f1=imresize(f,[Ancho*10 Largo*10]);
            imshow(f1);
            hold on;
          R1 = R*10; % Radio
           Angulo = (0:0.01:2.01*pi); % Dibuja el radio de cobertura
           Xc = (Large*10/2) + R1*cos (Angulo);YC = (Ancho*10/2)+R1*sin(Angulo); plot(Xc,Yc,'-b')
          Xc = (Largo*10/2) + RAP*cos(Anqulo); % Dibuja el AP
           Yc = (Ancho*10/2) + RAP*sin(Angulo); color=[0.99 0.968 0.78];
            fill(Xc,Yc,color);
           plot(Xc,Yc,'-b')
   b. case 2 % Si el número de AP requerido es 2
           A=[];
           b=[];
            x0=zeros(1,2*nAP); % Vector de condiciones iniciales
            Aeq=[];
           beq=[];
            % Límites superior e inferior del vector x
            Xi=Largo/4;
            Xf=Largo-Xi;
            Yi=Ancho/4;
           Yf=Ancho-Yi;
            for i=1:nAP 
             lb(i)=Xi; lb(i+nAP)=Yi;
             ub(i)=Xf;
             ub(i+nAP)=Yf;
            end
            % Solución del sistema
           [x,fval]=fmincon(@(x) funobj(x,R,nAP),x0,A,b,Aeq,beq,lb,ub,@(x)
                     restricnl(x,L,nAP));
           EieX=x(1:nAP);
           E_1eY=x(nAP+1:2*nAP);
            Resultado=[EjeX' EjeY'];
            % Graficas áreas de cobertura por cada AP acorde a los puntos sugeridos
            % para máxima cobertura
           x1=10.*x; f=imread('edificiok.png');
            f1=imresize(f,[Ancho*10 Largo*10]);
            imshow(f1);
            hold on;
           R1 = R*10; % Radio
            for i=1:nAP
                  Angulo = (0:0.01:2.01*pi); % Dibuja los radios de cobertura
```

```
Xc = x1(i) + R1 * cos (Angulo);Yc = x1(i+nAP) + R1 * sin (Angulo); plot(Xc,Yc,'-b')
                Xc = x1(i)+RAP*cos(Angulo); % Dibuja el AP
               YC = x1(i+nAP) + RAP * sin (Angulo); color=[0.99 0.968 0.78];
                fill(Xc,Yc,color);
                plot(Xc,Yc,'-b')
         end
         fval
         Resultado
c. otherwise % Si el número de AP requerido es mayor a 2
       A=[];
        b=[];
        x0=zeros(1,2*nAP); % Vector de condiciones iniciales
         Aeq=[];
        beq=[];
        % Límites superior e inferior del vector x
       X_i = I_1/2;
        Xf=Largo-Xi;
       Yi=L/2;
        Yf=Ancho-Yi;
        for i=1:nAP 
                lb(i)=Xi; lb(i+nAP)=Yi;
               ub(i)=Xf;
                ub(i+nAP)=Yf;
         end
         % Solución del sistema
        [x, fval]=fmincon(\theta(x) funobj(x, R, nAP),x0, A, b, Aeq, beq, lb, ub, <math>\theta(x) restricnl(x,L,nAP));
        EjeX=x(1:nAP);
        EjeY=x(nAP+1:2*nAP);
        Resultado=[EjeX' EjeY'];
         % Graficas áreas de cobertura por cada AP acorde a los puntos sugeridos
         % para máxima cobertura
       x1=10.*x; f=imread('edificiok.png');
         f1=imresize(f,[Ancho*10 Largo*10]);
        imshow(f1);
        hold on;
       R1 = R*10; % Radio
         for i=1:nAP
                Angulo = (0:0.01:2.01*pi); % Dibuja los radios de cobertura
                Xc = x1(i) + R1 * cos (Angulo);YC = x1(i+nAP) + R1*sin(Angulo); plot(Xc,Yc,'-b')
                Xc = x1(i)+RAP*cos(Angulo); % Dibuja el AP
               YC = x1(i+nAP) + RAP * sin(Anqulo); color=[0.99 0.968 0.78];
                 fill(Xc,Yc,color);
                plot(Xc,Yc,'-b')
         end
         fval
         Resultado
```

```
end
```
Rutina que contiene el algoritmo para la construcción de la función objetivo para el modelo de optimización de la ubicación de los AP

```
function f = funobj(x,R,nAP) % Función objetivo a maximizar
% Rutina para minimizar el área de cobertura
1. v=1:1:nAP; \frac{1}{2} % Vector número de AP
2. n=nchoosek(nAP,2); % Número de enlaces entre AP 
3. Cn1=nchoosek(v,2); \frac{1}{6} matriz de combinaciones entre enlaces posibles
4. f1=0;
5. for i=1:n 
      % Distancia entre APs
      d=((x(Cn1(i,1))-x(Cn1(i,2)))^2+(x(Cn1(i,1)+nAP)-x(Cn1(i,2)+nAP))^2)^0.5;
      % Angulo para estimar el área del semiarco de Interferencia
      Angulo=acos((d/2)/R);
       % Cálculo de área de Interferencia
       Interf=(2*R^2)*(Angulo-(sin(Angulo)*cos(Angulo)))*heaviside(2*R-d); 
       f1=f1+d; % Sumatoria de interferencias
     end
    if nAP<6
      % Función objetivo a maximizar
      f=-f1;else
       % Función objetivo a maximizar
      f=-((nAP*pi*R^2)-f1);
    end
end
```
Rutina que contiene las restricciones no lineales para el modelo de optimización de la ubicación de los AP

```
function [c, ceq] = \text{restriction}(x, L, nAP)1. ceq=[];
2. R=L/sqrt(2);
3. v=1:1:nAP; % Vector número de AP
4. n=nchoosek(nAP,2); % Número de enlaces entre AP 
5. Cn=nchoosek(v,2); % Elabora la matriz de combinaciones entre enlaces posibles
6. for i=1:n 
       c(i)=-((x(Cn(i,1))-x(Cn(i,2)))^2+(x(Cn(i,1)+nAP)-x(Cn(i,2)+nAP))^2)^0.5+L;
    end
end
```
A fin de verificar la validez del modelo propuesto, se introducirán en el sistema los parámetros de dos casos y se evaluarán los resultados obtenidos:

Caso 1: Radio de cobertura 15, largo 60m, ancho 34m (dimensiones del edificio K de ingeniería de la UPB-Bucaramanga).

```
Resultado =
```
 10.6066 23.3934 22.3955 10.6066 33.8867 23.3934 49.3934 10.6066

En este primer caso se observa que para un radio de cobertura de 15m y acorde con las dimensiones del edificio el sistema sugiere que se requiere de al menos 4 Access Point distribuidos acorde como se establece en la Figura 23. En la matriz resultado se imprimen las coordenadas  $(X, Y)$  para cada AP, donde la primer columna son los valores de X y la segunda los valores de Y.

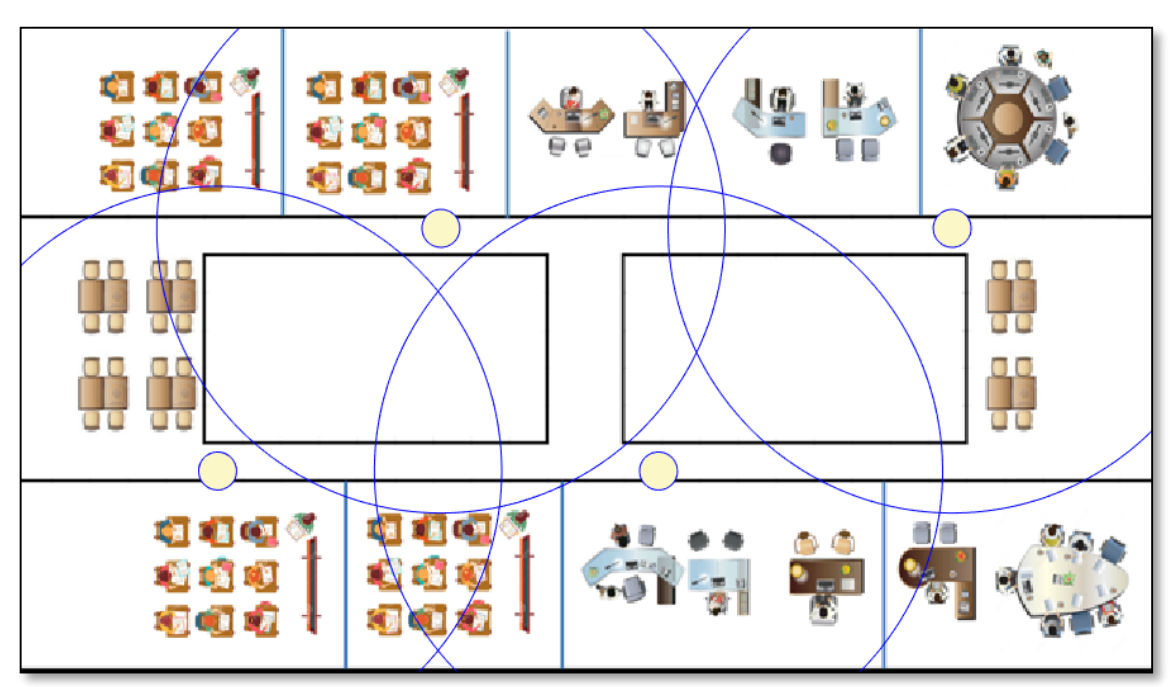

Figura 21. Diagrama de cobertura y ubicación de AP - Caso No. 1

Caso 2: Radio de cobertura 20, largo 60m, ancho 34m (dimensiones del edificio K de ingeniería de la UPB-Bucaramanga)

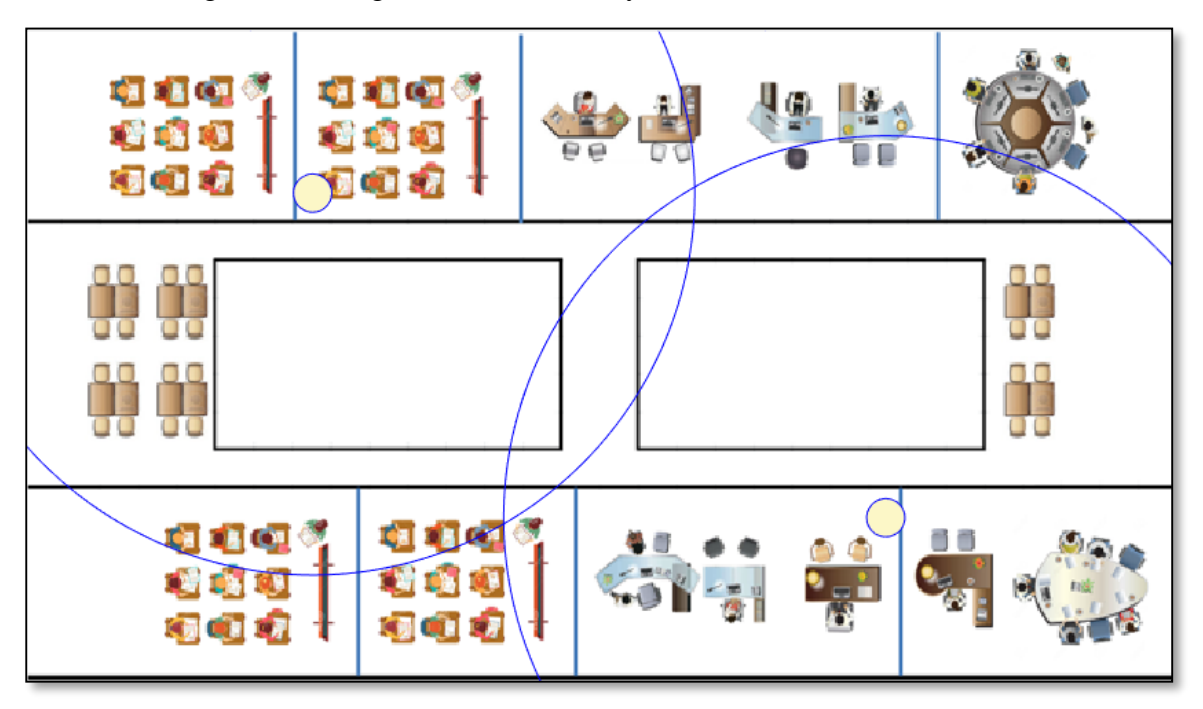

Figura 22. Diagrama de cobertura y ubicación de AP - Caso No. 2

Resultado =

 45.0000 25.5000 15.0000 8.5000

En el segundo caso se observa que para un radio de cobertura de 20m y acorde con las dimensiones del edificio el sistema sugiere que se requiere de al menos 2 Access Point distribuidos acorde como se establece en la Figura 24. En la matriz resultado se imprimen las coordenadas  $(X, Y)$  para cada AP, donde la primer columna son los valores de X y la segunda los valores de Y.

**Paso 7:** Con base en las coordenadas obtenidas para la ubicación de los AP y considerando el número de AP requerido, se procede a hacer uso de los algoritmos que fueron desarrollados en función de los modelos de optimización propuestos para la asignación de frecuencias en las bandas de 2.4 GHz y 5 GHz.

# **3.8 EVALUACION DEL ESTADO ACTUAL DE LA RED Y LA OPTIMIZACION DE RECURSOS MEDIANTE EL MODELO PROPUESTO MF**

## **3.8.1 Estado actual de la red inalámbrica UPB-Bucaramanga**

Con el objetivo de evaluar las condiciones actuales en términos de eficiencia espectral en las bandas de 2.4 GHz y 5 GHz, se realizaron campañas de monitoreo de la red inalámbrica, especialmente en el edificio K de ingeniería, el cual según las observaciones realizadas por el PhD Jhon Jairo Padilla, director del presente trabajo de investigación, es uno de los edificios más críticos en términos de conectividad, pese a la inversión económica y a los esfuerzos que la institución ha realizado para ofrecer a la comunidad académica una red inalámbrica con adecuados niveles de QoS. Para realizar las campañas de monitoreo se utilizó la herramienta software Acrylic Professional WiFi, la cual permitió evaluar las condiciones actuales de la red inalámbrica del edificio K, tanto en la banda de 2.4 GHz como en la de 5GHz. A continuación, se presentan de manera gráfica los resultados obtenidos:

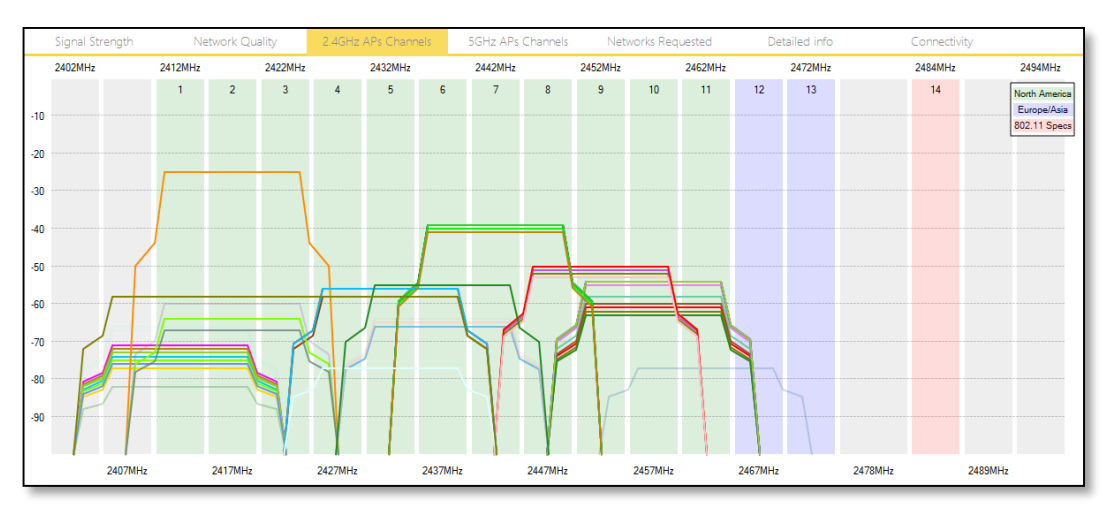

Figura 23. Estado actual Piso 1 – Edificio K - Banda de 2.4 GHz

Figura 24. Estado actual Piso 2 – Edificio K - Banda de 2.4 GHz

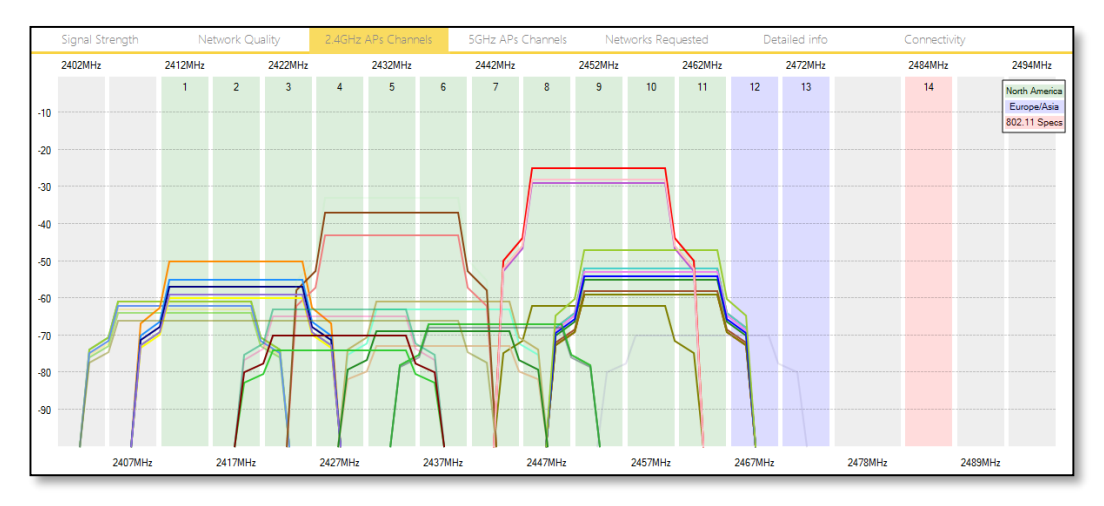

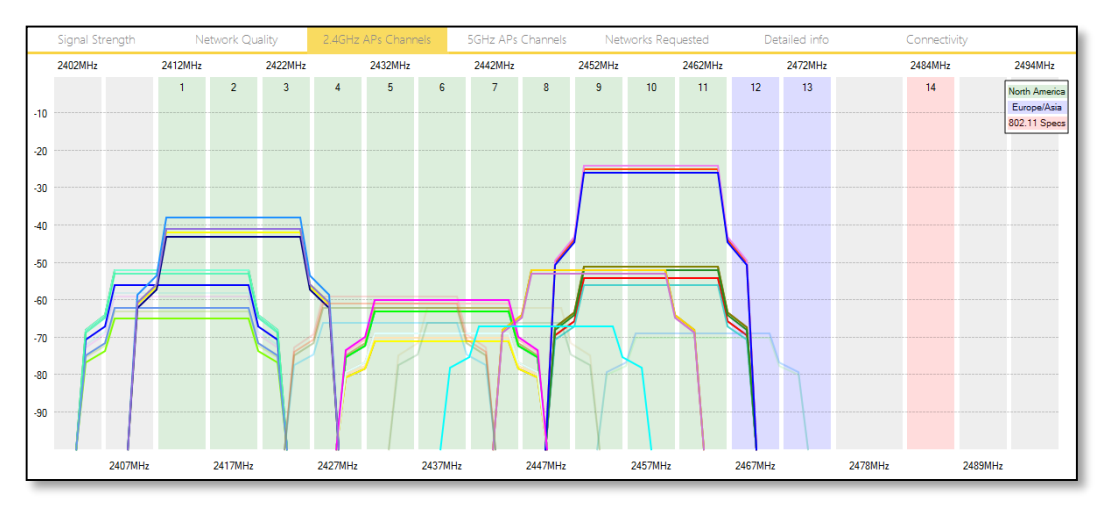

Figura 25. Estado actual Piso 3 – Edificio K - Banda de 2.4 GHz

Figura 26. Estado actual Piso 4 – Edificio K - Banda de 2.4 GHz

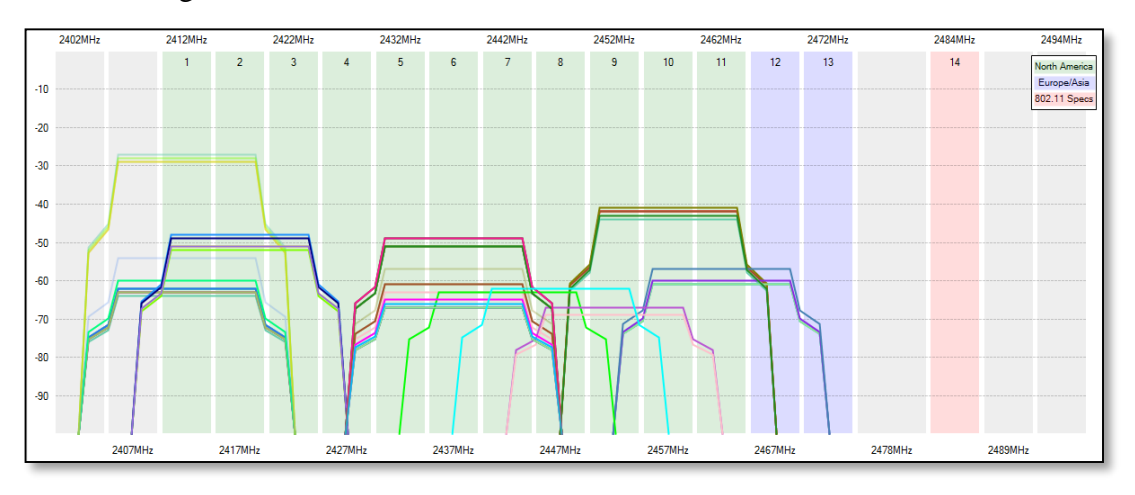

Figura 27. Estado actual Piso 5 – Edificio K - Banda de 2.4 GHz

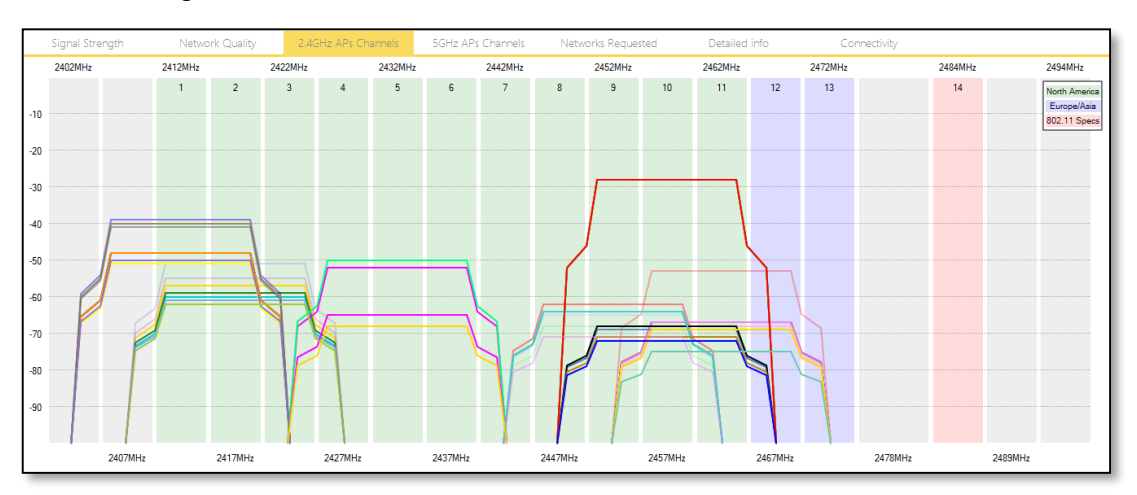

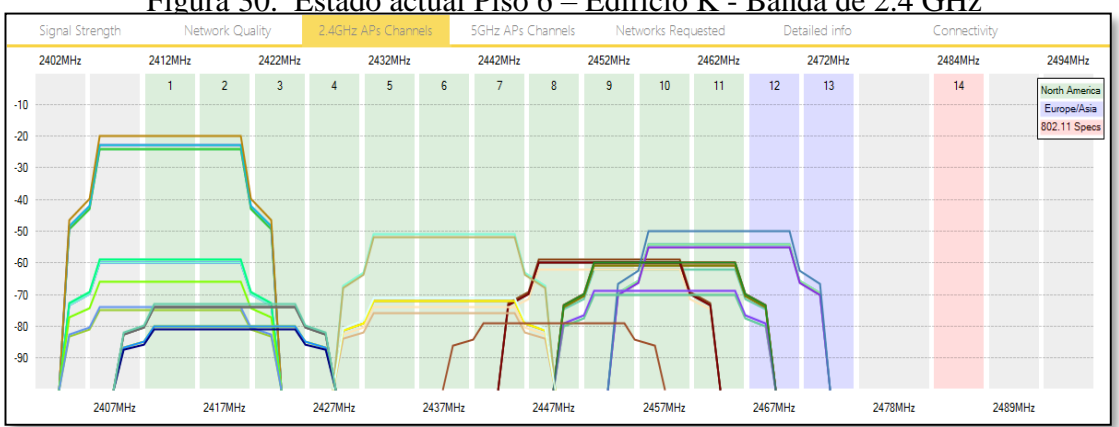

Figura 30. Estado actual Piso 6 – Edificio K - Banda de 2.4 GHz

En las figuras 25, 26, 27, 28, 29 y 30 se presentan las asignaciones de canales para cada uno de los SSID configurados en los AP, que pertenecen a la red inalámbrica del edificio K, en la banda de 2.4 GHz. En ellas se puede observar claramente que hay altos niveles de interferencia entre SSID de diferentes AP, debido a que la gran mayoría se encuentran asignados a los canales 1, 6 y 11. Adicionalmente, se detectaron políticas de configuración en los AP que sugieren que a un mismo AP se le están configurando entre 3 y 5 SSID (PruebaRKS, Docentes, Administrativos, Estudiantes y Visitantes), aspecto que puede afectar en términos de procesamiento el rendimiento del AP.

Por otro lado, no se evidencian políticas claras para la asignación de canales a los AP, ya que al parecer los dispositivos están configurados de manera automática para la asignación de frecuencias y en varios casos se encontró que en más de dos AP bastante cercanos, presentaban SSID con asignaciones de frecuencia en el mismo canal, aspecto que en términos de interferencia afecta considerablemente los niveles de QoS entre pisos. Por otro lado, se encontraron zonas al interior del edificio en donde los niveles de potencia recibidos por parte de los AP ubicados en el mismo piso e incluso en pisos cercanos eran inferiores a -70 dBm, aspecto que refleja el estado crítico de la eficiencia espectral en algunos pisos del edificio, principalmente en los pisos intermedios.

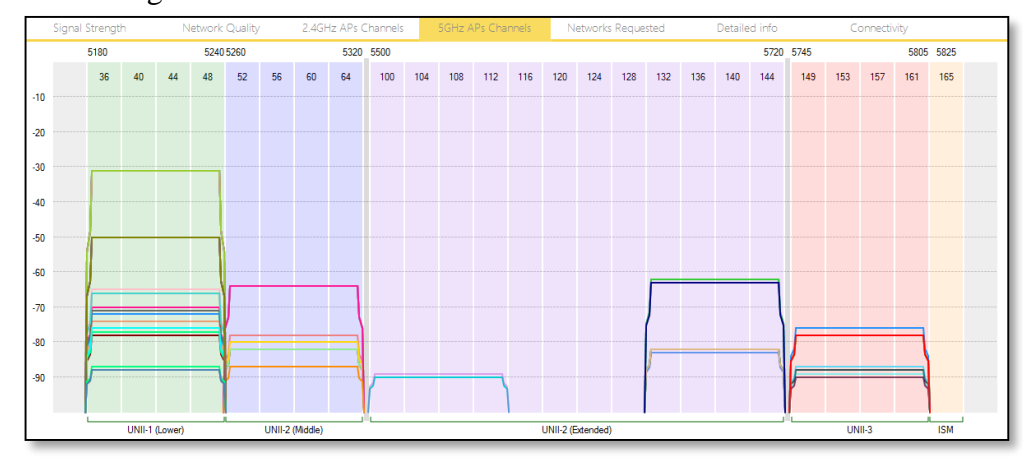

Figura 28. Estado actual Piso 1 – Edificio K - Banda de 5 GHz

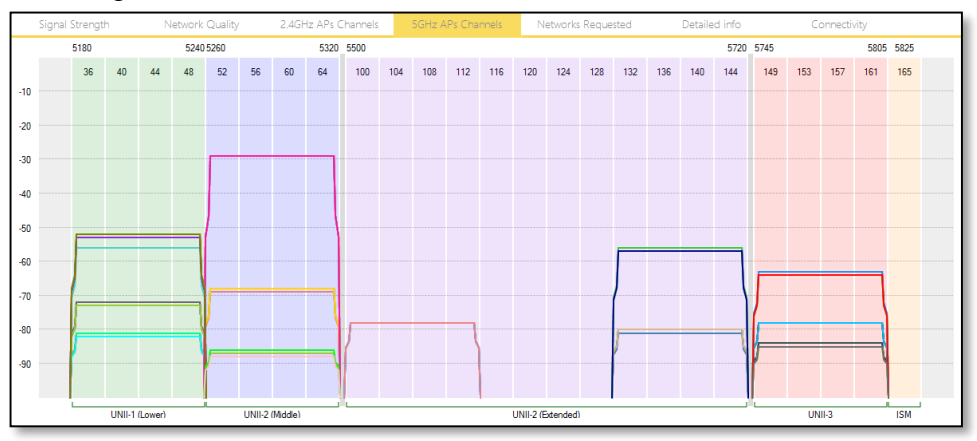

Figura 29. Estado actual Piso 2 – Edificio K - Banda de 5 GHz

Figura 30. Estado actual Piso 3 – Edificio K - Banda de 5 GHz

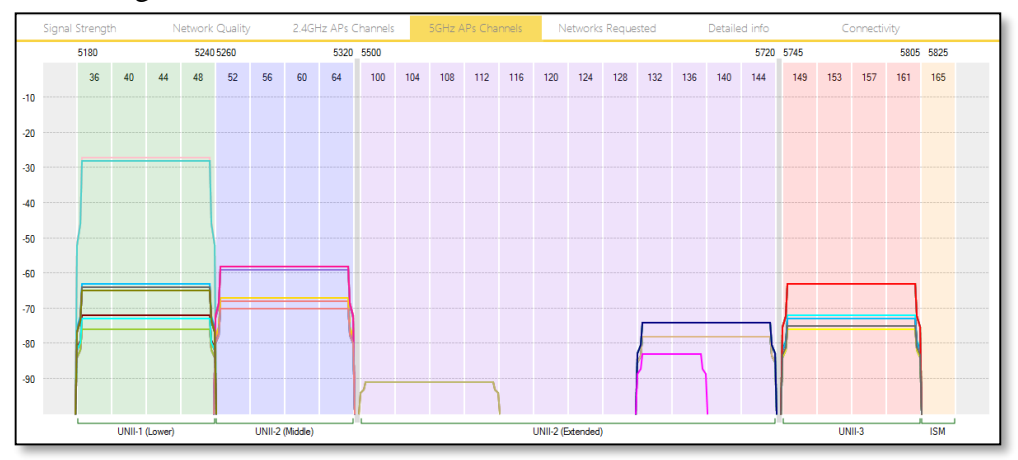

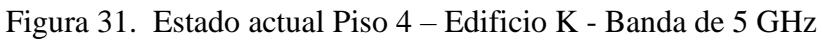

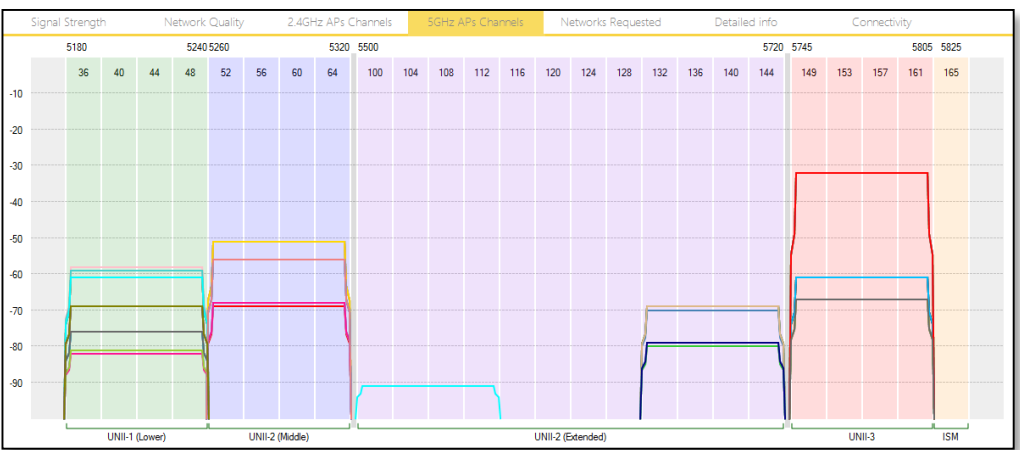

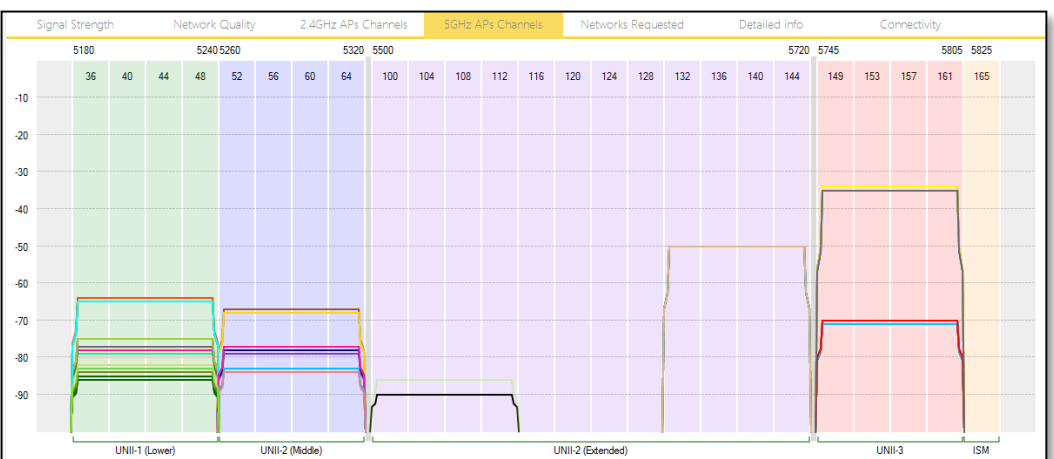

Figura 32. Estado actual Piso 5 – Edificio K - Banda de 5 GHz

Figura 33. Estado actual Piso 6 – Edificio K - Banda de 5 GHz

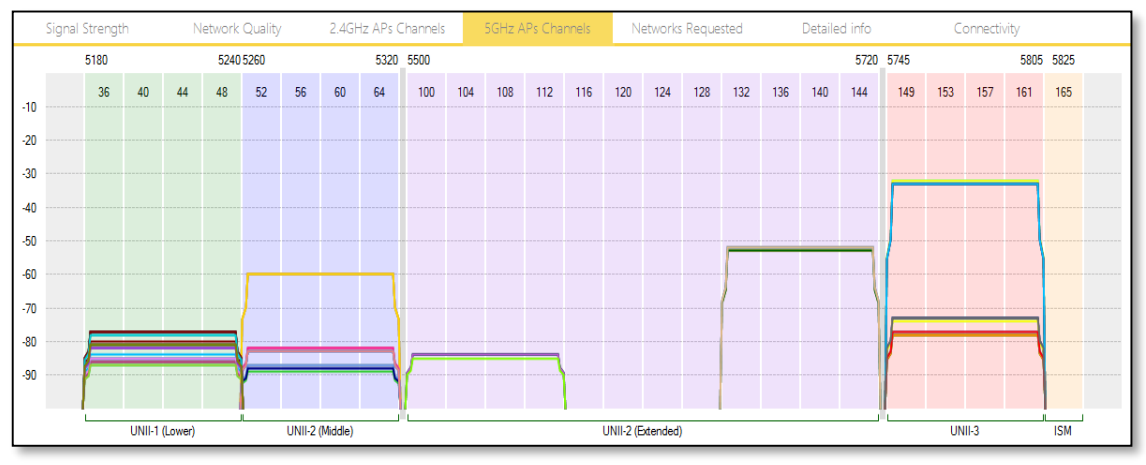

En las figuras 31, 32, 33, 34, 35 y 36 se presentan las asignaciones de canales para cada uno de los SSID configurados en los AP que pertenecen a la red inalámbrica del edificio K en la banda de 5 GHz. En ellas se puede observar claramente que al igual que en caso anterior, hay evidencia de altos niveles de interferencia entre SSID de diferentes AP, debido a que la gran mayoría se encuentran asignados en la banda UNII-1. Adicionalmente, se detectaron políticas de configuración en los AP que sugieren que a un mismo AP se le están configurando entre 3 y 5 SSID, aspecto que puede afectar en términos de procesamiento el rendimiento del AP. En todos los casos, los AP hacen uso de anchos de banda de 80MHz, equivalente a la coalición de 4 canales por AP. Situación que afecta aún más el rendimiento debido al aumento en los niveles de interferencia entre APs y por ende una disminución en los niveles de SINR.

En esta banda al igual que en el caso anterior, no se evidencian políticas claras para la asignación de canales a los AP, teniendo en cuenta que en varios casos se encontró que en más de dos AP bastante cercanos presentaban SSID con asignaciones de frecuencia en el mismo canal, principalmente en los pisos intermedios. Por otro lado, debido a que las áreas de cobertura en la banda de los 5GHz son más reducidas que en la banda de los 2.4 GHz, se encontraron zonas al interior del edificio en donde los niveles de potencia recibidos por parte de los AP ubicados en el mismo piso e incluso en pisos cercanos eran inferiores a -70 dBm, aspecto que refleja no solo el estado crítico de la eficiencia espectral en algunos pisos del edificio, sino que además es necesario hacer un ajuste en la cantidad de AP por piso, ya que los que en el momento se encuentran instalados (en promedio 2 por piso) son insuficientes para satisfacer el área de cobertura requeridos.

## **3.8.2 Análisis comparativo del estado actual frente al modelo propuesto de optimización**

En vista de lo anterior y con el fin de poner a prueba el modelo propuesto para la optimización de recursos en redes WLAN (MF), se realizó un cuadro comparativo entre el estado actual de la red inalámbrica en el edificio K de la UPB, frente a los resultados estimados por el modelo propuesto (MF). Los resultados obtenidos son los siguientes:

## **3.5.2.1 Modelo Actual (MA) de la red – Edificio K**

Figura 34. Diagrama de cobertura en la banda de 2.4 GHz – Modelo Actual (MA)

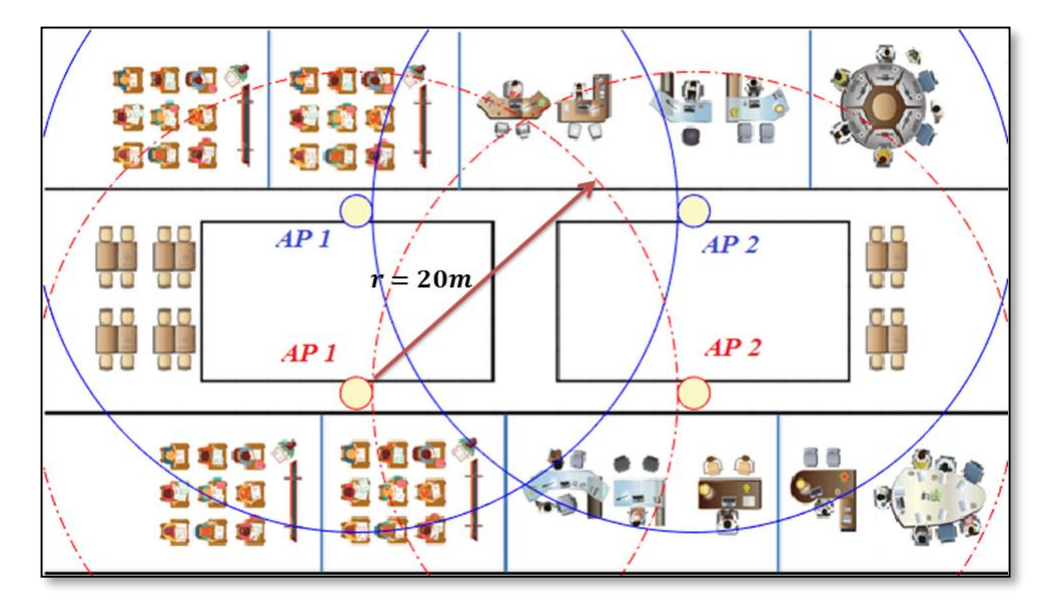

Tabla 24. Parámetros de eficiencia espectral en el modelo actual (MA) – Banda 2.4 GHz

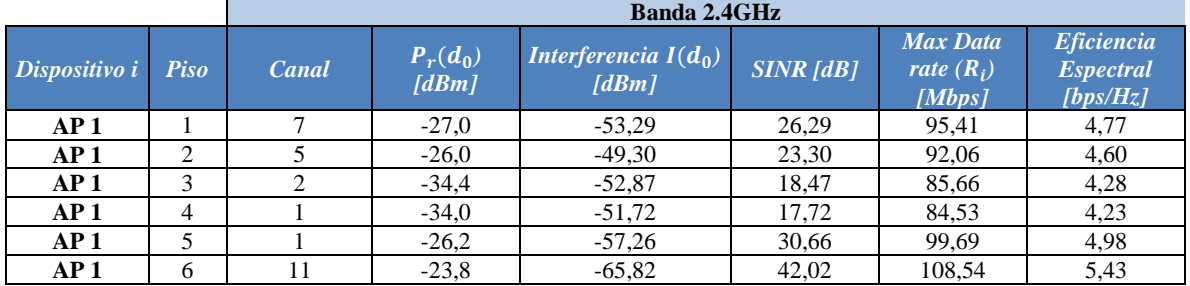

| AP <sub>2</sub> |   | 2                 | $-23.0$ | $-60.98$ | 37,98 | 105,69 | 5,28 |
|-----------------|---|-------------------|---------|----------|-------|--------|------|
| AP <sub>2</sub> | 2 | 9                 | $-23,6$ | $-42,32$ | 18,72 | 86,03  | 4,30 |
| AP <sub>2</sub> | 3 | 10                | $-27,0$ | $-50,54$ | 23,54 | 92,34  | 4,62 |
| AP <sub>2</sub> | 4 | 10                | $-24,0$ | $-50,17$ | 26,17 | 95,28  | 4,76 |
| AP <sub>2</sub> |   | 6                 | $-34,8$ | $-60,78$ | 25,98 | 95,08  | 4,75 |
| AP <sub>2</sub> | 6 |                   | $-24.8$ | $-59,13$ | 34,32 | 102,85 | 5,14 |
| AP <sub>3</sub> |   |                   | $-26,4$ | $-61,96$ | 35,35 | 103,68 | 5,18 |
|                 |   | <b>Media</b>      | $-27,3$ | $-55,09$ | 27,73 | 95,91  | 4,80 |
|                 |   | <b>Mínimo</b>     | $-34,8$ | $-65,82$ | 17,72 | 84,53  | 4,23 |
|                 |   | <b>Máximo</b>     | $-23,0$ | $-42,32$ | 42,02 | 108,54 | 5,43 |
|                 |   | <b>Desviación</b> | 4,3     | 6,53     | 7,81  | 7,85   | 0,39 |

Figura 35. Diagrama de cobertura en la banda de 5 GHz – Modelo Actual (MA)

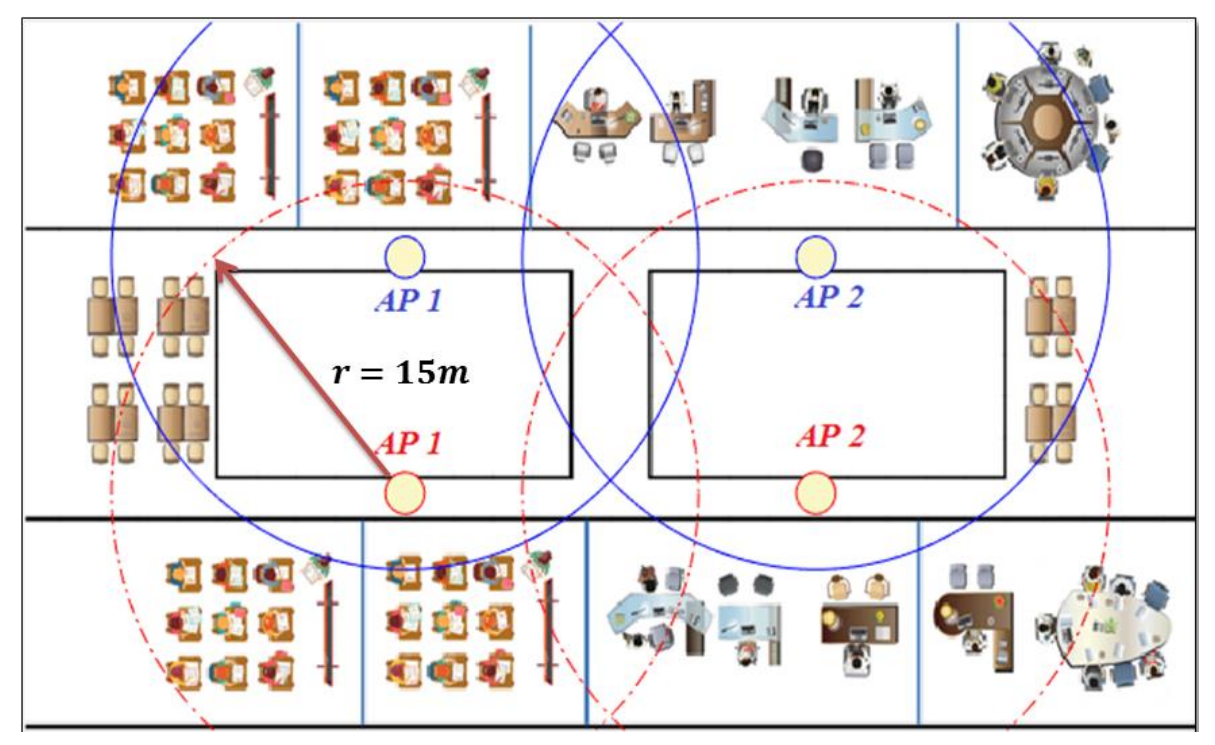

Tabla 25. Parámetros de eficiencia espectral en el modelo actual (MA) – Banda 5 GHz

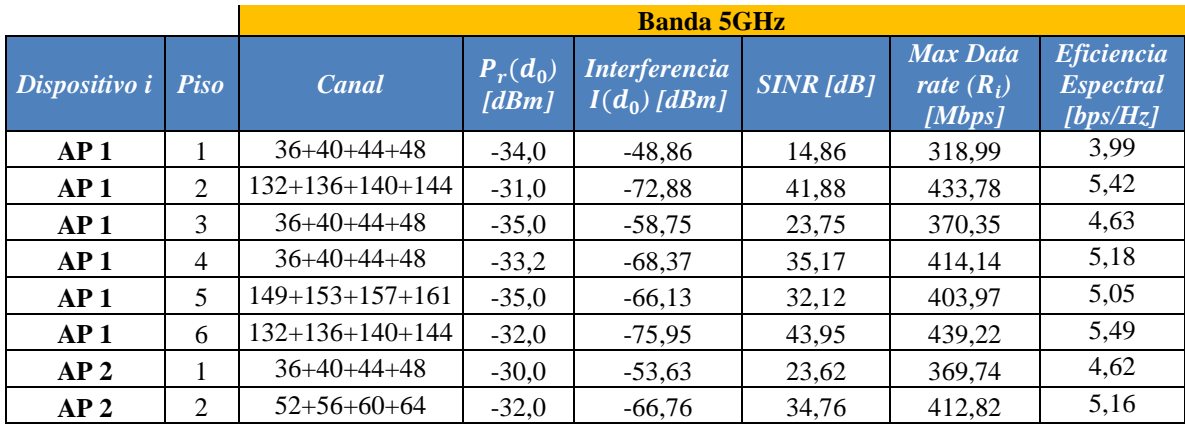

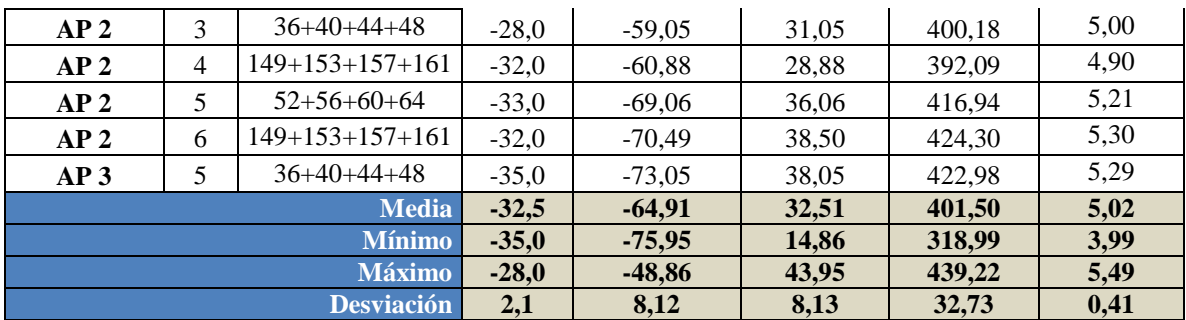

En la figura 37 se observa que para la banda de 2.4 GHz, el radio de cobertura estimado es de 20m acorde con el modelo de propagación. Por piso se encuentran ubicados dos AP alineados en un sentido y en el piso siguiente están alineados en sentido contrario. Los patrones de radiación para el piso superior se identifican con el color "Azul" y los del piso inferior con el color "Rojo". En vista de lo anterior y analizando lo reflejado por la figura se puede apreciar que surgen algunas zonas, especialmente en los lugares opuestos a la ubicación de los AP, que no alcanzan a recibir niveles adecuados de potencia, los cuales fueron identificados con valores por debajo de los -70dBm. Ante esta situación se considera prudente analizar a través del modelo propuesto si el número de AP es suficiente por piso y si es necesaria la reubicación de los AP a fin de obtener mejores condiciones de cobertura al interior del edificio, acorde con los patrones de propagación. Una situación similar se observa en la figura 38, la cual corresponde a las condiciones de radio cobertura para la banda de 5 GHz.

En las Tablas 26 y 27 se presentan los resultados correspondientes a los parámetros de medición de las condiciones espectrales de la red inalámbrica en el modelo actual (MA), en la cual se han cuantificado los niveles de potencia de recepción, Interferencia sobre cada AP en función de los niveles de interferencia generados por los AP vecinos, los valores de SINR, tasa máxima de transmisión y eficiencia espectral en cada AP. En cada uno de los parámetros se estimó el valor promedio, la desviación estándar y los valores mínimo y máximo, con el objetivo de realizar pruebas y análisis estadísticos comparativos con el modelo propuesto (MF).

# **3.5.2.2 Estimación de parámetros de diseño - Modelo Propuesto – Edificio K**

En la Tabla 28 se presentan los valores estimados para los radios de cobertura, probabilidad de corte, área de cobertura y potencia de recepción perimetral para la banda de 2.4 GHz y 5 GHz, ajustadas al modelo de propagación de atenuación por sombra estimado.

| Parámetros de Diseño                  | <b>Banda 2.4GHz</b>  |                   | <b>Banda 5GHz</b>    |                   |  |
|---------------------------------------|----------------------|-------------------|----------------------|-------------------|--|
| Potencia de Transmisión               | 26                   | 26                | 25                   | 25                |  |
| $(P_t)$ [dBm]                         |                      |                   |                      |                   |  |
| Tipo                                  | <b>Espacio Libre</b> | <b>Obstáculos</b> | <b>Espacio Libre</b> | <b>Obstáculos</b> |  |
| Sensibilidad $(P_{min})$ [dBm]        | $-70$                | $-70$             | $-80$                | $-80$             |  |
| Prob. de corte estimada               | 15                   | 15                | 15                   | 15                |  |
| $(P_{corte}^*[%])$                    |                      |                   |                      |                   |  |
| Prob. de corte real $(P_{corte})$ [%] | 15,05                | 18,41             | 15,12                | 15,65             |  |
| Radio de Cobertura $(r)$ [m]          | 66                   | 20                | 53                   | 15                |  |
| Potencia de Recepción perimetral      | $-64.27$             | $-65,79$          | $-72,74$             | $-74.66$          |  |
| $P_r(r)$ [dBm]                        |                      |                   |                      |                   |  |
| Cobertura $(C)$ [%]                   | 94.15                | 95,00             | 93,56                | 94,18             |  |

Tabla 26. Parámetros de diseño estimados para las bandas de 2.4 GHz y 5 GHz

Tabla 27. Coordenadas para ubicación y asignación de canales para los AP - Modelo Propuesto (MF) – Banda 2.4 GHz

| <b>Coordenadas Resultantes</b> | $\boldsymbol{\mathrm{X}}$ | $\overline{\mathbf{V}}$ | <b>Pisos</b><br><b>Pares</b> | <b>Pisos</b><br><i><b>Impares</b></i> |
|--------------------------------|---------------------------|-------------------------|------------------------------|---------------------------------------|
| AP <sub>1</sub>                | 10,6                      | 23,4                    |                              |                                       |
| AP <sub>2</sub>                | 22,4                      | 10,6                    |                              | 4                                     |
| AP3                            | 33,9                      | 23,4                    |                              | 11                                    |
| AP4                            | 49,4                      | 10,6                    |                              |                                       |

En la Tabla 29 se presentan los resultados obtenidos del modelo de optimización propuesto, relacionados con las coordenadas para ubicación y asignación de canales para los AP en la Banda 2.4 GHz. En ella se observa que la cantidad de AP sugeridos por piso ha aumentados de 2 a 4. No obstante, para el caso particular de la banda de 2.4 GHz, solo 2 de los 4 AP serán configurados con SSID, teniendo en cuenta que con la ubicación de los AP y los radios de cobertura estimados. Los patrones de radiación son considerados amplios y suficientes para garantizar un buen servicio, minimizando las zonas en las cuales podría llegar a presentarse algunas falencias de conectividad. En la Figura 39 se ilustra claramente esta situación en donde se observa que no solo se ha logrado minimizar los niveles de interferencia, sino que además el área de cobertura total es mayor que la ofrecida en las condiciones actuales.

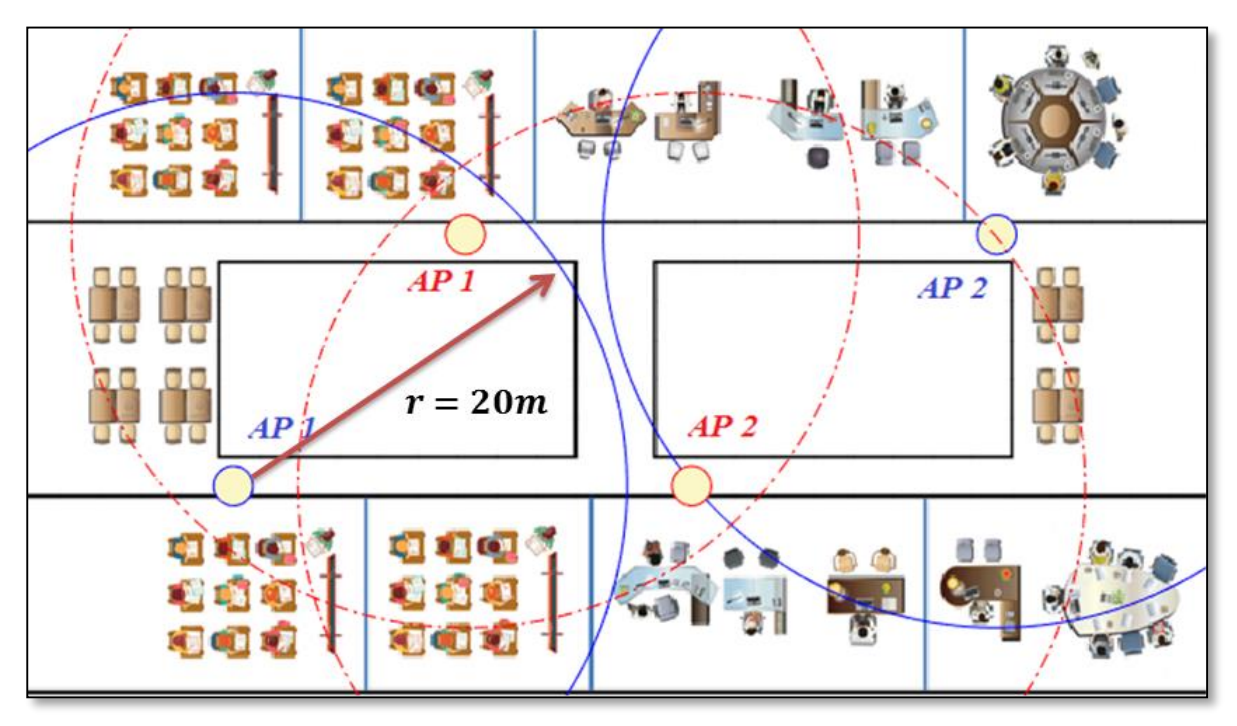

Figura 36. Diagrama de cobertura en la banda de 2.4 GHz – Modelo Propuesto (MF)

Tabla 30. Parámetros de eficiencia espectral en el modelo propueto (MF) – Banda 2.4 GHz

|                   |                | <b>Banda 2.4GHz</b> |                     |                                        |                 |                                           |                                            |
|-------------------|----------------|---------------------|---------------------|----------------------------------------|-----------------|-------------------------------------------|--------------------------------------------|
| Dispositivo i     | Piso           | Canal               | $P_r(d_0)$<br>[dBm] | <b>Interferencia</b><br>$I(d_0)$ [dBm] | $SINR$ [ $dB$ ] | <b>Max Data</b><br>rate $(R_i)$<br>[Mbps] | Eficiencia<br><b>Espectral</b><br>[bps/Hz] |
| AP <sub>1</sub>   |                | 1                   | $-23.95$            | $-55,30$                               | 31,3529         | 100,32                                    | 5,02                                       |
| AP <sub>1</sub>   | $\overline{c}$ | $\overline{4}$      | $-23.95$            | $-52,25$                               | 28,3019         | 97,46                                     | 4,87                                       |
| AP <sub>1</sub>   | 3              | 7                   | $-23.95$            | $-55,21$                               | 31,2642         | 100,24                                    | 5,01                                       |
| AP 1              | 4              | 11                  | $-23.95$            | $-58,87$                               | 34,9237         | 103,34                                    | 5,17                                       |
| AP <sub>1</sub>   | 5              | 1                   | $-23.95$            | $-54,02$                               | 30,0669         | 99,15                                     | 4,96                                       |
| AP <sub>1</sub>   | 6              | 4                   | $-23,95$            | $-53,76$                               | 29,8147         | 98,91                                     | 4,95                                       |
| AP <sub>2</sub>   |                | $\overline{7}$      | $-23,95$            | $-56,97$                               | 33,0153         | 101,76                                    | 5,09                                       |
| AP <sub>2</sub>   | $\overline{c}$ | 11                  | $-23.95$            | $-57,83$                               | 33,8753         | 102,48                                    | 5,12                                       |
| AP <sub>2</sub>   | 3              | 1                   | $-23.95$            | $-57,54$                               | 33,5945         | 102,25                                    | 5,11                                       |
| AP <sub>2</sub>   | $\overline{4}$ | $\overline{4}$      | $-23,95$            | $-53,09$                               | 29,1372         | 98,27                                     | 4,91                                       |
| AP <sub>2</sub>   | 5              | $\overline{7}$      | $-23.95$            | $-54,74$                               | 30,7915         | 99,81                                     | 4,99                                       |
| AP <sub>2</sub>   | 6              | 11                  | $-23.95$            | $-58,67$                               | 34,716          | 103,17                                    | 5,16                                       |
| <b>Media</b>      |                | $-23,95$            | $-55,69$            | 31,74                                  | 100.60          | 5,03                                      |                                            |
| <b>Mínimo</b>     |                | $-23,95$            | $-58,87$            | 28,30                                  | 97,46           | 4,87                                      |                                            |
| <b>Máximo</b>     |                | $-23,95$            | $-52,25$            | 34,92                                  | 103,34          | 5,17                                      |                                            |
| <b>Desviación</b> |                | 0,00                | 2,24                | 2,24                                   | 1,97            | 0,10                                      |                                            |

Acorde con los resultados obtenidos en la tabla 30 se observa que en términos de SINR, Max Rate y eficiencia espectral, los valores mejoraron en comparación con las establecidas por el modelo MA. Sin embargo, es necesario analizar desde un punto de vista estadístico si efectivamente hay diferencias significativas entre los dos modelos y si efectivamente se puede considerar que el modelo propuesto es mejor que el modelo actual.

|                 | Coordenadas Resultantes |      |                    | Canales Asignados  |                                       |                    |
|-----------------|-------------------------|------|--------------------|--------------------|---------------------------------------|--------------------|
| Dispositivos    | X                       | Y    | <b>Pisos Pares</b> | <b>BW</b><br>[MHz] | <b>Pisos</b><br><i><b>Impares</b></i> | <b>BW</b><br>[MHz] |
| AP <sub>1</sub> | 10,6                    | 23,4 | $52+56+60+64$ 80   |                    | 157+161                               | 40                 |
| AP <sub>2</sub> | 22,4                    | 10,6 | 100+104            | 40                 | 140+144                               | 40                 |
| AP3             | 33,9                    | 23,4 | 108+112            | 40                 | 132+136                               | 40                 |
| AP4             | 49,4                    | 10,6 | $149+153$          | 40                 | 36+40+44+48                           | 80                 |

Tabla 31. Coordenadas para ubicación y asignación de canales para los AP - Modelo Propuesto (MF) – Banda 5 GHz

En la Tabla 31 se presentan los resultados obtenidos del modelo de optimización propuesto, relacionados con las coordenadas para ubicación y asignación de canales para los AP en la Banda 5 GHz. En ella se observa que la cantidad de AP sugeridos por piso ha aumentados de 2 a 4. No obstante, para el caso particular de la banda de 5 GHz, los 4 AP serán configurados con SSID, teniendo en cuenta que con la ubicación de los AP y los radios de cobertura estimados.

Figura 40. Diagrama de cobertura en la banda de 5 GHz – Modelo Propuesto (MF)

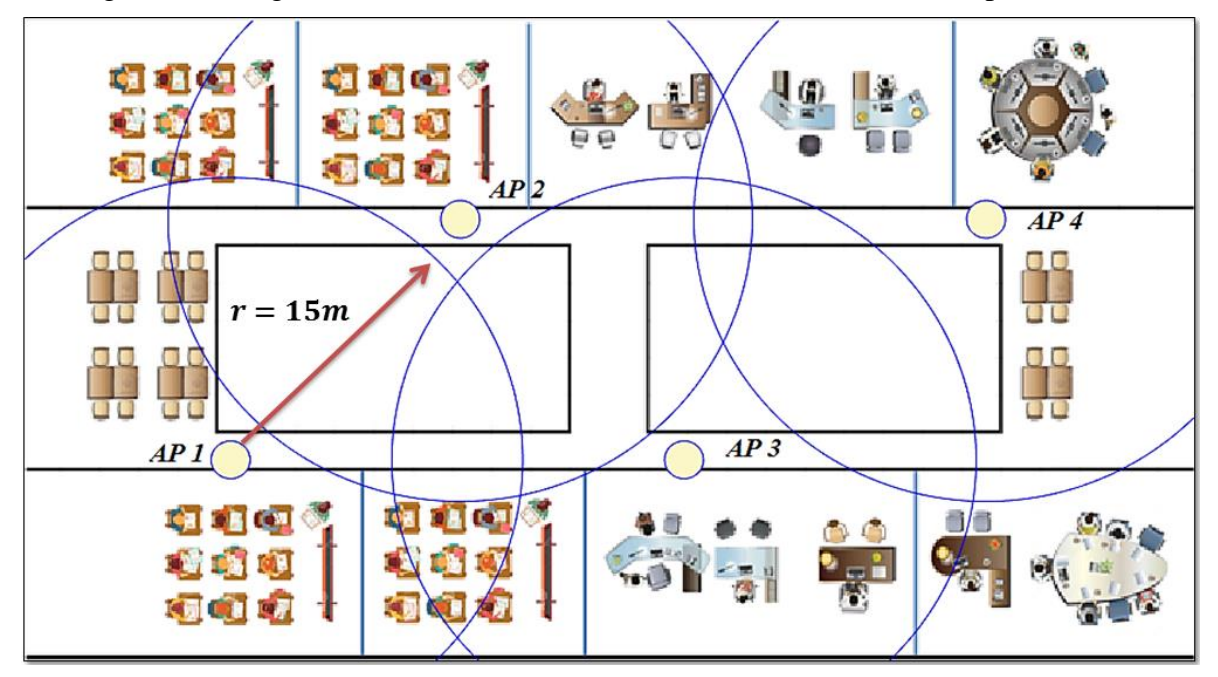

En la Figura 40 se ilustra claramente que los patrones de radiación para el número de AP sugeridos por el modelo, son amplios y suficientes para garantizar un buen servicio, minimizando las zonas con ausencia de señal y ofreciendo un área de cobertura total es mayor que la ofrecida en las condiciones actuales. Esta situación en particular tiene una mejora
significativa teniendo en cuenta que para el caso particular de la banda de 5 GHz, los radios de cobertura son inferiores y es necesario garantizar mejores condiciones de conectividad en esta banda específica para los usuarios, la cual permite alcanzar mayores tasas de transmisión y por ende un mayor rendimiento de la red inalámbrica.

|                   |                | <b>Banda 5GHz</b> |                                     |                                        |                 |                                           |                                                                       |  |
|-------------------|----------------|-------------------|-------------------------------------|----------------------------------------|-----------------|-------------------------------------------|-----------------------------------------------------------------------|--|
| Dispositivo i     | <b>Piso</b>    | <b>Canal</b>      | $P_r(d_0)$<br>$\lfloor dBm \rfloor$ | <b>Interferencia</b><br>$I(d_0)$ [dBm] | $SINR$ [ $dB$ ] | <b>Max Data</b><br>rate $(R_i)$<br>[Mbps] | <b>Eficiencia</b><br><b>Espectral</b><br>$\sqrt{b}$ ps/Hz $\sqrt{l}}$ |  |
| AP <sub>1</sub>   | $\mathbf{1}$   | $52+56+60+64$     | $-26,87$                            | $-76,03$                               | 49,16           | 451,87                                    | 5,65                                                                  |  |
| AP <sub>1</sub>   | $\overline{c}$ | $157 + 161$       | $-26,87$                            | $-76,03$                               | 49,16           | 451,87                                    | 5,65                                                                  |  |
| AP <sub>1</sub>   | 3              | $149 + 153$       | $-26.87$                            | $-85.35$                               | 58,47           | 471,54                                    | 5.89                                                                  |  |
| AP <sub>1</sub>   | $\overline{4}$ | $140 + 144$       | $-26,87$                            | $-85,35$                               | 58,47           | 471,54                                    | 5,89                                                                  |  |
| AP <sub>1</sub>   | 5              | $52+56+60+64$     | $-26,87$                            | $-76,03$                               | 49,16           | 451,87                                    | 5,65                                                                  |  |
| AP <sub>1</sub>   | 6              | $157 + 161$       | $-26.87$                            | $-76,03$                               | 49,16           | 451,87                                    | 5.65                                                                  |  |
| AP <sub>2</sub>   | $\mathbf{1}$   | $100+104$         | $-26,87$                            | $-74,22$                               | 47,35           | 447,63                                    | 5,60                                                                  |  |
| AP <sub>2</sub>   | $\overline{c}$ | $36+40+44+48$     | $-26,87$                            | $-74,22$                               | 47,35           | 447,63                                    | 5,60                                                                  |  |
| AP <sub>2</sub>   | 3              | $108 + 112$       | $-26,87$                            | $-75,43$                               | 48,55           | 450,47                                    | 5,63                                                                  |  |
| AP <sub>2</sub>   | $\overline{4}$ | $132 + 136$       | $-26,87$                            | $-75,43$                               | 48,55           | 450,47                                    | 5,63                                                                  |  |
| AP <sub>2</sub>   | 5              | $100+104$         | $-26,87$                            | $-74,22$                               | 47,35           | 447,63                                    | 5,60                                                                  |  |
| AP <sub>2</sub>   | 6              | $36+40+44+48$     | $-26,87$                            | $-74,22$                               | 47,35           | 447,63                                    | 5,60                                                                  |  |
| AP <sub>3</sub>   | $\mathbf{1}$   | $108 + 112$       | $-26,87$                            | $-74,22$                               | 47,35           | 447,63                                    | 5,60                                                                  |  |
| AP <sub>3</sub>   | $\overline{c}$ | $132 + 136$       | $-26.87$                            | $-74,22$                               | 47,35           | 447,63                                    | 5.60                                                                  |  |
| AP3               | 3              | $100 + 104$       | $-26,87$                            | $-75,43$                               | 48,55           | 450,47                                    | 5.63                                                                  |  |
| AP <sub>3</sub>   | $\overline{4}$ | $36+40+44+48$     | $-26.87$                            | $-75,43$                               | 48,55           | 450,47                                    | 5.63                                                                  |  |
| AP <sub>3</sub>   | 5              | $108 + 112$       | $-26,87$                            | $-74,22$                               | 47,35           | 447.63                                    | 5,60                                                                  |  |
| AP <sub>3</sub>   | 6              | $132 + 136$       | $-26.87$                            | $-74,22$                               | 47,35           | 447,63                                    | 5.60                                                                  |  |
| AP <sub>4</sub>   | $\mathbf{1}$   | $149 + 153$       | $-26,87$                            | $-76,03$                               | 49,16           | 451,87                                    | 5,65                                                                  |  |
| AP <sub>4</sub>   | $\overline{2}$ | $140 + 144$       | $-26,87$                            | $-76,03$                               | 49,16           | 451,87                                    | 5,65                                                                  |  |
| AP <sub>4</sub>   | 3              | $52+56+60+64$     | $-26,87$                            | $-85.35$                               | 58,47           | 471,54                                    | 5,89                                                                  |  |
| AP 4              | 4              | $157 + 161$       | $-26,87$                            | $-85,35$                               | 58,47           | 471,54                                    | 5,89                                                                  |  |
| AP <sub>4</sub>   | 5              | $149 + 153$       | $-26,87$                            | $-76,03$                               | 49,16           | 451,87                                    | 5,65                                                                  |  |
| AP <sub>4</sub>   | 6              | $140 + 144$       | $-26,87$                            | $-76,03$                               | 49,16           | 451,87                                    | 5,65                                                                  |  |
| <b>Media</b>      |                |                   | $-26,87$                            | $-76,88$                               | 50,01           | 453,50                                    | 5,67                                                                  |  |
| <b>Mínimo</b>     |                |                   | $-26,87$                            | $-85,35$                               | 47,35           | 447,63                                    | 5,60                                                                  |  |
| <b>Máximo</b>     |                |                   | $-26,87$                            | $-74,22$                               | 58,47           | 471,54                                    | 5,89                                                                  |  |
| <b>Desviación</b> |                |                   | 0,00                                | 3,94                                   | 3,94            | 8,43                                      | 0,11                                                                  |  |

Tabla 28. Parámetros de eficiencia espectral en el modelo propuesto (MF) – Banda 5 GHz

Figura 41. Apariencia resultante ubicación de AP edificio K

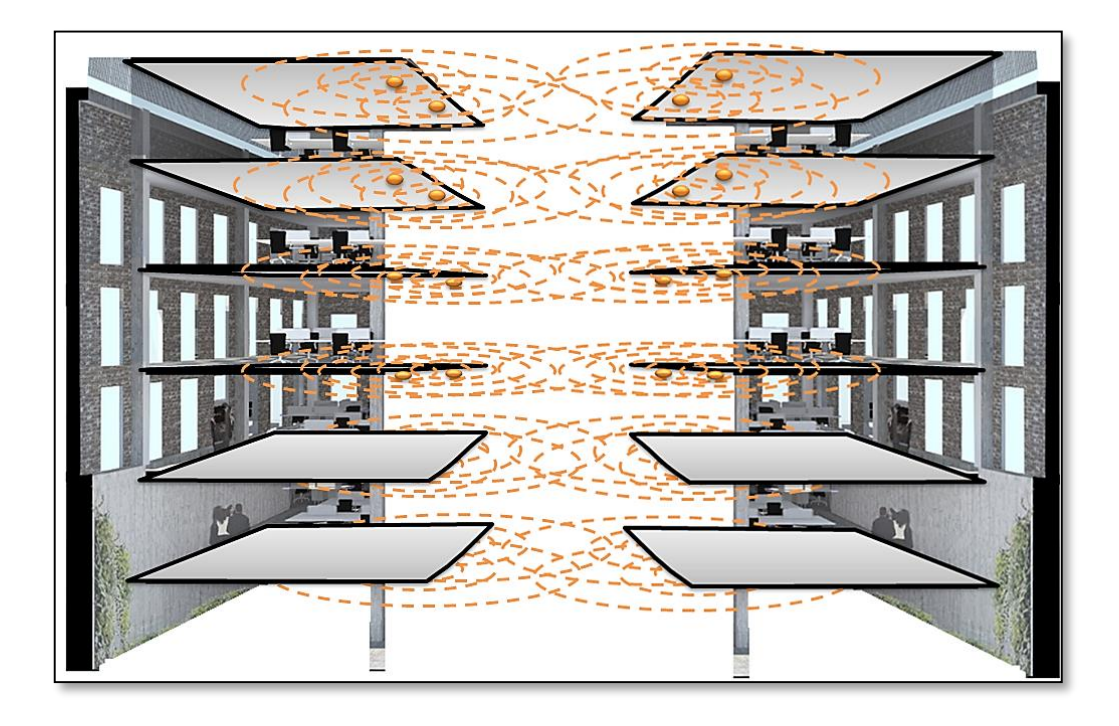

En la Tabla 32 se puede apreciar que pese a que se duplico el número de AP frente al modelo actual, los niveles de interferencia disminuyeron, e incluso mejoró de manera significativa los niveles de SINR, reflejando mejores condiciones de eficiencia espectral gracias al modelo de optimización para asignación de frecuencias propuesto (MF). El resultado obtenido para la ubicación de los AP a lo largo del edificio K se puede apreciar en la figura 41, en la cual se puede apreciar que por cada piso se han ubicado 4 AP, acorde con las ubicaciones establecidas en la Tabla 31.

Con el fin de evaluar, si el modelo de optimización para asignación de frecuencias y coordenadas de AP propuesto (MF) realiza un mejor proceso de asignación de recursos que el método que actualmente está presente en la institución (MA) el cual incorpora políticas de RRM, se plantean las siguientes hipótesis:

## **3.5.3 Evaluación del SINR en la Banda de 2.4 GHz y 5GHz**

 $H_o: \mu_{SINR_2.4G_2MA} \leq \mu_{SINR_2.4G_MF}$  $H_a: \mu_{SINR, 2.4G, MA} > \mu_{SINR, 2.4G, MF}$ 

Donde  $\mu_{SINR_2, 4G_1MA}$  y  $\mu_{SINR_2, 4G_1MF}$  son las medias correspondientes al valor de *SINR* actual y el *SINR* estimado por el modelo MF, obtenidos en la banda de 2.4 GHz. La hipótesis  $H_0$ , plantea que al hacer uso del modelo *MF se obtienen mejores niveles de SINR* frente a la metodología de configuración actual y la  $H_a$  establece la condición contraria. Para evaluar el mismo parámetro en la banda de 5 GHz las hipótesis serían las siguientes:

 $H_o: \mu_{SINR}$  5G MA  $\leq \mu_{SINR}$  5G MF  $H_a: \mu_{SINR}$  5G MA  $> \mu_{SINR}$  5G MF

#### **3.5.4 Evaluación de la Eficiencia Espectral () en la Banda de 2.4 GHz y 5GHz**

$$
H_o: \mu_{\varepsilon_2.4G\_MA} \le \mu_{\varepsilon_2.4G\_MF}
$$
  

$$
H_a: \mu_{\varepsilon_2.4G\_MA} > \mu_{\varepsilon_2.4G\_MF}
$$

Donde  $\mu_{\varepsilon}$  2.4G MA Y  $\mu_{\varepsilon}$  2.4G MF son las medias correspondientes al valor de la Eficiencia Espectral actual y la estimada por el modelo *MF* respectivamente, obtenidos en la banda de 2.4 GHz. La hipótesis  $H_0$ , plantea que al hacer uso del modelo *MF se obtiene una mejor eficiencia espectral* frente a la metodología de configuración actual y la H<sub>a</sub> establece la condición contraria. Para evaluar el mismo parámetro en la banda de 5 GHz las hipótesis serían las siguientes:

$$
H_o: \mu_{\varepsilon_5 G\_MA} \le \mu_{\varepsilon_5 G\_MF}
$$
  

$$
H_a: \mu_{\varepsilon_5 G\_MA} > \mu_{\varepsilon_5 G\_MF}
$$

Para aceptar o rechazar las hipótesis planteadas es necesario realizar un contraste hipótesis sobre diferencia de medias para dos muestras independientes mediante la prueba t-Student. Para ello, se establecen los siguientes pasos :

*Paso 1* : Calcular el valor del estadístico establecido para la prueba mediante el uso de la siguiente expresión :

$$
t_{estad} = \frac{\mu_x - \mu_y}{\sqrt{\frac{(n_x - 1)S_x^2 + (n_y - 1)S_y^2}{n_x + n_y - 2}} \cdot \sqrt{\frac{1}{n_x} + \frac{1}{n_y}}}
$$

Donde :

 $t_{estad}$ : Valor del estadístico  $n_x$ ,  $n_y$ : Número de muestras  $S_x^2$  ,  $S_y^2$  : Varianzas muestrales en cada caso

*Paso 2*: Establecer el rango de aceptación para cada una de las  $H_o$  para  $\{t: t < T_{(\alpha;Gl)}\}$  al 5% de significancia ( $\alpha = 0.05$ ), con  $Gl = n_x + n_y - 2$  grados de libertad. Para aceptar  $H_0$  es necesario que el estadístico ( $t_{estad}$ ) esté ubicado dentro del intervalo de aceptación establecido en cada caso, de lo contrario la  $H_0$  será rechazada.

Haciendo uso del software estadístico miniTap, y acorde con los valores registrados en las Tablas 30,31 y 32; el resultado obtenido en cada una de las pruebas se encuentra consolidado en la Tabla 33:

| Variable                | $H_o$                                                      | <b>Grados</b><br>de<br>libertad<br>Gl | <b>Estadístico</b> | Rango de<br>aceptación<br>${t:t < T_{(\alpha;G)}\}$ | Se acepta<br>$H_o$ |
|-------------------------|------------------------------------------------------------|---------------------------------------|--------------------|-----------------------------------------------------|--------------------|
| <b>SINR</b>             | $\mu_{SINR_2.4G_MA} \leq \mu_{SINR_2.4G_MF}$               | 23                                    | $-1.713$           | $(-\infty, 1.7139)$                                 | Sí                 |
| Eficiencia<br>Espectral | $\mu_{\varepsilon 2.4G MA} \leq \mu_{\varepsilon 2.4G MF}$ | 23                                    | $-1.980$           | $(-\infty, 1.7139)$                                 | Sí                 |

Tabla 29. Resultados prueba t-Student para cada una de las hipótesis establecidas

Fuente: Autor

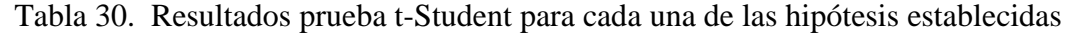

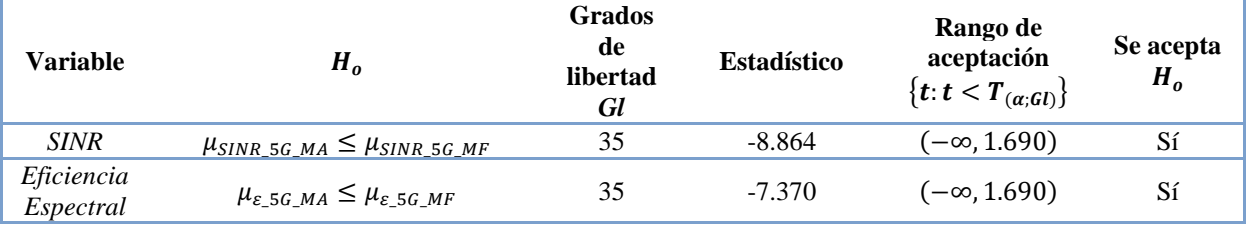

### Fuente: Autor

En las Tablas 33 y 34 se observa que el valor del estadístico para cada uno de los casos establecidos se encuentra dentro del intervalo de aceptación, aspecto por el cual la  $H_0$  es aceptada en los cuatro casos. En vista de lo anterior, se concluye que el Modelo MF realiza una mejor asignacion de recursos espaciales y frecuenciales que las utilizadas actualmente, teniendo en cuenta que para el escenario propuesto, el modelo MF permite alcanzar mejores niveles de SINR así como una mejor Eficiencia Espectral, lo cual se verá reflejado en mayores niveles de eficiencia en términos de Throughput, retardo y eficiencia frente a las condiciones vigentes, con un 95% de confianza.

# **Variable Modelo Media % de diferencia**  $\%Df = (V_{MF} - V_{MA})*100/V_{MA}$ **SINR**  $\frac{\text{MF}}{\text{MA}}$   $\frac{31.74}{27.73}$  14.46 **Eficiencia Espectral**  $\frac{MF}{MA}$   $\frac{5.03}{4.80}$  4.79 **Max Data Rate MF** 100.6 4.9<br>MA 95.91 4.9

Tabla 31. Cuadro comparativo MF vs MA – Banda 2.4 GHz

Fuente: Autor

| Tabla 32. Cuadro comparativo MF vs MA – Banda 5 GHz |               |              |                                                                                |  |  |  |
|-----------------------------------------------------|---------------|--------------|--------------------------------------------------------------------------------|--|--|--|
| <b>Variable</b>                                     | <b>Modelo</b> | <b>Media</b> | % de diferencia<br>$\sqrt{20}$ $\gamma_0 D f = (V_{MF} - V_{MA}) * 100/V_{MA}$ |  |  |  |
| <b>SINR</b>                                         | МF            | 50.01        | 53.83                                                                          |  |  |  |
|                                                     | МA            | 32.51        |                                                                                |  |  |  |

Tabla 32. Cuadro comparativo MF vs MA – Banda 5 GHz

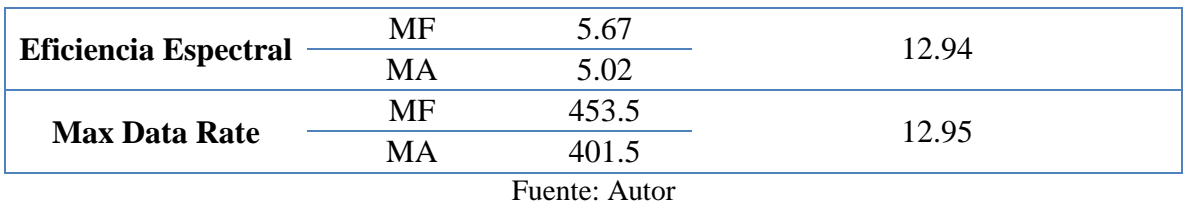

Por otro lado, en las Tablas 35 y 36 se presenta un cuadro comparativo de las variables de SINR, Eficiencia Espectral y Max Data Rate para los modelos MF y MA, en función del valor promedio y el porcentaje de diferencia.  $V_{MF}$  y  $V_{MA}$  corresponden al valor obtenido con el Modelo MF y el Modelo MA respectivamente. Acorde con los resultados obtenidos se pueden manifestar los siguientes aspectos :

- El valor de SINR alcanzado por MF supera en un 14.46% en la banda 2.4 GHz y en un 53.83% en la banda de los 5 GHz frente al modelo MA, duplicando en este último los niveles de SINR con el modelo propuesto frente al estado actual, aspecto que mejora significativamente los procesos de transmisión y rendimiento de la red y reflejando una disminución considerable en los niveles de interferencia entre APs.
- Para el caso de la Eficiencia Espectral se evidencia un incremento significativo de un 4.79% en la banda 2.4 GHz y en un 12.94% en la banda de los 5 GHz frente al modelo MA, lo cual es bastante favorable para la transmisión de voz y video en términos de Throughput y latencia.
- Finalmente y producto de los dos casos anteriores, se evidencia un incremento en la tasa máxima de transmisión o Max Data Rate ofrecido por el modelo MF de un 4.9% en la banda 2.4 GHz y en un 12.95% en la banda de los 5 GHz frente al modelo MA, mejorando con ello los niveles de Throughput, retardo y QoS en la red.

### **CONCLUSIONES Y RECOMENDACIONES**

El proyecto de investigación arrojó varios elementos que son considerados como aportes al conocimiento, generando un valor agregado al trabajo realizado en la presente tesis de maestría. El primero de ellos obedece al modelo para la optimización de canales en la banda de 2.4GHz. El segundo corresponde al modelo propuesto para la asignación de canales en la banda de los 5GHz, el cual despues de haber consultado diversas fuentes bibliográficas no se encontró evidencia de algún modelo de optimización para la asignación de frecuencias que se haya desarrollado para esta banda en particular. Ambos modelos fueron desarrollados mediante el uso de estrategias de optimización, soportadas en el uso de modelos de asignación, los cuales son una variante del modelo de transporte y que acorde con los resultados obtenidos, se pudo evidenciar que éstos modelos mejoraron de manera significativa la eficiencia espectral en ambientes indoor, frente a otros modelos existentes. El tercer valor agragado corresponde al modelo para la optimización para la ubicación de los AP, el cual ofrece un rendimiento bastante elevado, con una complejidad computacional y temporal reducida, debido al uso de modelos de asignación en su estructura. Este modelo arrojó excelentes resultados a la hora de establecer las coordenadas cartesianas para la ubicación de los AP, a fin de maxizar el área de cobertura y disminuir los niveles de interferencia entre celdas. Finalmente, el cuarto valor agregado corresponde a los dos modelos de propagación propuestos para las bandas de 2.4GHz y 5GHz, soportados en el uso del modelo Log-Normal Shadowing, el cual es uno de los modelos más utilizados para estimar los niveles de RSSI y atenuación en redes inalámbricas, debido a su facilidad de implementación, precisión en la estimación de parámetros debido a la consideración implícita de factores debido a su esencia empírica y a la baja complejidad computacional y temporal. Aspectos que son de vital importancia a la hora de desarrollar nuevos propotipos, especialmente orientados en sistemas embebidos de bajo costo. En vista de lo anterior, éstos elementos pueden ser considerados como herramientas de vital importancia en futuros trabajos de investigación, relacionados con el ámbito de las redes inalámbricas, en los cuales se requiera realizar procesos de optimización de la eficiencia espectral y con ello, maximizar los niveles de SINR.

Acorde con los resultados obtenidos durante el desarrollo de esta investigación, se logró demostrar que el uso de modelos de asignación para la optimización de recursos en terminos de asignación de frecuencias y ubicación para mejorar los niveles de eficiencia espectral y el rendimiento de la red, pueden ser considerados como una estrategia de gran importancia a la hora de distribuir de manera equitativa los recursos disponibles entre todos los nodos que forman parte de la red, ofreciendo adecuados niveles de QoS, mejorando de manera significativa los niveles de SINR e interferencia en comparación con las condiciones actuales, con un nivel de confianza del 95%.

Durante el desarrollo de la presente trabajo de investigación se pudo evidenciar que el Modelo MF, permitió alcanzar mejores niveles de SINR, Max Data Rate y eficiencia espectral en comparación con el modelo MA, el cual está soportado en políticas RRM y describe el estado actual de la red inalámbrica del edificio K, con un 95% de confianza. Acorde con los resultados obtenidos, El valor de SINR alcanzado por MF superó en un

14.46% en la banda 2.4 GHz y en un 53.83% en la banda de los 5 GHz frente al modelo MA, duplicando en este último los niveles de SINR, aspecto que mejora significativamente los procesos de transmisión y rendimiento de la red y reflejando una disminución considerable en los niveles de interferencia entre APs. Para el caso de la Eficiencia Espectral se evidencia un incremento significativo de un 4.79% en la banda 2.4 GHz y en un 12.94% en la banda de los 5 GHz frente al modelo MA, lo cual es bastante favorable para la transmisión de voz y video. Adicionalmente, se evidenció un incremento en la tasa máxima de transmisión o Max Data Rate ofrecido por el modelo MF de un 4.9% en la banda 2.4 GHz y en un 12.95% en la banda de los 5 GHz frente al modelo MA, mejorando con ello los niveles de Throughput, retardo y QoS en la red.

Ante la necesidad de realizar una distribución equitativa de recursos, acorde con la demanda del servicio, entre los AP que forman parte de una red inalámbrica, se propuso el uso de modelos de asignación como estrategia para la asignación de frecuencias y mecanismos de ubicación de AP, con el fin de maximizar los niveles de SINR, mejorando la eficiencia espectral y disminuyendo los niveles de interferencia, ofreciendo adecuados niveles de QoS para cada uno de los nodos. En vista de lo anterior y con base en los resultados obtenidos se pudo evidenciar que los modelos propuestos para cada caso, tanto en la banda de 2.4 GHz como en la de 5GHz realizaron una mejor asignación de los recursos espectrales en comparación con el modelo actual, especialmente en la banda de los 5GHz en donde se evidenció un incremento de mas del 50% en el SINR promedio, se ampliaron las áreas de cobertura totales y se minimizaron los niveles de interferencia para cada nodo, con un 95% de confianza. Es muy importante mencionar que acorde con la biografía consultada, el modelo propuesto para la banda de los 5 GHz sería el primer modelo establecido para la optimización de recursos, generando un valor agregado al trabajo realizaro y un aporte valioso a la comunidad científica en términos de evaluación y análisis de redes inalambricas.

Uno de los mayores problemas a la hora de implementar alguno de los algoritmos relacionados con la optimización de recursos en redes inalámbricas está relacionado con la complejidad computacional y temporal de los mismos. Ante esta situación, algunos investigadores han optado por el uso de algoritmos genéticos, métodos heurísticos entre otras estrategias. Sin embargo, para el modelo propuesto se utilizaron mecanismos de optimización soportados en modelos de asignación, los cuales permitieron alcanzar soluciones adecuadas y factibles para los escenarios propuestos, incluyendo bajos niveles de complejidad computacional y temporal gracias al uso de herramientas como el toolbox de Matlab, la cual redujo considerablemente la complejidad computacional requerida para brindar una solución al problema.

### **REFERENCIAS**

- [1] M. Abu-Tair and S. N. Bhatti, "Introducing IEEE 802.11ac into existing WLAN deployment scenarios," in *2015 13th International Symposium on Modeling and Optimization in Mobile, Ad Hoc, and Wireless Networks (WiOpt)*, 2015, pp. 30–35.
- [2] L. M. Granado Cabezas and F. J. Lozano González, *Redes inalámbricas*. Anaya Multimedia, 2010.
- [3] I. Pellejero, F. Andreu, and A. Lesta, *Fundamentos y aplicaciones de seguridad en redes WLAN : de la teoría a la práctica*. Marcombo, 2006.
- [4] K. Zhou, X. Jia, L. Xie, Y. Chang, and X. Tang, "Channel assignment for WLAN by considering overlapping channels in SINR interference model," in *2012 International Conference on Computing, Networking and Communications (ICNC)*, 2012, pp. 1005–1009.
- [5] F. Tramarin, S. Vitturi, M. Luvisotto, and A. Zanella, "On the Use of IEEE 802.11n for Industrial Communications," *IEEE Trans. Ind. Informatics*, vol. 12, no. 5, pp. 1877–1886, Oct. 2016.
- [6] Y. Lee, K. Kim, and Y. Choi, "Optimization of AP placement and channel assignment in wireless LANs," *Proc. - Conf. Local Comput. Networks, LCN*, vol. 2002–Janua, pp. 831–836, 2002.
- [7] K. Ahmavaara, H. Haverinen, and R. Pichna, "Integration of wireless LAN and 3G wireless - Interworking architecture between 3GPP and WLAN systems," *IEEE Commun. Mag.*, vol. 41, no. 11, pp. 74–81, Nov. 2003.
- [8] F. Juan Carlos Vesga, H. Martha Fabiola Contreras, and W. Harold Esneider Perez, "Optimization of the spectral efficiency in WLAN networks in the 2.4GHz band under the use of allocation models," *Indian J. Sci. Technol.*, vol. 11, no. 22, pp. 1–13, Jun. 2018.
- [9] B. A. H. S. Abeysekera, M. Matsui, Y. Asai, and M. Mizoguchi, "Network controlled frequency channel and bandwidth allocation scheme for IEEE 802.11a/n/ac wireless LANs: RATOP," *IEEE Int. Symp. Pers. Indoor Mob. Radio Commun. PIMRC*, vol. 2015–June, pp. 1041–1045, 2015.
- [10] H. N. Roa Marín, "Análisis y optimización de la infraestructura de un proveedor de servicios de internet inalámbrico, que utiliza la tecnología WLAN para clientes corporativos," 2005.
- [11] Y. F. Solahuddin and R. Mardeni, "Indoor empirical path loss prediction model for 2.4 GHz 802.11n network," in *2011 IEEE International Conference on Control System, Computing and Engineering*, 2011, pp. 12–17.
- [12] N. S. Ravindranath, I. Singh, A. Prasad, and V. S. Rao, "Performance Evaluation of

IEEE 802.11ac and 802.11n using NS3," *Indian J. Sci. Technol.*, vol. 9, no. 26, Jul. 2016.

- [13] A. Kuntal, P. Karmakar, and S. Chakraborty, "Optimization Technique based Localization in IEEE 802.11 WLAN," *Recent Adv. Innov. Eng.*, pp. 1–5, 2014.
- [14] S. Zvanovec, P. Pechac, and M. Klepal, "Wireless LAN Networks Design: Site Survey or Propagation Modeling?"
- [15] J. Zarkovic, P. Stojkovic, and N. Neskovic, "3D statistical propagation model for indoor WLAN radio coverage," in *2011 19thTelecommunications Forum (TELFOR) Proceedings of Papers*, 2011, pp. 461–464.
- [16] S.-Y. Yeong, W. Al-Salihy, and T.-C. Wan, "Indoor WLAN Monitoring and Planning Using Empirical and Theoretical Propagation Models," in *2010 Second International Conference on Network Applications, Protocols and Services*, 2010, pp. 165–169.
- [17] R. Desimone, B. M. Brito, and J. Baston, "Model of indoor signal propagation using log-normal shadowing," in *2015 Long Island Systems, Applications and Technology*, 2015, pp. 1–4.
- [18] L. Li, Y. Ibdah, Y. Ding, H. Eghbali, S. H. Muhaidat, and X. Ma, "Indoor Multi-wall Path Loss Model at 1.93 GHz," in *MILCOM 2013 - 2013 IEEE Military Communications Conference*, 2013, pp. 1233–1237.
- [19] T. Chrysikos, G. Georgopoulos, and S. Kotsopoulos, "Attenuation over distance for indoor propagation topologies at 2.4 GHz," in *2011 IEEE Symposium on Computers and Communications (ISCC)*, 2011, pp. 329–334.
- [20] T. Chrysikos, G. Georgopoulos, and S. Kotsopoulos, "Wireless channel characterization for a home indoor propagation topology at 2.4 GHz," in *2011 Wireless Telecommunications Symposium (WTS)*, 2011, pp. 1–10.
- [21] W. Wu, J. Luo, M. Yang, and X. Fang, "Joint Node Scheduling and Radio Switching for Energy Efficiency in Multi-radio WLAN Mesh Networks," in *2015 11th International Conference on Mobile Ad-hoc and Sensor Networks (MSN)*, 2015, pp. 208–215.
- [22] J.-P. Sheu, Z.-X. Wu, C. Ma, and R. Jagadeesha, "Interference-aware channel allocation algorithm with game theoretic approach for cognitive radio networks," in *2014 20th IEEE International Conference on Parallel and Distributed Systems (ICPADS)*, 2014, pp. 41–46.
- [23] M. Haidar, R. Ghimire, H. Al-Rizzo, R. Akl, and Yupo Chan, "Channel assignment in an IEEE 802.11 WLAN based on Signal-To-Interference Ratio," in *2008 Canadian Conference on Electrical and Computer Engineering*, 2008, pp. 001169–001174.
- [24] Gu Jinyuan, Zhang Guoan, Ding Chenli, and Bao Zhihua, "Channel assignment

strategy based on hierarchy interference model in cognitive wireless mesh networks," in *2010 International Conference on Networking and Digital Society*, 2010, pp. 232– 236.

- [25] K. Maksuriwong, V. Varavithya, and N. Chaiyaratana, "Wireless LAN access point placement using a multi-objective genetic algorithm," in *SMC'03 Conference Proceedings. 2003 IEEE International Conference on Systems, Man and Cybernetics. Conference Theme - System Security and Assurance (Cat. No.03CH37483)*, vol. 2, pp. 1944–1949.
- [26] K. V. Subbaiah and M. M. Naidu, "An efficient interference aware channel allocation algorithm for Wireless Mesh Networks," in *2015 International Conference on Signal Processing and Communication Engineering Systems*, 2015, pp. 416–420.
- [27] M. Haidar, R. Akl, H. Al-Rizzo, and Y. Chan, "Channel Assignment and Load Distribution in a Power-Managed Wlan," in *2007 IEEE 18th International Symposium on Personal, Indoor and Mobile Radio Communications*, 2007, pp. 1–5.
- [28] K. Temma, Y. Matsumura, and F. Adachi, "Multi-channel access in wireless networks using interference-aware channel segregation based dynamic channel assignment," in *2013 International Conference on Wireless Communications and Signal Processing*, 2013, pp. 1–5.
- [29] M. Arun, A. A. K. Reddy, and V. Thulasiram, *Indian journal of science and technology IndJST*, vol. 8, no. S2. 2015.
- [30] T. Vanhatupa, M. Hannikainen, and T. D. Hamalainen, "Genetic Algorithm to Optimize Node Placement and Configuration for WLAN Planning," in *2007 4th International Symposium on Wireless Communication Systems*, 2007, pp. 612–616.
- [31] P. C. Riri, P. Kristalina, and A. Sudarsono, "Cluster-based pathloss exponential modeling for indoor positioning in wireless sensor network," in *2016 International Conference on Knowledge Creation and Intelligent Computing (KCIC)*, 2016, pp. 53– 59.
- [32] W. A. Syafei, "Implementation of K-Best method for MIMO decoder in WLAN 802.11n," in *2015 2nd International Conference on Information Technology, Computer, and Electrical Engineering (ICITACEE)*, 2015, pp. 417–421.
- [33] J. Trachewsky *et al.*, "A 2×2 MIMO baseband for high-throughput wireless local-area networking (802.11n)," in *2007 IEEE Hot Chips 19 Symposium (HCS)*, 2007, pp. 1– 14.
- [34] S. V. Sangolli and T. Jayavignesh, *Indian journal of science and technology IndJST*, vol. 8, no. 20. 2015.
- [35] S. V. Sangolli and T. Jayavignesh, "TCP Throughput Measurement and Comparison of IEEE 802.11 Legacy, IEEE 802.11n and IEEE 802.11ac Standards," *Indian J. Sci.*

*Technol.*, vol. 8, no. 20, Aug. 2015.

- [36] Global IT Research Institute (Korea) and IEEE Communications Society., *The 14th International Conference on Advanced Communication Technology : smart society innovation through mobile Internet : icact 2012 : Phoenix Park, PyeonhChang, Republic of Korea, Feb. 19-22, 2012 : proceeding*. IEEE, 2012.
- [37] H. A. Taha and V. González Pozo, *Investigación de operaciones*. Pearson/Educación, 2004.
- [38] W. L. Winston and J. B. Goldberg, *Investigación de operaciones : aplicaciones y algoritmos*. Thomson, 2004.
- [39] S. Rackley, *Wireless networking technology : from principles to successful implementation*. Newnes/Elsevier, 2007.
- [40] S. Promwong and P. Panthap, "Experimental evaluation of complex form Friis' transmission formula with indoor/outdoor for ultra wideband inpulse radio," in *2008 International Conference on Computer and Communication Engineering*, 2008, pp. 1037–1041.
- [41] C. B. Andrade *et al.*, "IEEE 802. 11 WLANS: A Comparison on Indoor Coverage Models," *Calgary*, vol. 47, no. 3, p. 996 citation\_lastpage=101-22, 2010.
- [42] J. C. Salazar and A. B. Zapata, "ANÁLISIS Y DISEÑO DE EXPERIMENTOS APLICADOS A ESTUDIOS DE SIMULACIÓN ANALYSIS AND DESIGN OF EXPERIMENTS APPLIED TO SIMULATION STUDIES," vol. 159, pp. 249–257, 2009.
- [43] G. B. P. Del Cañizo López JF, López Martín D, Lledó García E, "Diseño de modelos experimentales en investigación quirúrgica," *Actas Urol Esp*, vol. 32, no. 1, pp. 27– 40, 2008.
- [44] J. Rodríguez Franco, A. I. Pierdant Rodríguez, and E. C. Rodríguez Jiménez, *Estadística aplicada. II, Estadística en administración para la toma de decisiones*. .
- [45] A. Diaz Cadavid, *Diseno estadistico de experimentos.* Editorial Universidad de Antioquia, 2009.
- [46] M. T. González Manteiga and A. Pérez de Vargas, *Estadística aplicada una visión instrumental.* Ediciones Díaz de Santos, 2010.
- [47] P. Berens, "CircStat: a MATLAB toolbox for circular statistics," *J. Stat. Softw.*, vol. 31, no. 10, pp. 1–21, 2009.
- [48] M. Soleymani, B. Maham, and F. Ashtiani, "Analysis of the downlink saturation throughput of an asymmetric IEEE 802.11n-based WLAN," in *2016 IEEE International Conference on Communications (ICC)*, 2016, pp. 1–6.

[49] A. del Corte, O. Gutierrez, and J. M. Gomez, "High-accuracy localization based on the dominant rays of ray-tracing over fingerprinting techniques," in *Proceedings of the 2012 IEEE International Symposium on Antennas and Propagation*, 2012, pp. 1– 2.